Aus dem Veterinärwissenschaftlichen Department der Tierärztlichen Fakultät der Ludwig-Maximilians-Universität München

Arbeit angefertigt unter der Leitung von Univ.-Prof. Dr. med. vet. Cordula Poulsen Nautrup

# Echokardiographische, computertomographische, magnetresonanztomographische und präparatorisch anatomische dreidimensionale Rekonstruktion des Katzenherzens

für die mögliche Nutzung in einem

Echokardiographie-Simulator

Inaugural-Dissertation zur Erlangung der tiermedizinischen Doktorwürde der Tierärztlichen Fakultät der Ludwig-Maximilians-Universität München

> von Julia Beate Decker aus Filderstadt

> > München 2014

### **Gedruckt mit der Genehmigung der Tierärztlichen Fakultät der Ludwig-Maximilians-Universität München**

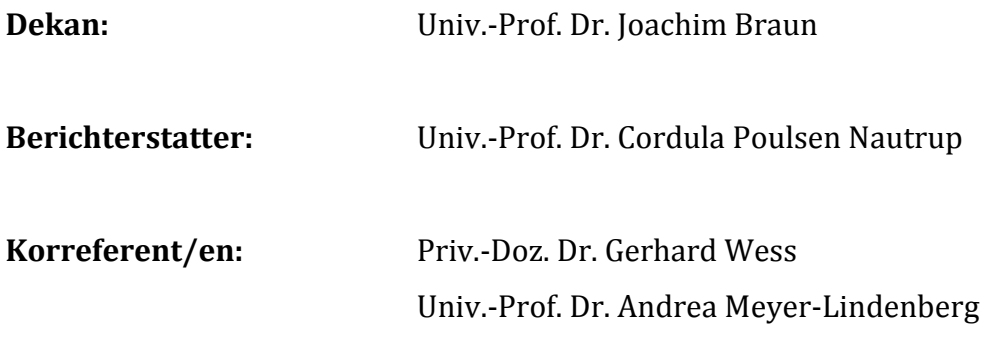

Tag der Promotion: 12. Juli 2014

### Meinen Eltern

und

meiner Schwester Sarina

### **INHALTSVERZEICHNIS**

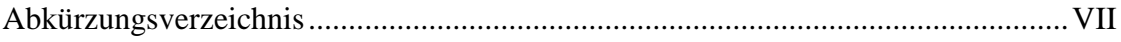

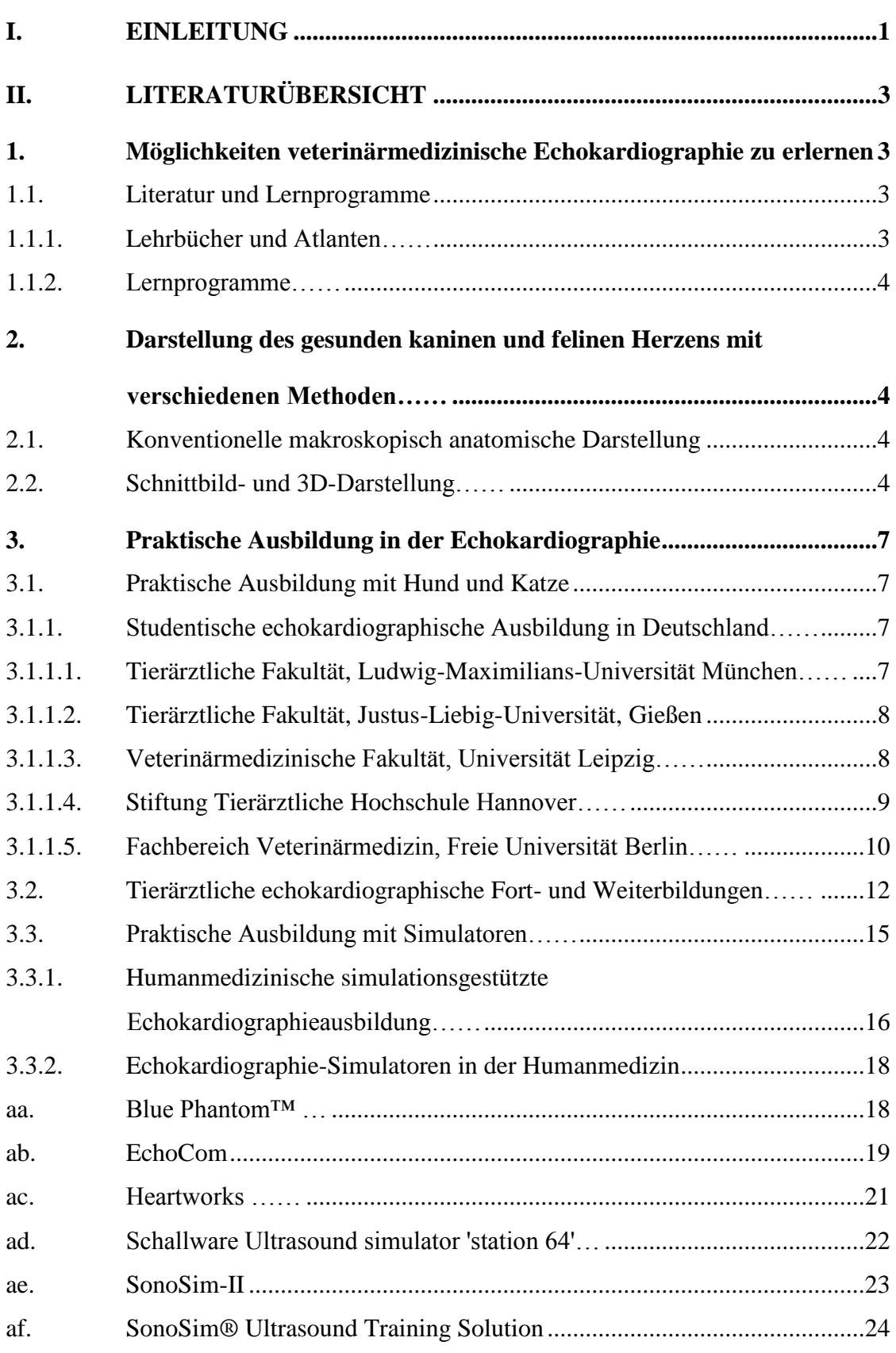

 $-$ 

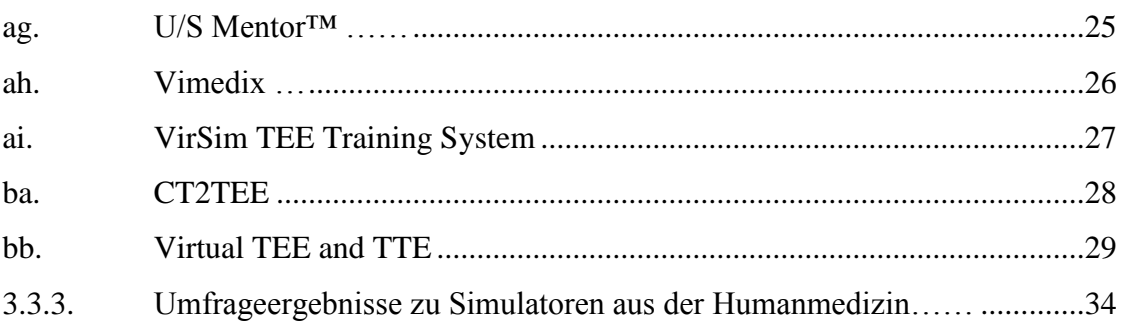

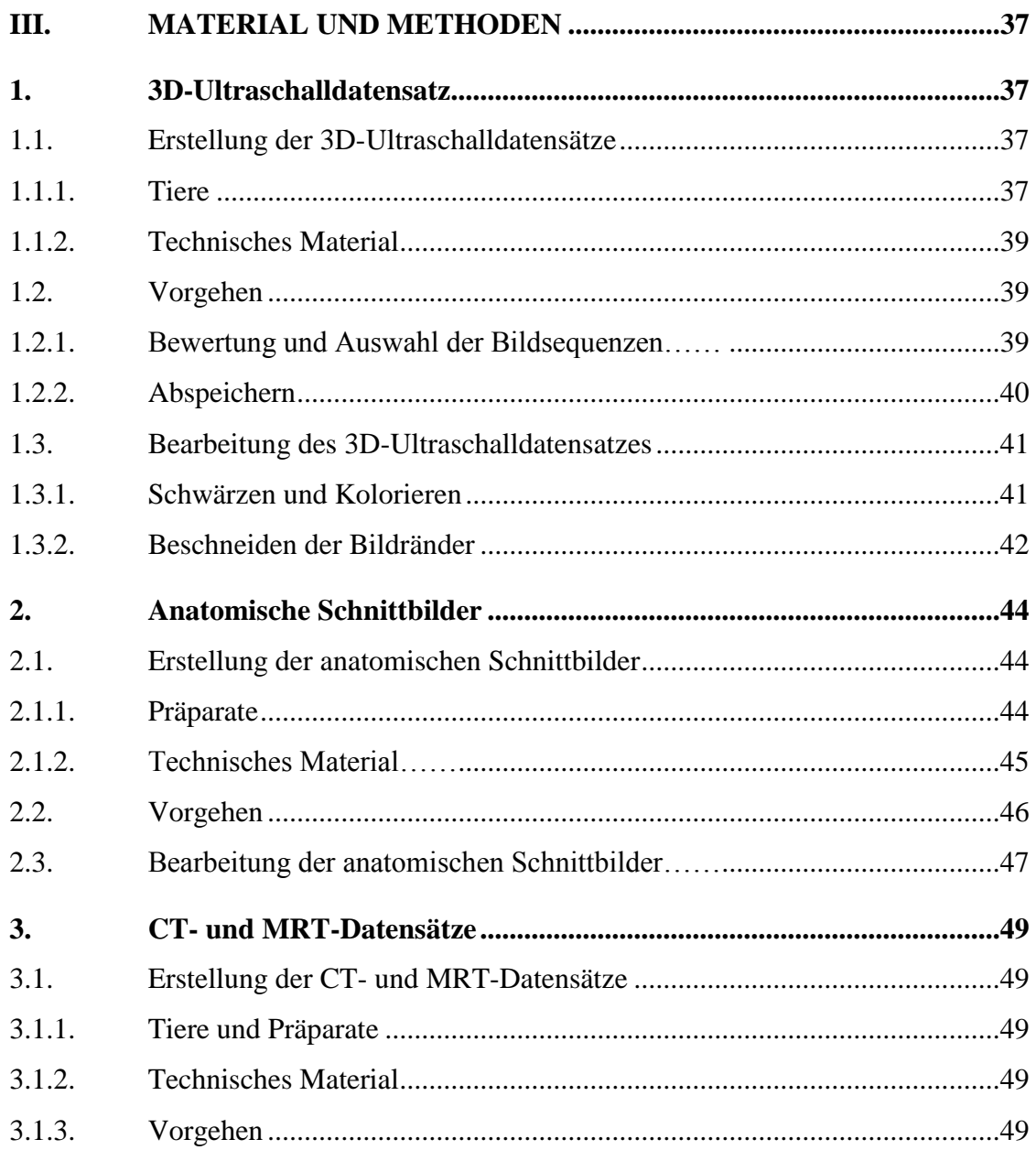

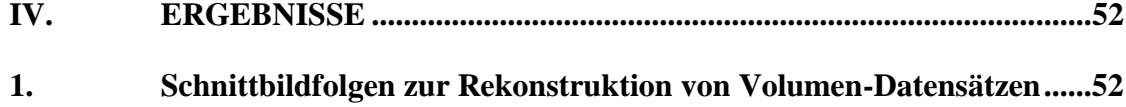

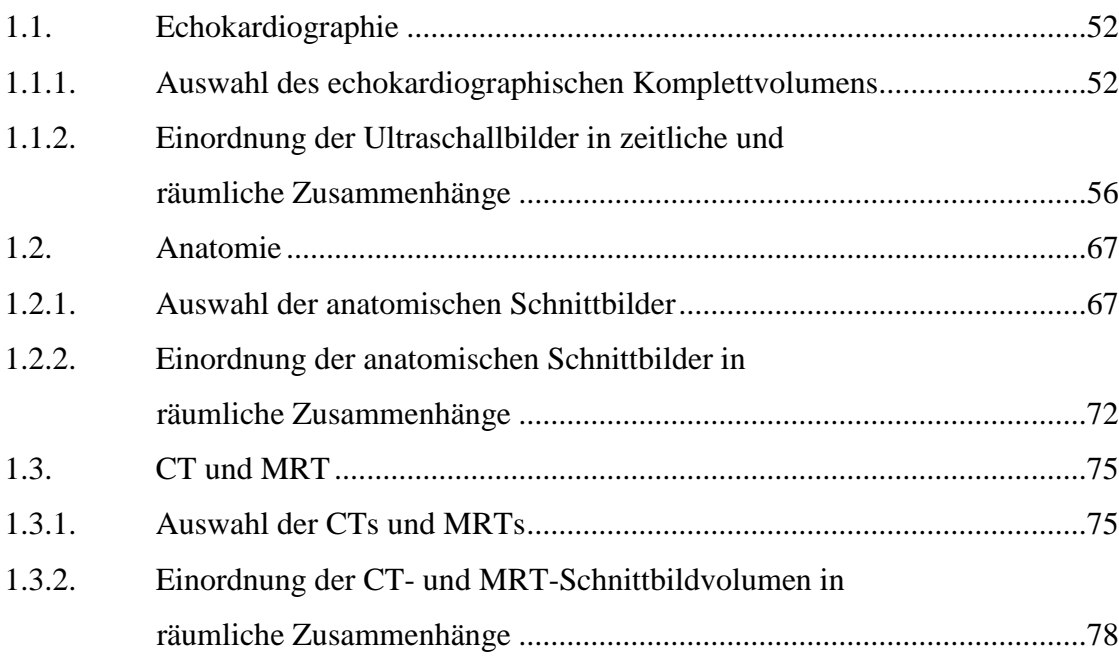

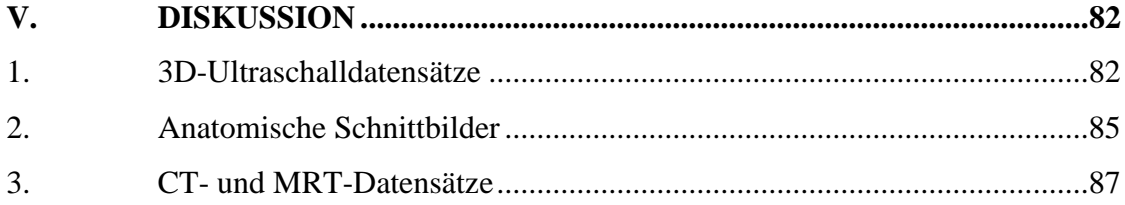

![](_page_5_Picture_11.jpeg)

# **ABKÜRZUNGSVERZEICHNIS**

![](_page_6_Picture_234.jpeg)

Trademarks und eingetragene Warenzeichen werden nicht immer angegeben. Es wird davon ausgegangen, dass einige der aufgeführten Namen geschützt sind.

### **I. EINLEITUNG**

Seit langem wird die Ultraschalluntersuchung des Herzens in der Tiermedizin erfolgreich als diagnostisches Mittel eingesetzt. Trotz der großen technischen und diagnostischen Fortschritte im Bereich der Veterinärechokardiographie und einer stetig steigenden Nachfrage nach dieser Untersuchung sieht der Lehrplan des Veterinärmedizinstudiums hierzu keine obligatorische praktische Ausbildung vor.

Nur an einer von fünf veterinärmedizinischen Ausbildungsstätten in Deutschland kann in einem, speziell für diesen Zweck eingerichteten, studentischen Ultraschalllabor, die praktische Echokardiographie von Studierenden sowie Promotionsstudenten/-innen auf freiwilliger Basis im Selbststudium oder unter fachkundiger Anleitung regelmäßig geübt werden (http://www.anat.vetmed.unimuenchen.de/studium\_lehre/ultraschalllabor/index.html).

Ein Problem bei der Durchführung echokardiographischer Übungen ist der Mangel an geeigneten Probanden, die sich ungefähr eine Stunde lang entspannt, unaufgeregt und möglichst bewegungslos in Seitenlage untersuchen lassen. Insbesondere gibt es nur wenige Katzen, bei denen echokardiographische Übungen im wachen, unsedierten Zustand problemlos möglich sind. Die Untersuchungen post mortem sind zwar denkbar, bieten aber aufgrund der fehlenden Herzbewegung und Hämodynamik keine geeignete Alternative.

Aus dieser typischen veterinärmedizinischen Problematik heraus und im Sinne des Tierschutzes sowie in Anlehnung an humanmedizinische Vorbilder entstand die Idee ein virtuelles Modell für die transkutane feline Echokardiographie zu erstellen.

In der Humanmedizin bilden dreidimensionale echokardiographische, computertomographische und seltener auch magnetresonanztomographische Datensätze die Grundlagen für derartige Simulatoren.

Im Rahmen dieser Dissertation sollen erstmals dreidimensionale Datensätze von Katzenherzen mit verschiedenen Techniken aufgenommen und anschließend für eine mögliche Nutzung im Simulator aufbereitet werden. Durch entsprechende Nachbearbeitungen soll die Darstellung und Zuordnung der kardialen Strukturen augenfällig und eindeutig sein.

Es werden Vor- und Nachteile der einzelnen Verfahren für die Darstellung des gesunden Katzenherzens aufgeführt sowie anschließend die Bedeutung der Methoden für ihren eventuellen Einsatz in Echokardiographie-Simulatoren diskutiert.

### **II. LITERATURÜBERSICHT**

# **1. Möglichkeiten veterinärmedizinische Echokardiographie zu erlernen**

### **1.1. Literatur und Lernprogramme**

Zum Erlernen der Grundlagen der Echokardiographie stehen den interessierten Studierenden sowie den Tierärzten/-innen unter anderem zahlreiche deutsch- und englischsprachige Lehrbücher und Atlanten zu Verfügung. Aktuelle Erkenntnisse zur Echokardiographie und Antworten auf eng umrissene Fragen finden sich in einer Vielzahl von speziellen Originalarbeiten, die aber im Folgenden nicht aufgelistet werden sollen, da sie keine Bedeutung für die Grundausbildung in der Echokardiographie besitzen.

### **1.1.1. Lehrbücher und Atlanten**

Das theoretische Wissen über die Grundlagen der Echokardiographie beim Kleintier ist seit fast 20 Jahren Gegenstand zahlreicher Bücher über die Kardiologie und innere Medizin (Darke et al., 1996; Herrtage, 1998; Kienle, 1998; Moise and Fox, 1999; Abbott, 2000; Fuentes, 2001; Ware, 2007; Nelson and Couto, 2008; Tobias, 2008; Bélanger, 2010; Bruder, 2011; Coté et al., 2011). Zudem wird die Echokardiographie in den Lehrbüchern über die Ultraschalluntersuchung bei Hund, Katze und Heimtieren mehr oder weniger ausführlich beschrieben (Mattoon and Nyland, 2002; Poulsen Nautrup and Tobias, 2007; Brown and Gaillot, 2008; Seiler et al., 2008; Poulsen Nautrup, 2009; DeFrancesco, 2014). Die Lehrbücher von Boon befassen sich ausführlich mit der Echokardiographie bei vielen Haus-, Heim- und Zootieren (Boon, 2002; Boon, 2011).

Ähnlich der Empfehlungen der American Association of Echocardiography (ASE) in der Humanmedizin, wurden auch für die Tiermedizin Standardansichten für die transthorakale Echokardiographie veröffentlicht (Thomas et al., 1993). Die Sondenpositionen zum Erlangen der jeweiligen Ultraschallansichten werden meist in Textform beschrieben (Herrtage, 1998; Kienle, 1998; Fuentes, 2001; Poulsen Nautrup and Tobias, 2007; Seiler et al., 2008; Bruder, 2011; Coté et al., 2011). Einige Bücher zeigen zudem Fotografien von am Tier aufgesetzten Schallköpfen,

um die Sondenpositionen besser zu veranschaulichen (Boon, 2002; Boon, 2011; Mattoon and Nyland, 2002; Brown and Gaillot, 2008; Pariaut, 2011; DeFrancesco, 2014).

Letztendlich sind Bücher immer hilfreich, jedoch erinnern sich Studierende besser an selbst praktizierte Fertigkeiten, als an Sachverhalte, die sie nur gelesen haben (Croley and Rothenberg, 2007).

#### **1.1.2. Lernprogramme**

Während es einige, zum Teil sehr ausführliche Lernprogramme über die abdominale Sonographie bei Hund und Katze gibt (Bodungen and Bodungen, 1999; Poulsen Nautrup, 2006; Wien, 2007) finden sich nur wenige multimediale Lernprogramme zur Echokardiographie bei Hund und Katze. Das englischsprachige Lernprogramm "Small Animal Ultrasound" (Green, 1997) enthält ein kurzes Kapitel über die Echokardiographie und entstand als Ergänzung zum gleichnamigen Lehrbuch "Small Animal Ultrasound" (Green, 1996). Schafhauser veröffentlichte 2000 im Rahmen seiner Dissertation das Lernprogramm "Echokardiographie für Tiermediziner" (Schafhauser, 2000), das ausführlich die technischen und praktischen Grundlagen sowie die Ultraschalluntersuchung bei einigen Herzerkrankungen vorstellt. Mit Hilfe eines geeigneten Quizzes kann der erworbene Wissensstand überprüft werden.

# **2. Darstellung des gesunden kaninen und felinen Herzens mit verschiedenen Methoden**

### **2.1. Konventionelle makroskopisch anatomische Darstellung**

Das gesunde Herz von Hund und/oder Katze wird in Lehrbüchern der Anatomie klassischerweise in Form von Zeichnungen (z.B. Hund und Katze: Habermehl, 1994; Nickel et al., 2005; Gille, 2008; König et al., 2012; Hund: Budras et al., 2007) oder Fotos (König et al., 2012) gezeigt und der Aufbau ausführlich erläutert.

### **2.2. Schnittbild- und 3D-Darstellung**

Detailliert beschriftete Großbildfotographien nach anatomischen Kryo-Schnittserien vom felinen und kaninen Thorax veröffentlichte Möller bereits 1994 in ihrer Dissertation (Möller, 1994).

Böttcher erstellte 1999 ebenfalls aus Schnittbildern einen sogenannten gläsernen Hund. Im Zuge dieser Arbeit wurden anatomische Kryo- und CT-Schnittbilder eines Beagles erstellt und bearbeitet. Ergebnis war unter anderem der Visible Animal Viewer mit seinen 3134 axialen, sagittalen und koronalen Schnittbildern von gefrorenen Präparaten und CTs. Durch die interaktive Benutzeroberfläche InsideDOG konnten einzelne Schnittbilder betrachtet werden. Die 3D-Rekonstruktionen ergaben zusätzliche anatomische Informationen (Böttcher et al., 1999; Böttcher, 2000).

Moderne 3D-Darstellungen der äußeren Strukturen des Hundeherzens sowie von der kardialen und pulmonalen Topographie, konstruiert nach Fotos von Präparaten und mit englischen Legenden versehen, finden sich im Internet (http://www.real3danatomy.com/thorax/dog-heart-hotspots-3d.html).

Entsprechendes gilt für die grob schematisch gezeichnete Darstellung des Herz-Kreislaufsystems bei der Katze [\(http://www.fallingpixel.com/cat-anatomy-3d](http://www.fallingpixel.com/cat-anatomy-3d-model/39930)[model/39930\)](http://www.fallingpixel.com/cat-anatomy-3d-model/39930). Diese beiden genannten 3D-Darstellungen vom Hunde- bzw. Katzenherzen können interaktiv bewegt und betrachtet werden.

Ein vollständig animiertes, makroskopisch anatomisch und auch hinsichtlich der Herzaktionen physiologisch korrektes, 3D-Herzmodell einer gesunden Katze wird als Applikation für Tablets und Smartphones angeboten. Neben den äußeren Strukturen sind auch alle Binnenstrukturen konstruiert, so dass aussagekräftige Innenansichten und Schnittbilddarstellungen, die echokardiographischen Ansichten entsprechen, möglich sind (http://www.kpn-interactive.com). Als Grundlage für das Herzmodell dienten Präparate, 360°-Fotographien und Echokardiographien (Abb. 1) (Poulsen Nautrup et al., 2014).

![](_page_12_Picture_1.jpeg)

**Abbildung 1:** Animiertes 3D-Herzmodell einer gesunden Katze (mit freundlicher Genehmigung von Prof. Dr. Cordula Poulsen Nautrup, K.PN. Interactive, Lehrstuhl für Anatomie, Histologie und Embryologie der LMU München, 12.03.2014)

Vergleichende Darstellungen von Hundeherzen, die mit verschiedenen Techniken wie CT, MRT und Präparation untersucht wurden, finden sich erstmals bei Feeney et al. (1991). Allerdings entsprechen aufgrund des Alters dieser Monographie insbesondere die CT- und MRT-Aufnahmen nicht dem heutigen Stand der Technik. Die Präparatefotos sind ausschließlich schwarz-weiß.

Im Atlas von Assheuer and Sager (1997) werden CTs und MRTs von Hundeherzen, auch unter Berücksichtigung der einzelnen Herzphasen abgebildet. Ausführliche Legenden sind vorhanden, jedoch erfolgt kein Vergleich mit anatomischen Präparaten oder Echokardiographien. Moderne vergleichende Darstellungen von CTs, MRTs und Ultraschallaufnahmen vom Hundeherzen finden sich ausschließlich in Originalarbeiten (Sieslack, 2013 a; Sieslack et al., 2013 b).

Im CT- und MRT-Atlas von Mihaljevic et al. (2009) werden verschiedene Bildgebungen (Röntgen, Ultraschall, CT, MRT) thorakaler Strukturen verglichen und auch anatomische Schnittfotographien gezeigt. Auf unterschiedliche

Darstellungen des Herzens wird jedoch nicht explizit eingegangen (Sonntag and Mihaljevic, 2009).

### **3. Praktische Ausbildung in der Echokardiographie**

Zwar geben alle genannten Bücher und digitalen Lernmedien die Anatomie und Grundlagen der Echokardiographie mehr oder minder detailliert wieder, aber das Erlernen der Echokardiographie setzt praktische Erfahrung voraus (Baumgartner and Quast, 1997; Maus, 2011; Ferrero et al., 2014).

Praktische Erfahrungen zur Echokardiographie können während des Studiums oder danach auf Fortbildungen erlangt werden. Dabei können die Echokardiographien entweder an geeigneten Probanden, d. h. in der Tiermedizin an nicht sedierten, ruhigen und willigen Hunden und Katzen erlernt werden. Auch denkbar ist das Üben an Ultraschall-Tiermodellen, Angaben dazu liegen der Autorin jedoch nicht vor (Abs. 3.3.).

### **3.1. Praktische Ausbildung mit Hunden und Katzen**

Da der Autorin keine Literatur über die aktuelle, praktische, studentische Ultraschallausbildung sowie die tierärztliche, echokardiographische Fort- und Weiterbildung in Deutschland vorliegt, mussten die folgenden Angaben für die bedeutsame Einschätzung der echokardiographischen Lehre in Deutschland direkt per E-Mail-Anfragen oder persönlicher Gespräche zusammengestellt werden. Entsprechend werden alle folgenden Angaben als persönliche Mitteilungen aufgeführt, deren Genauigkeit, Vollständigkeit und Wahrheitsgehalt nicht geprüft werden konnte.

### **3.1.1. Studentische echokardiographische Ausbildung in Deutschland**

Während des Studiums der Veterinärmedizin wird die Echokardiographie an den verschiedenen Universitäten in unterschiedlichem Maße theoretisch besprochen und praktisch geübt (Tab.1).

#### **3.1.1.1. Tierärztliche Fakultät, Ludwig-Maximilians-Universität München**

Ab dem 5. Semester haben die Studierenden Zugang zum studentischen Ultraschalllabor, wo sowohl selbstständig alleine, als auch unter Anleitung an eigenen Tieren Ultraschall geübt werden kann. Im Rahmen zweier Wahlpflichtfächer und auch unabhängig davon nach Vereinbarung, wird das

Ultraschalllabor von etwa 200 Studierenden jährlich genutzt. Ungefähr 50% der Studierenden üben die Echokardiographie (persönliche Mitteilung: Tierärztin Inga Wölfel, wissenschaftliche Mitarbeiterin am Lehrstuhl für Anatomie, Histologie und Embryologie der Tierärztliche Fakultät der LMU München, E-Mail 10.10.2013). Die Theorie wird im Rahmen der Pflichtvorlesung zur Inneren Medizin und in Form eines Wahlpflichtfaches besprochen (Vorlesungsverzeichnisse SS 2013, WS 2013/2014). Im Zuge der klinischen Rotation können vier Studierende drei Wochen lang in der Kardiologie der medizinischen Kleintierklinik Erfahrungen sammeln [\(http://www.med.vetmed.uni-menchen.de/studium/klin\\_rot/](http://www.med.vetmed.uni-menchen.de/studium/klin_rot/%20rotation_mkk_2013.pdf) 

[rotation\\_mkk\\_2013.pdf\)](http://www.med.vetmed.uni-menchen.de/studium/klin_rot/%20rotation_mkk_2013.pdf). Eigenes Praktizieren einer echokardiographischen Untersuchung ist hierbei jedoch nur in Ausnahmefällen möglich (persönliche Mitteilung: PD Dr. Gerhard Wess, Leitung der Abteilung Kardiologie der Medizinischen Kleintierklinik der Tierärztliche Fakultät der LMU München, E-Mail 06.03.2014).

#### **3.1.1.2. Tierärztliche Fakultät, Justus-Liebig-Universität, Gießen**

An der Justus-Liebig-Universität Giessen wird Kardiologie in der Tiermedizin ab dem 7. Semester theoretisch im Rahmen von Pflichtvorlesungen und einer Wahlpflichtveranstaltung behandelt. Während der klinischen Ausbildung bietet sich im Zeitraum von einer Woche die Möglichkeit im Fach Kardiologie an Untersuchungen von Patienten teilzunehmen. Eines der vorhandenen Ultraschallgeräte dient außerhalb der Sprechzeiten dem Selbststudium, was jedoch wenig genutzt wird (persönliche Mitteilung: Prof. Dr. Matthias Schneider, Leitung der Abteilung Kardiologie der Justus-Liebig-Universität Giessen, Gespräch im Zuge der Fortbildung "Advanced canine and feline doppler echocardiography, 06. / 07.09.2013)

#### **3.1.1.3. Veterinärmedizinische Fakultät, Universität Leipzig**

An der veterinärmedizinischen Fakultät der Universität Leipzig wird bereits im 3. Semester mit der Einführung der Echokardiographie begonnen. Hier werden im Zuge der Anatomievorlesung die Standardschnittebenen anhand von Ultraschallaufnahmen und anatomischen Bildern besprochen. Auch in der Pathophysiologie werden innerhalb einer Wahlpflichtveranstaltung ab dem dritten Semester Videosequenzen zur Echokardiographie gezeigt. Zudem können

innerhalb einer sogenannten Trackveranstaltung "Kleintier" (Wahlpflichtanalogon) 30 bis 50 Studenten/-innen pro Semester unter Aufsicht schallen, in welchem Maße hier die Echokardiographie behandelt wird, geht aus der persönlichen Mitteilung nicht hervor. Im klinisch-praktischen Jahr kann jeder dritte Studierende eine Woche Kardiologie als Wahlfach belegen und dort wird je nach Kapazität unter Anleitung geschallt. Zudem stehen zwei Ultraschallgeräte zur Verfügung, an denen theoretisch selbständig und unter Anleitung Herz- und Abdomen-Ultraschall trainiert werden kann. Dieses Angebot wird jedoch nur selten in Anspruch genommen (persönliche Mitteilung: Tierärztin Katrin Baldauf, Mitarbeiterin der Abteilungen Kardiologie und Innere Medizin der Universitätsklinik für Kleintiere der veterinärmedizinischen Fakultät Leipzig, E-Mail 01.10.2013).

#### **3.1.1.4. Stiftung Tierärztliche Hochschule Hannover**

An der Stiftung Tierärztliche Hochschule Hannover wird im Zuge der Kardiologie-Vorlesung auch die echokardiographische Untersuchung vorgestellt. Der Schwerpunkt liegt hierbei in der propädeutischen Ausbildung. Eine zweistündige Vorlesung wird durch eine zusätzliche Stunde praktischer Übungen ergänzt. Aus der persönlichen Mitteilung geht keine Information über den Anteil an Echokardiographie in dieser Übung hervor. Ein patientenbezogener praktischer Unterricht bietet Studenten/-innen die Möglichkeit, echokardiographischen Untersuchungen beizuwohnen. Eine eigenständige Durchführung der Ultraschalluntersuchung durch die Studierenden ist hier nicht vorgesehen. Bereits seit mehreren Jahren werden die Wahlpflichtveranstaltungen "E-Learning – Kardiologische Propädeutik" und "E-Learning – Echokardiographie" angeboten. Jede Veranstaltung besteht aus theoretischem und interaktivem Teil und findet an zwei Nachmittagen je Semester statt. Aktuell im WS 13/14 gab es ein zusätzliches Wahlpflichtfach zur Kardiologie (zwei Semesterwochenstunden). Teilnehmer hatten die Möglichkeit einmalig eine echokardiographische Untersuchung durchzuführen. Auch dieser Kurs hat eine begrenzte Teilnehmerzahl. Während der Rotation verbringen alle Studierenden jeweils eine Woche in der sonographischen Abteilung und haben unter anderem die Gelegenheit echokardiographischen Untersuchungen beizuwohnen. In einer vierstündigen Seminarveranstaltung Kardiologie können die Studenten/-innen zwischen den Themenschwerpunkten Echokardiographie, Herzerkrankungen, Arrhythmien und

Therapie selbst entscheiden. Das hauptsächliche Interesse bestand allerdings bisher im Bereich EKG und Arrhythmien. (persönliche Mitteilungen: Dr. Stefan Hungerbühler, Mitarbeiter der Kardiologie und sonographischen Abteilung der Klinik für Kleintiere der Stiftung tierärztliche Hochschule Hannover, E-Mail 19.11.2013 und Dr. Jan P. Ehlers, Fachtierarzt für Informatik und Dokumentation und E-Learning-Berater der Stiftung Tierärztliche Hochschule Hannover, E-Mails 13.09.2013 und 21.10.2013).

Im "Clinical Skills Lab" haben Studierende jeder Ausbildungsstufe die Gelegenheit praktische Fertigkeiten an Modellen zu trainieren. Ein Ultraschallgerät steht hier zur Verfügung und kann nach kurzer Einarbeitung im Selbststudium genutzt werden. Die Echokardiographie an lebenden Tieren findet ausschließlich im Zuge von Wahlpflichtkursen unter Anleitung von Fachpersonal statt. Das Mitbringen von Tieren in die Kursräume des Clinical Skills Lab ist außerhalb dieser Kurse verboten. Daher kann bisher kein eigenständiges, praxisnahes Training durchgeführt werden (persönliche Mitteilung: PhD Marc Dilly, Clinical Skills Lab der Stiftung Tierärztliche Hochschule Hannover, E-Mail 09.03.2014; [http://www.tiho-hannover.de/de/studium-lehre/c](http://www.tiho-hannover.de/de/studium-lehre/)linical-skillslab/lernstationen).

#### **3.1.1.5. Fachbereich Veterinärmedizin, Freie Universität Berlin**

Im Fachbereich Veterinärmedizin der Freien Universität Berlin wird Echokardiographie im Rahmen der Kardiologie-Vorlesung im 7. Semester theoretisch behandelt. Wahlpflichtfächer zu diesem Thema werden aktuell nicht angeboten. Studierende haben die Möglichkeit, nach vorheriger Anmeldung an kardiologischen Untersuchungsgängen teilzunehmen (persönliche Mitteilung: Prof. Dr. Barbara Kohn, Geschäftsführende Direktorin der Klinik und Poliklinik für kleine Haustiere des Fachbereichs Veterinärmedizin der freien Universität Berlin, E-Mail 03.10.2013).

![](_page_17_Picture_270.jpeg)

Tabelle 1: Praktische Echokardiographie-Schulung für die Studierenden an den fünf deutschen tiermedizinischen Ausbildungsstätten **Tabelle 1:** Praktische Echokardiographie-Schulung für die Studierenden an den fünf deutschen tiermedizinischen Ausbildungsstätten

#### **3.2. Tierärztliche echokardiographische Fort- und Weiterbildungen**

Alle folgenden Angaben stammen als persönliche Mitteilung von Dr. Diane Hebeler, Geschäftsführerin der Akademie für tierärztliche Fortbildung, Bundestierärztekammer e.V., Berlin (E-Mail 26.11.2013).

Die Akademie für tierärztliche Fortbildung (ATF) bietet jährlich eine große Auswahl an Fortbildungsveranstaltungen an. Im Jahr 2012 standen zum Thema Kardiologie 89 Veranstaltungen mit insgesamt 581 anrechenbaren ATF-Stunden zur Verfügung. Eine Veranstaltung wurde speziell für Pferde durchgeführt, der Rest schwerpunktmäßig für kleine Haussäugetiere. Eine Veranstaltung hiervon, mit einer ATF-Stunde, galt als Nicht-Präsenz-Veranstaltung, d.h. der/die Teilnehmer/-in muss hierbei nicht an einem bestimmten Ort präsent sein. Zu den sogenannten Nicht-Präsenz-Veranstaltungen zählten Fortbildungen in veterinärmedizinischen Fachzeitschriften, Online-Medien und audiovisuellen Medien mit anschließender Lernerfolgskontrolle in Schriftform und mit einem zeitlichen Aufwand für den Teilnehmer von mindestens einer Stunde. Von den 88 Kleintierveranstaltungen mit insgesamt 307 anrechenbaren ATF-Stunden beschäftigten sich 43 teilweise mit Echokardiographie. Bei 37 Fortbildungen mit insgesamt 285 anrechenbaren ATF-Stunden bildete die Echokardiographie den Schwerpunkt der Veranstaltung.

Im Jahr 2013 wurden 73 Veranstaltungen mit insgesamt 527 anrechenbaren Stunden von der ATF unterstützt, welche sich zumindest anteilig mit Kardiologie beschäftigten. Drei Nicht-Präsenz-Fortbildungen mit insgesamt acht ATF-Stunden standen zur Verfügung. Auch wurde wiederum eine Fortbildung zur Kardiologie des Pferdes angeboten, die restlichen Veranstaltungen fielen in den Bereich der Kleintiere. Davon beschäftigten sich 44 Veranstaltungen teilweise, 40 Veranstaltungen mit insgesamt 270 ATF-Stunden hauptsächlich mit der Echokardiographie (Tab. 2). Soweit praktische Übungen stattfanden, erfolgten sie mit lebenden Hunden und Katzen.

![](_page_19_Picture_252.jpeg)

![](_page_20_Picture_243.jpeg)

| 30 | Großburgwedel | Ultraschallseminar Echokardiographie -       | 14             |
|----|---------------|----------------------------------------------|----------------|
|    |               | Sonoanatomie Herz, 2D- und M-Module-         |                |
|    |               | Technik und Pathophysiologie der             |                |
|    |               | Hämodynamik                                  |                |
|    |               |                                              |                |
| 31 | <b>Berlin</b> | Ultraschallseminar - Einführung in die       | 14             |
|    |               | Echokardiographie                            |                |
|    |               |                                              |                |
| 32 | München       | Ultraschall Kardiologie - Kleintiere         | 5              |
|    |               |                                              |                |
| 33 | Berlin        | Ultraschall Herz 1 - Kardiologie Basiskurs   | 13             |
|    |               | Ultraschallseminar - Einführung in die       |                |
| 34 | Viernheim     | Echokardiographie                            | $\overline{4}$ |
|    |               |                                              |                |
|    |               | Echokardiographie - Eine der wichtigsten     |                |
| 35 | Pirna         | Untersuchungen des Hunde- und Katzenherzens  | 7              |
|    |               |                                              |                |
|    |               | Schnupperkurs Echokardiographie-             |                |
| 36 | Films (CH)    |                                              | 3              |
|    |               | Ein rein praktischer Zugang                  |                |
|    |               |                                              |                |
| 37 | Berlin        | Kardiologie - Modul 12 – Einführung in die   | $\overline{7}$ |
|    |               | Echokardiographie II                         |                |
|    |               |                                              |                |
| 38 | Films (CH)    | Problemorientierte Echokardiographie -       | 5              |
|    |               | Ein Kurs für Fortgeschrittene                |                |
|    |               |                                              |                |
| 39 | München       | Ultraschall-Seminar - Kardiologie Kleintiere | 5              |
|    |               |                                              |                |
| 40 | Ahlen         | Kardiologie – Grundlagen Echokardiographie   | 6              |
|    |               |                                              |                |

**Tabelle 2:** ATF-Fortbildungen mit Schwerpunkt Echokardiographie im Jahr 2013

#### **3.3. Praktische Ausbildung mit Simulatoren**

Beschreibungen über veterinärmedizinische, echokardiographische Ausbildung unter Einsatz von Tier-Simulatoren wurden von der Autorin trotz intensiver Recherche in den einschlägigen Datenbanken und direkter Kontaktaufnahme mit Herstellern von (humanmedizinischen) Ultraschall-Simulatoren nicht gefunden, so dass derzeit, Anfang 2014, davon ausgegangen wird, dass keine vollwertigen Echokardiographie-Simulatoren in der Tiermedizin existieren.

Im Gegensatz dazu werden in der Humanmedizin Ultraschall-Simulatoren schon seit mehreren Jahrzehnten eingesetzt. Noch älter ist die allgemeine simulationsgestützte (human)medizinische Lehre, z.B. anhand von Patientenattrappen. Diese Anfänge sind in den Übersichtsarbeiten von Okuda et al. (2009) und Shakil et al. (2012) ausreichend ausführlich beschrieben und sollen

an dieser Stelle nicht genauer aufgeführt werden.

# **3.3.1. Humanmedizinische simulationsgestützte Echokardiographieausbildung**

Weidenbach et al. beschrieben 1999, dass sie das computergestützte Lernen allgemein als wichtig erachten, insbesondere um praktische Handlungen zu üben, die in der Realität gefährlich, kostenintensiv oder nur begrenzt durchführbar sind (Weidenbach et al., 1999). Ein Problem beim Üben der Sonographie am Patienten besteht vor allem in der Schwierigkeit diese zeitlich in den Klinikablauf zu integrieren. So ist es im klinischen Alltag nur selten möglich, sich ausreichend Zeit für die Lernenden zu nehmen, um Sachverhalte ausgiebig zu veranschaulichen und zudem die wichtigen Handgriffe zu üben. Die verbale Vermittlung räumlicher Zusammenhänge anhand von zweidimensionalen Ultraschallbildern oder Videosequenzen ohne Berücksichtigung der Sondenführung, wird als schwierig und nicht ausreichend beschrieben. Eigenes Praktizieren und somit das Erlernen der Hand-Augen-Koordination stellen einen wesentlichen Aspekt beim Auffinden und Beurteilen relevanter sonographischer Schnittbilder dar (Weidenbach et al., 1999; Terkamp et al., 2005; Terkamp et al., 2006; Weidenbach et al., 2009; Platts et al., 2012). Speziell in der Echokardiographie bestehen große Schwierigkeiten, sich räumlich im bewegten dreidimensionalen Herzen zu orientieren, bei gleichzeitig richtigem Sondenhandling (Weidenbach et al., 2005; Bose et al., 2009). Auch spielt die Patientensicherheit eine immer größere Rolle, so dass Übungssituationen sehr beschränkt sind (Maus, 2011; Lewiss et al., 2014). In vielen Bereichen der (human)medizinischen Lehre wird daher immer mehr simulationsgestütztes und somit für den Patienten risikofreies Lernen befürwortet (Gordon et al., 2001; Vozenilek et al., 2004; Terkamp et al., 2005). Dazu kommt, dass insbesondere bei der transösophagealen Sonographie durch das Schlucken des Ultraschallkopfes erhebliche Unannehmlichkeiten für den Patienten entstehen (Piórkowski and Kempny, 2013). Graber et al. (2005) ergänzen zudem, dass sich Patienten eher zu Übungszwecken zur Verfügung stellen, wenn die jeweils Untersuchenden zuvor an Simulatoren geübt haben.

Gerade Notfallpatienten haben oft diffizile, für die Lehre interessante sonographische Befunde, welche aber nicht für praktische Fortbildungen verfügbar sind, da der gesundheitliche Zustand der Patienten keine ausführliche und möglicherweise wiederholte Untersuchung zulässt (Terkamp et al., 2005). Außerdem treten manche Pathologien selbst in großen klinischen Einrichtungen sehr selten auf, so dass ein wiederholtes Üben unmöglich ist (Weidenbach et al., 2009). So stieg der Anteil an simulationsgestützten Lerneinheiten in der Notfallmedizin in 5 Jahren von 25% auf 85% an (Watson et al., 2012). Es wurde gezeigt, dass simulationsgestützte Lerneinheiten zu einer besseren Interpretationsfähigkeit beim Auswerten von Ultraschallbildern in FAST-Kursen  $(FAST = . focused assessment with sonography for trauma") verhalfen (Chung et$ al., 2013), so dass Simulatoren als Kurseinheit zu humanmedizinischen Weiterbildungszwecken neben Videopräsentationen und Experimenten an Tieren vorgeschlagen wurden (Mohammad et al., 2013).

In einer Studie befragten Weidenbach et al. (2005) 25 Studierende, von denen 60% absolute Anfänger waren, was bei der Echokardiographie als besonders schwierig angesehen wird. 83% nannten das Verständnis für den Zusammenhang zwischen entstandenem Ultraschallbild und der dreidimensionale Anatomie des Herzens sowie 64% das Auffinden der Standardebenen (Weidenbach et al., 2005). Aus diesem Grund wurden gerade in der Anfangsphase des Lernens, in der es vor allem auf das Auffinden der normalen anatomische Strukturen und der Standardschnitte ankommt, Simulatoren als sehr hilfreich eingeschätzt (Bick et al., 2013). Sie bieten die Möglichkeit, Fertigkeiten beliebig oft und vor allem unabhängig von Fallaufkommen und Sprechzeiten zu trainieren, bevor sie letzten Endes am Patienten angewandt werden (Bose et al., 2011). Außerdem können einheitliche Übungs- und Überprüfungsbedingungen geschaffen werden (Lewiss et al., 2014; Shakil et al., 2013; Song et al., 2012 b; Platts et al., 2012; Okuda et al., 2009).

Anhand einer Studie, welche die physiotherapeutische Ausbildung betraf, konnte zudem belegt werden, dass 25% der Lehrzeit durch SLE (simulated learning environment) ersetzt werden können ohne Einbußen im Lernerfolg zu verzeichnen (Watson et al., 2012).

Autoren unterscheiden teils zwischen Low- und High-Fidelity Ultraschall-Simulatoren, wobei die Einteilung hier von den Eigenschaften des Simulators abhängt, Gewebe zu simulieren. Low-Fidelity Simulationen sind preiswert, zeigen anatomische Strukturen jedoch nur statisch und sind wegen ihrer Gewebeeigenschaften oft nicht über einen längeren Zeitraum nutzbar. Die teureren High-Fidelity Simulatoren nutzen meist virtuelle Techniken um statische und dynamische Strukturen wiederzugeben, diese können meist anhand einer Sondenattrappe untersucht werden. Häufig besteht zudem die Möglichkeit verfügbare Datensätze neu einzuspeisen und die Systeme so zu aktualisieren (Lewiss et al., 2014). Dies wiederum ermöglicht das Üben verschiedenster Pathologien, was einen wichtigen Bestandteil der Ultraschallausbildung darstellt (Gracias et al., 2002).

Mittlerweile sind Simulationen für fast alle (humanmedizinischen) Ultraschallszenarien verfügbar (Maul et al., 2004).

#### **3.3.2. Echokardiographie-Simulatoren in der Humanmedizin**

In der Humanmedizin werden unterschiedliche Echokardiographie-Simulatoren genutzt. Ihr Spektrum reicht von Online-Programmen bis hin zu menschlichen Attrappen mit integrierten umfangreichen echokardiographischen Befunden. Die verschiedenen Modelle unterscheiden sich hinsichtlich Ausstattung, Funktionen und Preis (Shakil et al., 2012). Vergleichende, wenig ausführliche Darstellungen von einzelnen Simulationssystemen finden sich außerdem in den Arbeiten von Maus (2011), Shakil et al. (2012), Song et al. (2012 b) und Clau-Terré et al. (2014).

Im Folgenden werden die derzeit verfügbaren Echokardiographie-Simulatoren in alphabetischer Reihenfolge vorgestellt. Eine tabellarische Auflistung und Beschreibung der einzelnen Ultraschallsimulatoren nach Originalarbeiten und Internet-Beschreibungen durch den Hersteller sowie anhand von direkten Auskünften durch die Hersteller erfolgt am Ende des Kapitels (Tab. 3).

#### **aa. Blue Phantom™ (CEA Healthcare, Sarasota, Florida, USA)**

Blue Phantom™ beinhaltet drei Übungspuppen an denen Echokardiographie am nicht dynamischen Herzen trainiert werden kann. Das "Transthoracic Echocardiography and Pericardiocentesis Ultrasound Training Model", das "Transesophageal Echo and Transthoracic Echo Training Model" und das "FAST Exam Real Time Ultrasound Training Model" können aufgrund einer Gewebesimulation im Inneren mit echten Ultraschallsystemen untersucht werden. Außer des Perikardergusses stehen bei diesem System keine weiteren kardialen Pathologien zur Verfügung (Shakil et al., 2012).

Ein e-learning Programm steht ebenso wie eine FOCUS Pocket Guide App zur Verfügung (www.bluephantom.com).

![](_page_25_Picture_2.jpeg)

**Abbildung 2**: Blue Phantom™, FAST Exam Real Time Ultrasound Trainings Model (Mit freundlicher Genehmigung von Kim Cartlidge, Marketing Communications Manager, CAE Healthcare Inc, Quebec, Kanada 22.08.2013)

# **ab. EchoCom (Dr. Michael Weidenbach und Fraunhoferinstitut für angewandte Informationstechnik, Leipzig, Deutschland)**

Weidenbach et al. veröffentlichten 1999 einen "augmented reality simulator" für das Training der zweidimensionalen transthorakalen Echokardiographie in der Humanmedizin (EchoCom TTE). Unter "augmented reality" (engl. erweiterte Realität) wird die Ergänzung eines echten Datensatzes mittels eines Virtuellen, also eine Kombination beider Realitäten, verstanden. Im Gegensatz dazu steht die "virtual reality" (engl. virtuelle Realität) bei der die komplette Darstellung virtuell erfolgt (Weidenbach et al., 1999; Weidenbach et al., 2007). Gemeinsam mit dem Fraunhoferinstitut für angewandte Informationstechnik wurde nach der Entwicklung des EchoCom TTE der EchoCom TEE für die transösophageale Echokardiographie konstruiert (http://www.echocom.de). Die Grundlage für EchoCom TTE und TEE ist ein animiertes 3D-Oberflächenmodell vom Herzen. Dieses virtuelle Herzmodell wurde mit dreidimensionalen echokardiographischen

Datensätzen gekoppelt, sowie räumlich und zeitlich aufeinander abgestimmt. Die verwendeten Datensätze wurden zunächst von der Firma Vingmed Sound A/S (Horton, Norwegen) bereitgestellt und später jedoch durch echokardiographische Volumensätze ersetzt, die mit dem Philips iE-33 Echokardiographiesystem mit Matrixschallkopf X7-2t (Philips Healthcare, Hamburg) angefertigt wurden (Shakil et al., 2012). Die Software zur Erstellung der 3D-Sätze kam von der TomTech GmbH (4D EchoScan, München). Die Position einer Ultraschallsondenattrappe an einem Dummy wird von einem 3D-Trackersystem (Flock of Birds, Ascension Technology Corp., Burlington, Vermont) kontrolliert. Durch Kalibrierung mit diesem dreidimensionalen elektromagnetischen Positionssystem werden das Herzmodell und der registrierte Datensatz in die Patientenattrappe projiziert (http://www.echocom.de). Eine zweigeteilte Bildschirmdarstellung dient der leichteren Orientierung. Für die bessere räumliche Vorstellung kann am Bildschirm das Echokardiographie-Bild von der Animation überlagert dargestellt werden. Da die Bilder jedoch nicht exakt zu den Animationen passen, liegen Endo- und Epikard hier nicht immer genau aufeinander. Diagnostisch relevante Informationen werden daher ausschließlich aus den Ultraschalldaten gewonnen.

![](_page_26_Picture_2.jpeg)

**Abbildung 3:** EchoCom TTE (Mit freundlicher Genehmigung von PD Dr. Michael Weidenbach, Oberarzt, Universität Leipzig 01.10.2013) Es kann zwischen Neonaten-, Kleinkind- und Erwachsenenpuppe gewählt werden, sowie zwischen TTE und TEE beim Kleinkind und Erwachsenen (Shakil et al., 2012; http://www.echocom.de).

#### **ac. Heartworks (Inventive Medical Ltd, London, United Kingdom)**

Im Heart Hospital (London) entstand unter Leitung von Dr. Bruce Martin, Dr. Andrew Smith und Dr. Sue Wright in Zusammenarbeit mit Glassworks Ltd, London (http://www.glassworks.co.uk) ein animiertes, virtuelles 3D-Herzmodell aus dem wiederum Bilder erzeugt wurden, die Echokardiogrammen ähneln (Shakil et al., 2012). Eine Patientenpuppe mit Kopf, Oberkörper sowie ein Sondennachbau erstellte die Firma ASYLUM Models and Effects Ltd, Wimbledon, London (http://www.asylumsfx.com).

Außer einem virtuellen animierten Herz, das in einem Computertomogramm läuft, gibt es einen TEE-Ultraschallsimulator. Die Sondenposition wird per Tastatur und Maus bedient. Die entstehenden virtuellen Ultraschallbilder können parallel mit Schnittebenen im animierten Herzmodell verglichen werden. Zudem wird mit Heartworks eLearn ein Online-Kurs zur transösophagealen Echokardiographie angeboten.

Neben den reinen Computersimulationen können die TTE und TEE an einem Patienten-Simulator, bestehend aus einer lebensgroßen Puppe mit Kopf und Rumpf sowie naturgetreuen Ultraschallsonden geübt werden (Bose et al., 2009); http://www.heartworks.me.uk).

Sowohl die reinen Computersimulationen als auch die Patienten-TTE- und TEE-Simulatoren können durch verschiedene Pathologie-Module erweitert werden.

![](_page_28_Picture_1.jpeg)

**Abbildung 4:** Bildschirmdarstellung des Heartworks Transthoracic Echocardiography Simulator (Mit freundlicher Genehmigung von Craig Henshaw, Global Sales Manager, Inventive Medical Ltd, London, United Kingdom 29.08.2013).

# **ad. Schallware Ultrasound simulator 'station 64' (Schallware GmbH, Berlin, Deutschland)**

Die Firma Schallware GmbH, Berlin, bietet zwei Echokardiographie-Simulationssysteme, die Male Cardiology TORSO MODULES und Fetal Echocardiography Modules. Letztere gehören zu den Female OB/GYN TORSO MODULES. Zu jedem System gehören jeweils eine entsprechende Sonde, eine Patientenattrappe bestehend aus Rumpf und Kopf, sowie zwei Bildschirme. Auf einem Monitor wird das Ultraschallfenster dargestellt, der zweite Monitor dient zur Darstellung der Dokumentation und einer Gerätekonsole mit verschiedenen Bedienelementen. Die Kardiologie-Module sind ausschließlich auf die transthorakale Echokardiographie ausgerichtet, mit apikaler, parasternaler und subkostaler Anschallungsmöglichkeit (persönliche Mitteilung: Gernot Jehle, GM, Schallware GmbH, Berlin, 23./24.10.2013; http://www.schallware.de; http://www.schallware.com/downloads/schallware\_spec2013.pdf;).

Breitkreutz et al. (2009) kombinierten den Echokardiographie Simulator mit einem Advanced Live Support-Simulator, um die Echokardiographie im Rahmen der Notfallmedizin üben zu können (Breitkreutz et al., 2009; Schellhaas, 2011).

![](_page_29_Picture_1.jpeg)

**Abbildung 5:** Schallware Ultrasound Simulator - Male Cardiology TORSO MODULES (Mit freundlicher Genehmigung von Gernot Jehle, GM, Schallware GmbH, Berlin 24.10.2013)

#### **ae. SonoSim-II (Sonofit GmbH, Darmstadt, Deutschland)**

Die 1998 von der Firma MedCom, Darmstadt ins Leben gerufene Sonofit GmbH stellte im Jahre 2000 den ersten Realtime Ultraschall Simulator in Deutschland her. Die Simulations-Software der MedCom GmbH (Fraunhofer Gesellschaft IGD, Darmstadt) arbeitet mit Microsoft® Windows Betriebssystem (http://www.medcom-online.de). Der SonoSim-I wurde zur Weiterbildung von Ärzten im Bereich Geburtshilfe entwickelt (Marquardt et al., 2004) und später durch verschiedene Bereiche der Inneren Medizin ergänzt (Persoon et al., 2010).

Um auch das Bediensystem eines echten Ultraschallgerätes zu simulieren, wurde der 2007 erstmals vorgestellte SonoSim-II mit fahrbarer Konsole sowie verschiedenen Linear-, Konvex-, Phased-Array- und Endovaginal-Schallkopfattrappen ausgestattet (persönliche Mitteilung: Marcus Grimm, Prokurist/Vizepräsident, MedCom GmbH, Darmstadt, Telefonat 15.07.2013). Reale Bedienelemente wie Eindringtiefe, Verstärkung, Bildspiegelung und Sondenauswahl können benutzt werden (Persoon et al., 2010; http://www.sonofit.de/ausstattung\_neu.htm).

![](_page_30_Picture_1.jpeg)

**Abbildung 6:** Ultraschallkonsole des SonoSim-II (Mit freundlicher Genehmigung von Marcus Grimm, Prokurist/Vizepräsident, MedCom GmbH, Darmstadt 07.03.2014)

Mittlerweile bietet der SonoSim II Datensätze für die Echokardiographie, die zweidimensionale transkutane Ultraschalluntersuchungen des bewegten Herzens sowie auch ultraschallgesteuerte Punktions-Simulationen ermöglichen, z.B. kann das Abziehen von Ergüssen (CT, MRT) eingeblendet werden (persönliche Mitteilung: Marcus Grimm, Prokurist/Vizepräsident, MedCom GmbH, Darmstadt, E-Mail 02.10.2013). Durch die Multivolumen-Darstellungen und die Möglichkeit, mehrere Datensätze zu fusionieren, kann parallel in verschiedenen bildgebenden Verfahren gearbeitet werden (Pressemitteilung: Sonofit GmbH und Sonofit and Goldberg, 2013).

## **af. SonoSim® Ultrasound Training Solution (Sonosim Inc, Santa Monica, Kalifornien, USA)**

Bei diesem Simulator handelt es sich um ein tragbares System, das mit IOS- und Windows-Betriebssystemen auf handelsüblichen Computern betrieben wird. Eine zugehörige Sondenattrappe kann auf jedem beliebigen Objekt oder auch frei Hand verwendet werden. Das Kardiologie-Modul ist separat oder im Rahmen von drei Ultraschall-Simulator-Paketen zu verwenden.

Vom Herausgeber gibt es keine Informationen zur Grundlage der integrierten echokardiographischen Bilder. Das System wird nach persönlicher Mitteilung des Vizepräsidenten von Sonosim Inc, Dan Katz MD (Santa Monica, Kalifornien 05.10.2013) nicht nur in der Humanmedizin sondern auch in der Tiermedizin eingesetzt. Allerdings stehen bisher ausschließlich Datensätze vom Menschen zur Verfügung. Originalarbeiten zu diesem Simulator wurden nicht gefunden.

![](_page_31_Picture_3.jpeg)

**Abbildung 7:** SonoSimulator® Kardiologie-Modul (Mit freundlicher Genehmigung von Dan Katz, Vizepräsident, Sonosim Inc, Santa Monica, Kalifornien, USA 02.10.2013)

#### **ag. U/S Mentor™ (Simbionix™ USA Corporation, Cleveland, Ohio, USA)**

Der U/S Mentor<sup>™</sup> ist das Echokardiographie-Simulationssystem der Firma Simbionix™. Eine Patientenattrappe mit fühlbarem Brustkorb, jeweils eine realistische TTE- und TEE-Sonde sowie eine eigene Plattform mit multi-Touchscreen, drahtloser Tastatur und Maus gehören zum System. Verschiedene Bildschirmdarstellungen wie Ultraschallfenster, animiertes virtuelles Herz, schematische Darstellung der Schallebene und Sondenposition können ausgewählt werden. Die für die Echokardiographie typischen Bedienelemente lassen sich benutzen. Zudem sind verschiedene Pathologien verfügbar. Die entstehenden Ultraschallbilder sind komplett virtuell. Als Vorlage für diese Bilder dienten 2D-

Echokardiographien sowie CTs (persönliche Mitteilung: Aviel Blumenfeld, Product Manager, Simbionix™, Cleveland, Ohio, USA, E-Mail 24.10.2013; http://simbionix.com)

#### **ah. Vimedix (CAE Healthcare Inc, Montreal, Kanada)**

Die Firma Canadian Aviation Electronics Ltd. (CAE) fertigt seit 1947 Flugsimulatoren. Die später ins Leben gerufene Firma CAE Healthcare Inc förderte die Entwicklung verschiedenster Trainingssysteme [\(https://caehealthcare.com\)](https://caehealthcare.com/), unter anderem den Vimedix-Simulator. Der Vimedix bietet TTE und TEE am bewegten Herzen sowie abdominale Sonographie. Der Simulator basiert wiederum auf dem Prinzip der "augmented reality". Die Echokardiographie-Bilder sind jedoch nicht echt, sondern werden anhand eines virtuellen dreidimensionalen Datensatzes errechnet (Shakil et al., 2012). Das menschliche Modell bietet mit fühlbaren Rippen und Sternum ein realitätsnahes Äußeres. Die dem Herz benachbarten Strukturen wie Wirbelsäule, Rippen, Brustbein, Lunge, Zwerchfell, Leber, Hohlvenen und Aorta können ebenso wie typische Artefakte dargestellt, aber auch digital subtrahiert werden (Platts et al., 2012). Eine integrierte Lerneinheit mit auswählbarem Schweregrad und Aufzeichnungsfunktion der geschallten Bewegungsabläufe bietet einen erhöhten und kontrollierbaren Lernerfolg (Matyal et al., 2011). Die Standardausstattung wird mit Patientenpuppe, Monitor und Ultraschallsondenattrappe sowie den TTEund FOCUS-exams geliefert. Zudem können TEE und FAST jeweils mit Sonden und Trainingsmodulen sowie diversen Pathologiepaketen ergänzt werden [\(https://caehealthcare.com\)](https://caehealthcare.com/).

![](_page_33_Picture_1.jpeg)

**Abbildung 8:** Vimedix-Simulator (Mit freundlicher Genehmigung von CAE Healthcare, Kim Cartlidge, Marketing Communications Manager, CEA Healthcare Inc, Quebec, Kanada, 22.08.2013)

# **ai. VirSim TEE Training System (Department of Anesthesiology des West China Hospital of SiChuan University and Chengdu Branch of Chinese Academy of Science, China)**

Auf dem Konzept der "augmented reality" basierend wurde 2012 das VirSim TEE Training System vom Department of Anesthesiology des West China Hospital entwickelte. Es besteht ebenso aus einer Patienten- und einer TEE-Sondenattrappe und einer dazu gehörigen fahrbaren Konsole. Diese zeigt, in Anlehnung an das System von Weidenbach, auf zwei separaten Bildschirmen zum einen das zweidimensionale Echokardiographie-Bild, zum anderen ein dreidimensionales virtuelles Herzmodell in welchem die jeweilige Schallebene angezeigt wird (Song et al., 2012 b).

Während die oben aufgelisteten humanmedizinischen Echokardiographie-Modelle grundsätzlich oder auf Wunsch die Lage des Schallkopfes bzw. der Sonde bei der TTE und TEE mithilfe von menschlichen Attrappen simulieren, arbeiten die beiden folgenden Echokardiographie-Systeme vollständig virtuell.

# **ba. CT2TEE (Kempny, A. Universitätsklinikum Münster, Deutschland und Piórkowski, A. AGH University of Science and Technology, Krakau, Polen)**

Kempny und Piórkowski stellten erstmals 2009 den von ihnen entwickelten, im Internet frei verfügbaren TEE-Simulator vor. Als Basis diente ein virtuelles dynamisches 3D-/4D-Herzmodell, das nach Datensätzen von EKG-getriggerten herkömmlichen CTs oder multiphasen Kontrastmittel Spiral CTs konstruiert wurde. Aufgrund der Strahlenbelastung wurde nur ein einziger Herzschlag erfasst. Um Bewegungsartefakte zu minimieren wurde die Untersuchung unter Atemstillstand durchgeführt. Jedes einzelne CT Bild wurde dann in TEE typische Graustufen umgewandelt, teilweise wurden auch typische echokardiographische Artefakte simuliert (Piórkowski et al., 2009; Kempny and Piórkowski, 2010; Piórkowski and Kempny, 2013; Piorkowski, 2013) (persönliche Mitteilung: Adam Piorkowski, PhD, Department of Geoinformatics and Applied Computer Science, AGH University of Science and Technology, Krakau, Polen E-Mail 31.08.2013).

Es sind zwei Versionen des Simulators erhältlich. Zum einen gibt es die Möglichkeit sich die DICOM-CT-Datensätze, welche mehrere hundert Megabytes umfassen gemeinsam mit der CT2TEE Software auf den eigenen PC herunter zu laden. Zum anderen gibt es auf der Webpage des Projekts (www.ct2tee.agh.edu.pl) eine frei verfügbare Version, welche über einen Server betrieben werden kann. Nicht nur bei schlechter Internetverbindung entstehen bei Veränderung der Sondenposition hierbei häufig harte Bildübergänge während der Realtime Simulation.

![](_page_34_Picture_4.jpeg)

**Abbildung 9:** Vergleich einer echten TEE-Ansicht (links) mit einer CT2TEE Internet basierenden Simulation (rechts) (Mit freundlicher Genehmigung von Adam Piorkowski, PhD, Department of Geoinformatics and Applied Computer Science, AGH University of Science and Technology, Krakau, Polen 31.08.2013)

Die Anzahl der zur Verfügung stehenden Ansichten ist stark durch die Hardware begrenzt, da bei jeder Durchführung einer Simulation auf dem Server der Datensatz auf einem schnellen RAM (random access memory) gespeichert werden muss. Außerdem können jeweils nur 50 Benutzer parallel an diesem Server arbeiten.

Eine neuere Version ermöglicht bewegte Bilder des schlagenden Herzens (http://www.ct2tee.agh.edu.pl), jedoch ist die Handhabung mit Maus realitätsfern und bietet keine Möglichkeit die Hand-Augen-Koordination zu erlernen (Kempny and Piórkowski, 2010). Das nächste Ziel des Projekts ist die Erstellung eines TTE-Simulators auf derselben Basis (Piórkowski and Kempny, 2013).

# **bb. Virtual TEE and TTE (Perioperative Interactive Education Group, Toronto General Hospital, Department of Anesthesia, Toronto, Kanada)**

Ein weiteres Internet basierendes Projekt dieser Art ist mittlerweile von der Perioperative Interactive Education Group (Department of Anesthesia and Pain Management, Toronto General Hospital) erhältlich und über http://pie.med.utoronto.ca/tee/index.htm frei zugänglich.

Mit Hilfe von Adobe Flash CS3 (San Jose, Kanada) wurde eine virtuelle TEE Simulation kreiert, welche aus drei Bildschirmeinheiten besteht. Zum einen wird ein dreidimensionales, digitales Herzmodell gezeigt innerhalb dessen man die jeweilige Schnittebene einblenden kann, zum anderen wird ein Echokardiographie-Video in der jeweiligen Schnittebene abgespielt. Außerdem wird am unteren Bildschirm eine schematische Darstellung der Standard-Schnittebenen als Orientierungshilfe dargestellt. Durch Anklicken der jeweiligen gewünschten Ansicht wird die Bewegung der Sonde, also der Weg zum Erlangen der Schnittebene gezeigt (Vegas et al., 2013).
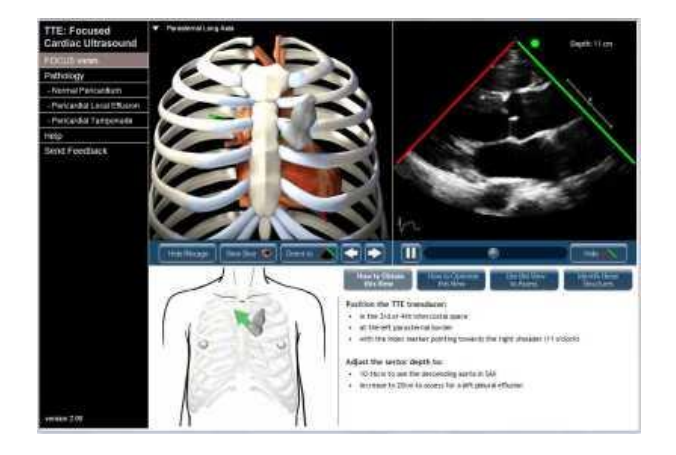

**Abbildung 10:** Virtual TTE (Mit freundlicher Genehmigung von Gordon Tait, PhD, Staff Scientist, Department of Anesthesia, Toronto General Hospital, Perioperative Interactive Education group, University Health Network, University of Toronto, Kanada 22.08.2013); [http://pie.med.utoronto.ca/TTE/TTE\\_content/focus.html](http://pie.med.utoronto.ca/TTE/TTE_content/focus.html)

Verfügbar ist jeweils ein TTE und TEE Lehrsystem. Zudem wird eine TEE Standard Views App angeboten (Jerath et al., 2010; Piórkowski 2013). Eine Auswahl verschiedenster Anwendungen wie Standardebenen, alternative Ansichten, Dopplerechokardiographien, Pathologien, usw. können in mehreren Sprachen ausgewählt werden.

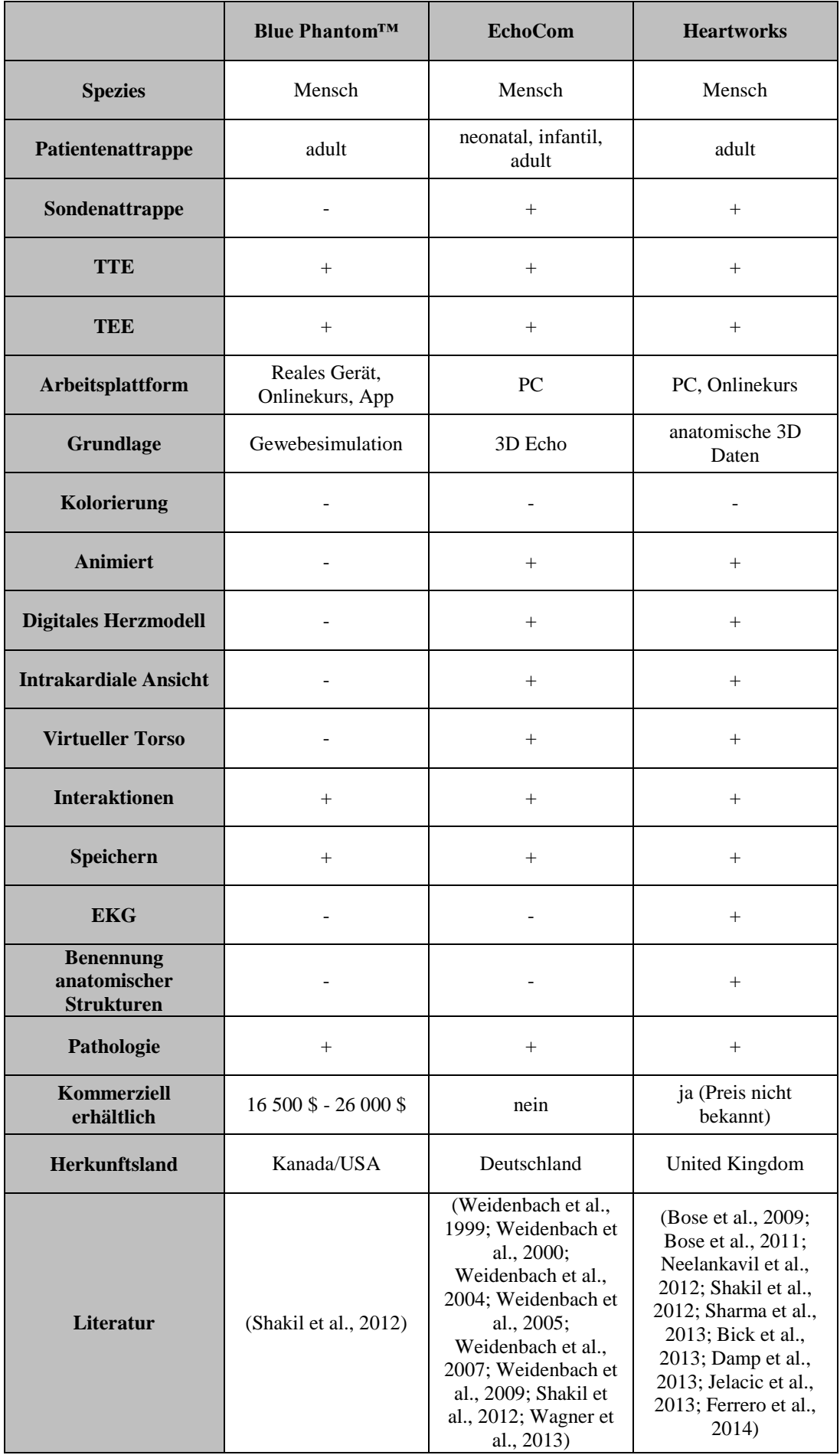

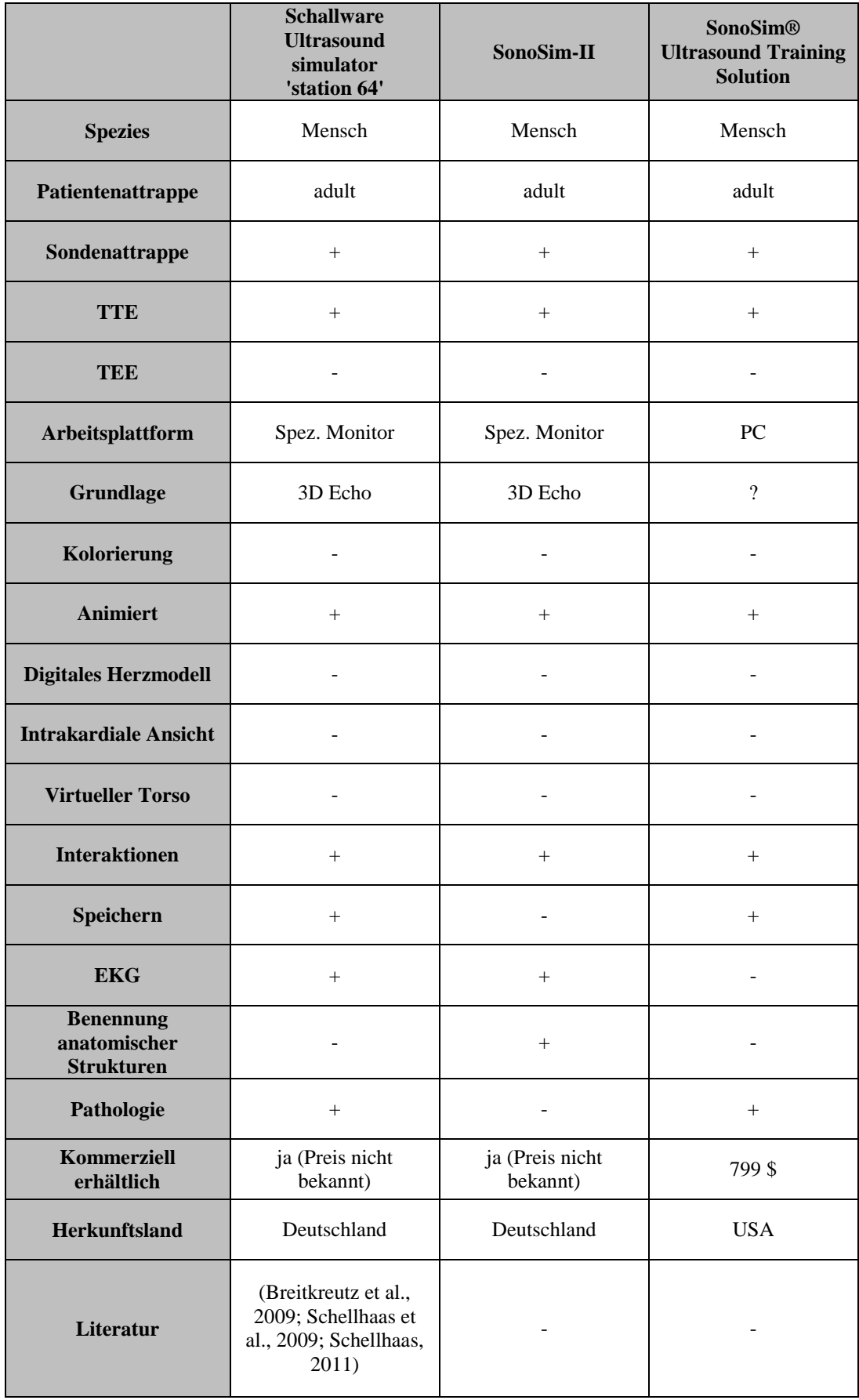

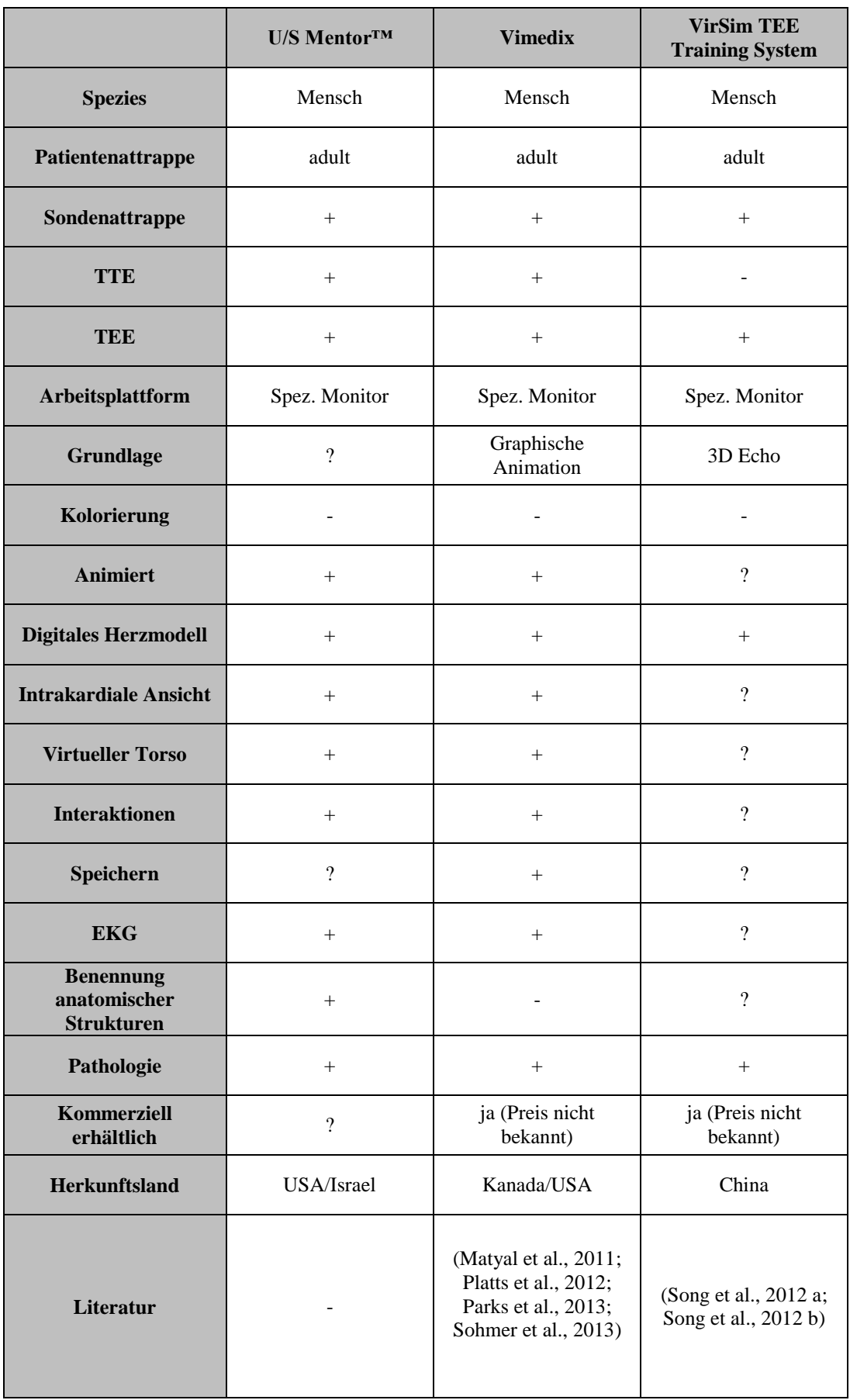

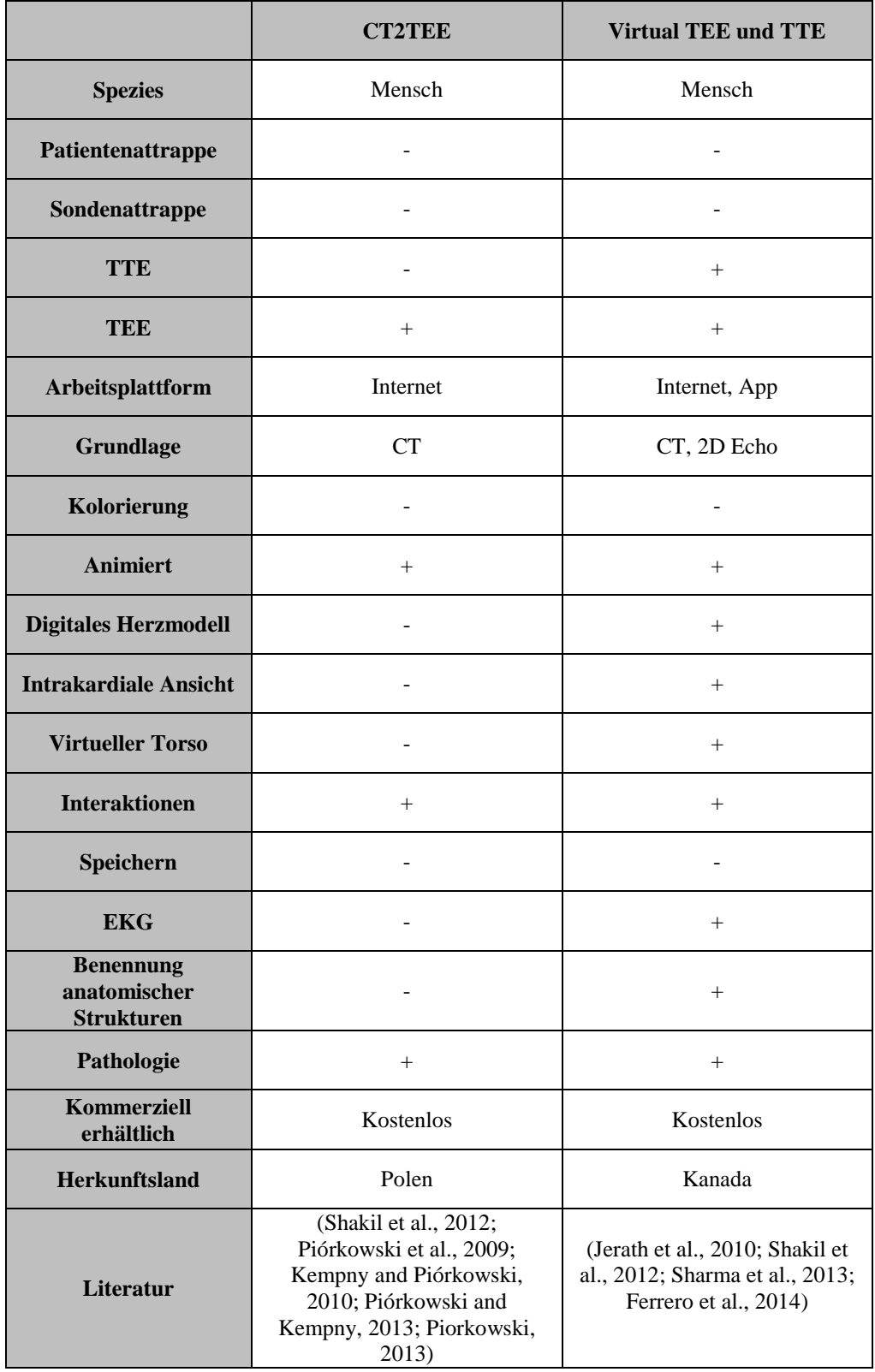

**Tabelle 3:** Vergleichende Darstellung der einzelnen Echokardiographie Simulatoren

(+ vorhanden; - nicht vorhanden; ? es liegen keine Informationen vor)

## **3.3.3. Umfrageergebnisse zu Simulatoren aus der Humanmedizin**

Mehrere Evaluierungen zum Nutzen simulationsgestützter Ultraschallkurse in der

Humanmedizin wurden bereits durchgeführt. Im Allgemeinen werden die realistischen Bedingungen sowie die Verbesserung der qualitativen und quantitativen Diagnosestellung von Teilnehmern gelobt (Maul et al., 2004). Im Folgenden werden die Umfrageergebnisse nach der Teilnahme an Kursen mit verschiedenen Echokardiographie-Simulatoren zusammengefasst.

Die einfache Handhabung und Benutzerfreundlichkeit der Simulatoren wurde als wichtiges Merkmal eingestuft und von der Mehrzahl der jeweiligen Teilnehmer als erfüllt angesehen (Weidenbach et al., 2005; Weidenbach et al., 2007; Jerath et al., 2010; Platts et al., 2012). Um auf die praktische Untersuchung am lebenden Patienten vorzubereiten, ist es zudem sinnvoll realitätsnahe Bedingungen zu schaffen. So wurden Patienten- und Sondenattrappe von der überwiegenden Anzahl als vergleichbar mit echten Gegebenheiten empfunden (Weidenbach et al., 2005; Weidenbach et al., 2007; Weidenbach et al., 2009; Schellhaas, 2011; Platts et al., 2012). Wenige Teilnehmer schätzten die produzierten Bilder als unrealistisch ein, da Eigenschaften wie Schallauslöschung und Lungenüberlagerung, welche zu einer schlechteren Bildqualität führen, nicht bei allen Geräten simuliert wurden (Weidenbach et al., 2005). Zudem empfanden einige Anfänger die Oberfläche der Patientenattrappe als zu hart und zu glatt (Weidenbach et al., 2009).

Insgesamt führten entsprechende Kurse zu einer besseren dreidimensionalen Vorstellung und Orientierung, was die Sondenführung erleichterte und damit zu einem präziseren und schnelleren Erlangen der gewünschten Schnittebenen führte (Song et al., 2012 a; Neelankavil et al., 2012; Parks et al., 2013; Wagner et al., 2013). Hierbei wurde ein parallel gezeigtes virtuelles Herz als sehr hilfreich eingestuft (Weidenbach et al., 2007; Platts et al., 2012). Nach Ferrero et al., (2014) werden im Vergleich zu einer Kontrollgruppe, die anhand herkömmlicher Lehreinheiten trainiert wurde in der gleichen Zeit qualitativ bessere Standardschnittebenen produziert.

Vor allem Anfänger scheinen laut Umfrageergebnissen deutlicher von simulationsgestützten Lerneinheiten profitieren zu können (Platts et al., 2012; Ferrero et al., 2014). Grundlegende Fähigkeiten einer gezielten echokardiographischen Untersuchung sowie die Bildinterpretation können effektiv trainiert und schneller erlernt werden (Bose et al., 2011; Neelankavil et al., 2012; Damp et al., 2013). Das Interesse an Echokardiographie wurde nach den Kursen als gesteigert empfunden und die Angst vor der Durchführung einer Echokardiographischen Untersuchung am lebenden Patienten konnte reduziert werden (Weidenbach et al., 2005). Auch das Training einer Notfall-Echokardiographie an Simulatoren wurde als positiv eingestuft (Schellhaas, 2011).

Im Zuge einer Studie, an der erfahrene Anästhesisten teilnahmen, konnte nur ein geringer Erfolg durch das Üben am Simulator festgestellt werden, dennoch empfanden die Teilnehmer den Simulator als sehr hilfreich (Jelacic et al., 2013). Auch Sohmer et al. (2013) stellten keinen statistischen Unterschied zwischen dem bisherigen Lehrsystem und den Echokardiographie-Simulatoren fest, so dass sie die Echokardiographie-Simulatoren als sinnvolle Ergänzung ansahen.

Schlussendlich wurden Echokardiographie-Simulatoren als nützliche praktische Vorbereitung und Ausbau bisheriger Lehrmethoden eingestuft (Weidenbach et al., 2007; Weidenbach et al., 2009). Teilnehmer würden diese Lehrmethode gerne weiter empfehlen (Jerath et al., 2010; Weidenbach et al., 2007). Die Ausbildung am Patienten kann jedoch mit den bisherigen Mitteln nicht komplett ersetzt werden (Weidenbach et al., 2005; Parks et al., 2013).

Nach ausführlichen Recherchen der Autorin wurden keine echokardiographischen Simulatoren für die Veterinärmedizin entwickelt.

## **III. MATERIAL UND METHODEN**

## **1. 3D-Ultraschalldatensatz**

## **1.1. Erstellung der 3D-Ultraschalldatensätze**

Die Erstellung des Bildmaterials fand im Rahmen von normalen Erst- und Kontrolluntersuchungen bei Patienten der tierärztlichen Klinik für Kleintiere am Kaiserberg in Duisburg statt. Die Katzen wurden von ihren Besitzern und/oder Züchtern vorgestellt.

## **1.1.1. Tiere**

Es wurden insgesamt 71 herzgesunde und -kranke Katzen verschiedenen Alters, Geschlechts und unterschiedlicher Rassen zur echokardiographischen Untersuchung vorgestellt (Tab. 4).

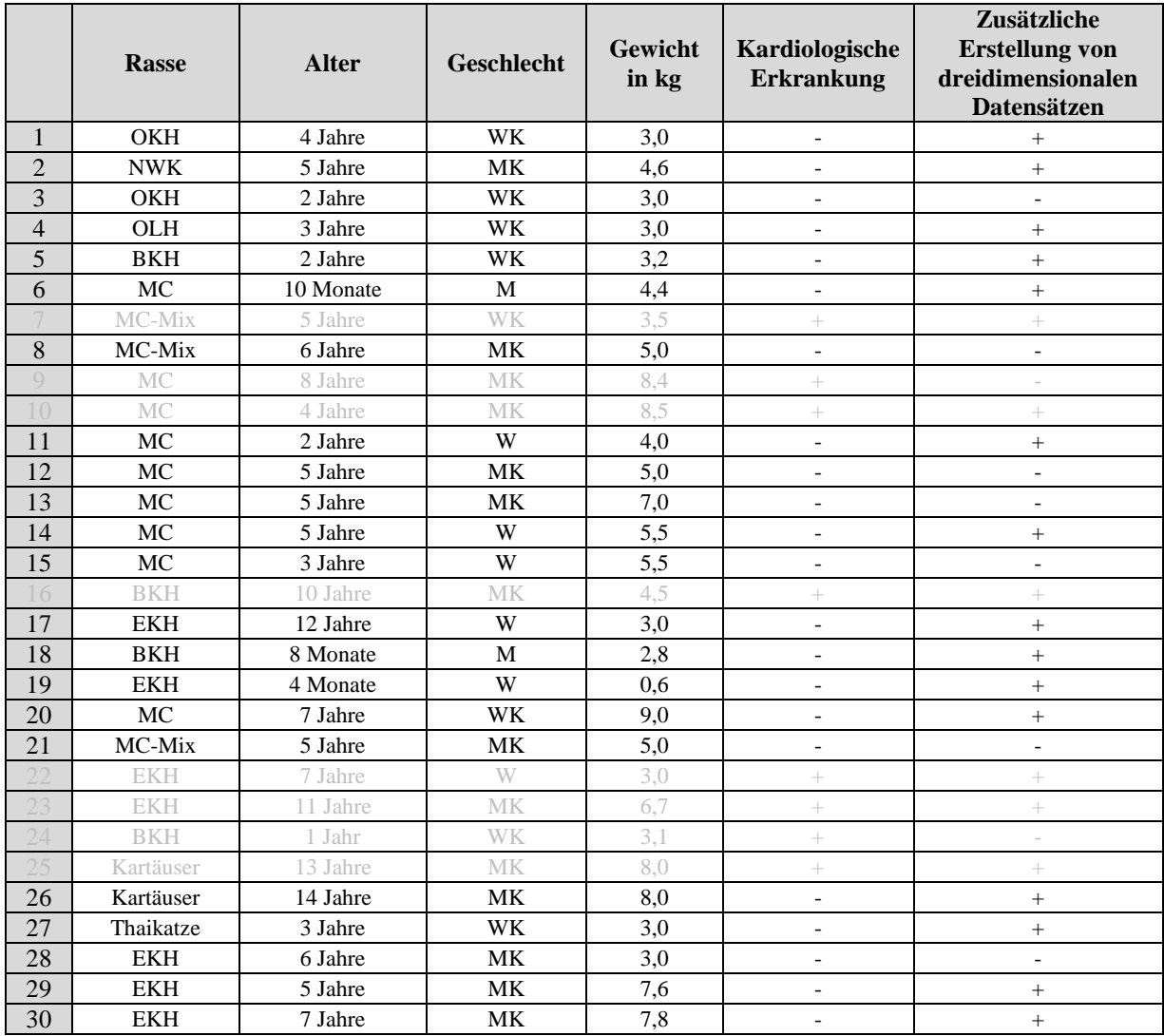

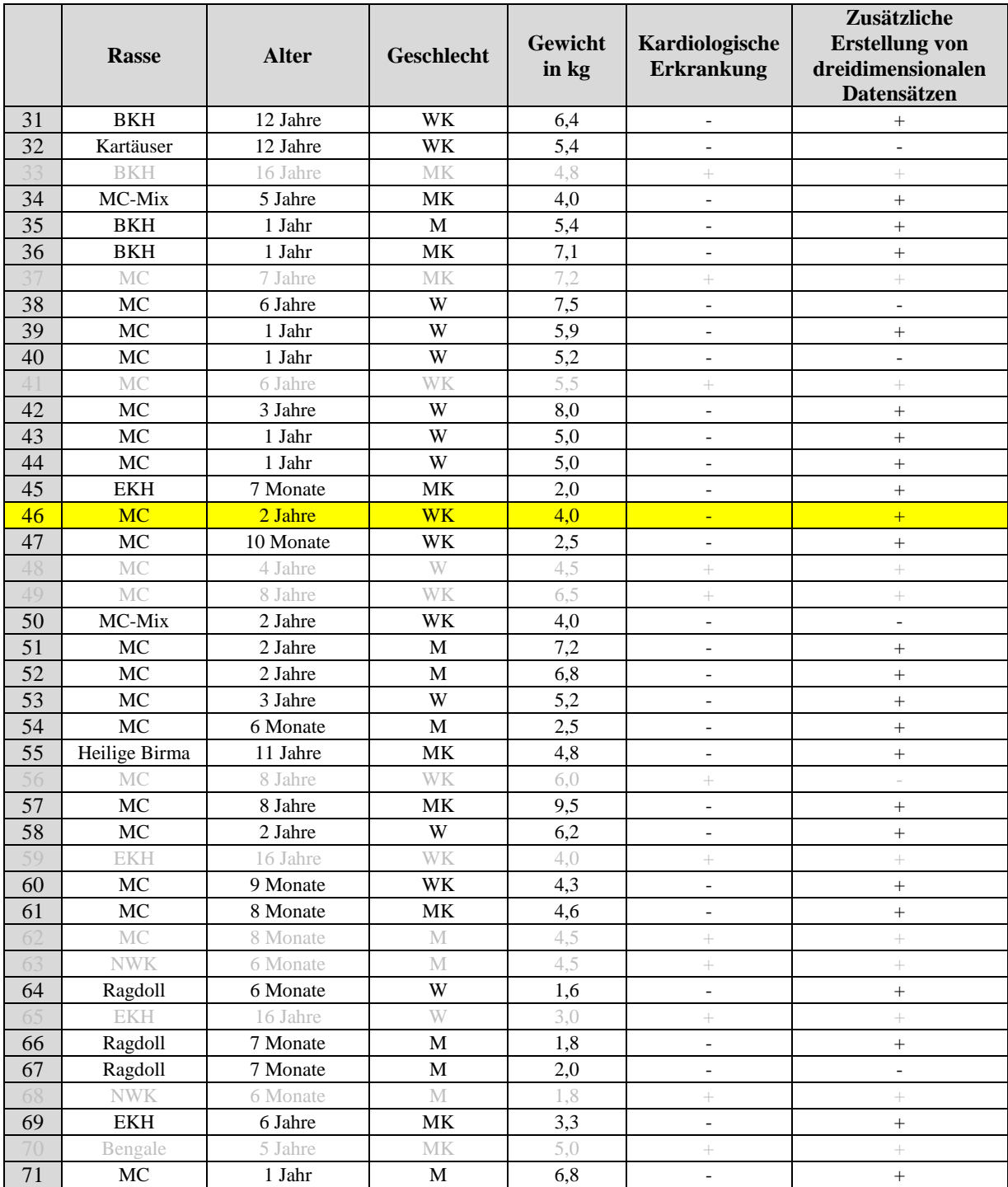

**Tabelle 4:** Untersuchte Katzen für die Erstellung der 3D-Ultraschalldatensätze (+ ja, - nein; gelb hervorgehoben: Grundlage für 3D-Ultraschalldatensatz; schwarze geschrieben: herzgesunde Katzen, grau geschrieben: herzkranke Katzen; OKH Orientalisch Kurzhaar Katze, OLH Orientalisch Langhaar Katze, NWK Norwegische Waldkatze, MC Maine Coon Katze , EKH Europäisch Kurzhaar Katze, BKH Britisch Kurzhaar Katze; M Männlich, W Weiblich, K kastriert)

Keine Katze wurde extra für die Untersuchung sediert oder anderweitig ruhig gestellt. Bei 15 Katzen (Tab. 4) war lediglich eine echokardiographische Diagnosestellung möglich. Bei diesen Tieren musste auf die zusätzliche 3D-

Ultraschalldarstellung, welche die Grundlage für den Simulator bildet, verzichtet werden. Vor Beginn wurde bei allen Tieren eine Allgemeinuntersuchung, unter besonderer Berücksichtigung kardiologischer Parameter, durchgeführt. Alle Tiere waren zur Echokardiographie beidseits kaudal vom Olekranon an der linken und rechten Brustwand rasiert.

#### **1.1.2. Technisches Material**

Als Ultraschallgerät diente das Echokardiographie-System iE33 von Philips Healthcare, Hamburg, aus dem Jahr 2011 mit dem MatrixSchallkopf X7-2. Die konventionellen 2D-Echokardiographien, die der Diagnosestellung und der Erhebung von eventuellen Zusatzbefunden für den späteren Simulator dienten, erfolgten mit dem Phased-Array-Schallkopf S5-12.

### **1.2. Vorgehen**

Alle Tiere wurden in rechter und linker Seitenlage auf einem gepolsterten Lochtisch untersucht. Für die Herzphasen-Triggerung musste ein EKG geschrieben werden. Die Lage der Krokodilklemmen war standardisiert: vorne links und rechts, auf Höhe des Olekranons und hinten links, auf Höhe der Kniescheibe.

Von allen Tieren wurden 2D-Echokardiographien und M-Modes angefertigt. Der physiologische und eventuell pathologische intrakardiale Blutfluss wurde mit dem Farbduplex, dem PW-, CW-Dopplerverfahren aufgezeichnet. Von 39 herzgesunden Katzen konnten insgesamt 603 Komplettvolumina erstellt werden, die sich aus apikalen Drei- und Vierkammeransichten von links parasternal sowie Längs- und Kurzachsenansichten von rechts parasternal zusammensetzten. Die 3D-Echokardiographien der 20 herzkranken Katzen werden hier nicht weiter beschrieben und dienen für pathologische Ergänzungen eines Simulators [\(Zandt,](#page-114-0)  [2014\)](#page-114-0).

#### **1.2.1. Bewertung und Auswahl der Bildsequenzen**

Mithilfe der MPR-Ansicht (MPR = multi-planar reconstruction) der Software Q-Lab 7 von Philips Healthcare, Hamburg, wurde ein geeignetes Frustum (engl. Kegelstumpf; Bezeichnung für die mathematische Abbildung eines dreidimensionalen Komplettvolumens auf dem Bildschirm) ausgesucht und jede orthogonale Ebene (erste bis dritte Ebene) kontrolliert (Abb. 11).

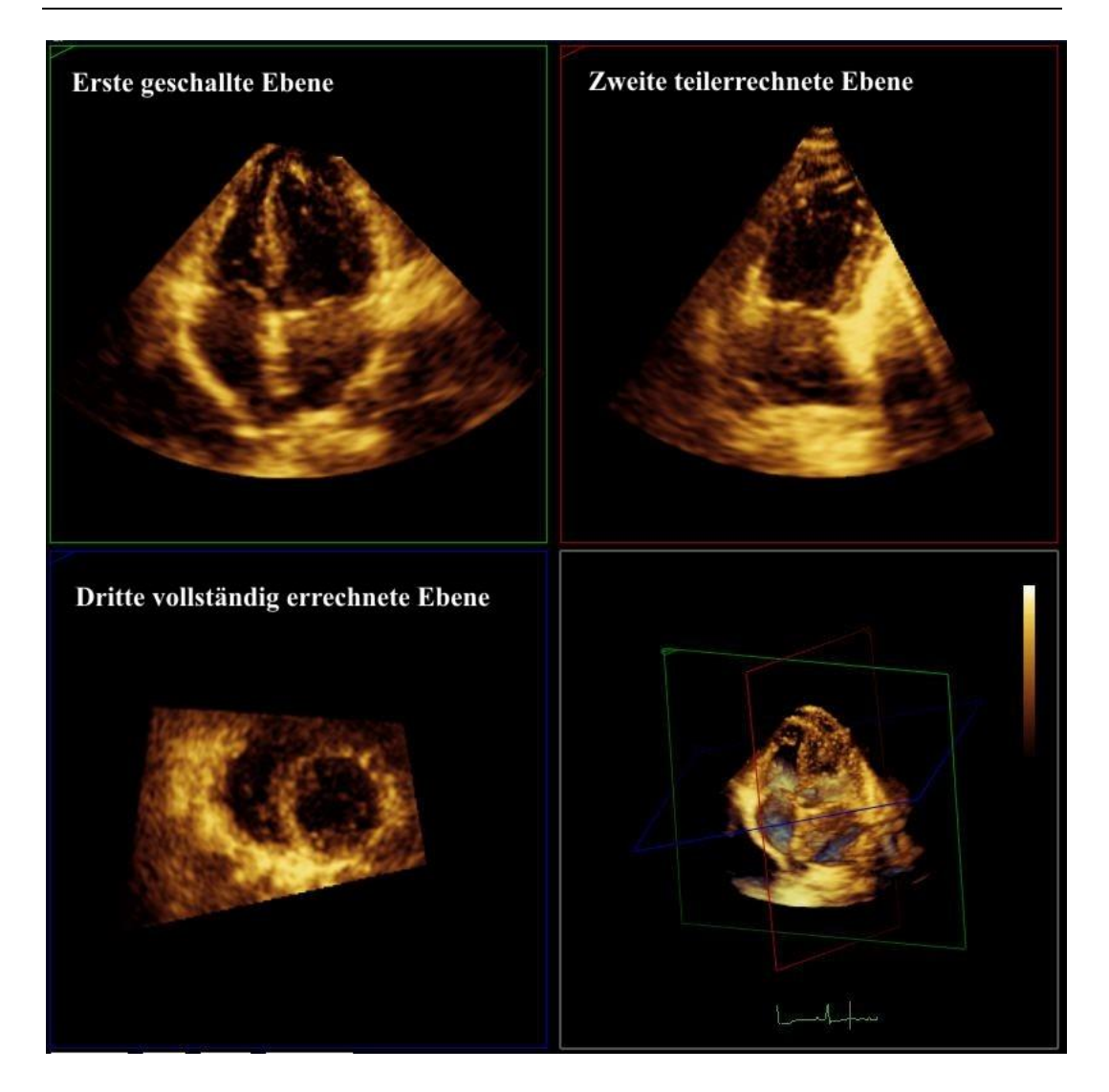

**Abbildung 11:** Frustum und orthogonale Ebenen der Katze 46, Komplettvolumen 16

Um später alle wichtigen Strukturen eindeutig identifizieren zu können, wurde insbesondere darauf geachtet, dass Trikuspidal- und Mitralklappe sowie ihre Sehnenfäden deutlich zu erkennen waren.

## **1.2.2. Abspeichern**

Auf dem gewählten Frustum wurden alle Ansichten der ersten Ebene während zwei Herzphasen einzeln als Bitmap-Dateien abgespeichert. Insgesamt waren dies 1700 Aufnahmen. Sie dienten im Weiteren als Vorlage zum Schwärzen und Kolorieren.

#### **1.3. Bearbeitung des 3D-Ultraschalldatensatzes**

Die zur Bearbeitung dienenden 1700 Aufnahmen bestanden ausschließlich aus den Ansichten der ersten geschallten Ebene während zweier Diastolen und zweier Systolen.

#### **1.3.1. Schwärzen und Kolorieren**

Da nur die relevanten Strukturen des Herzen, nicht jedoch dessen Umgebung für die Bearbeitung bedeutend waren, wurden die Bilder 1 bis 27 sowie 72 bis 100, die keine kardialen Strukturen enthielten, unkoloriert belassen, so dass insgesamt 748 Bilder bearbeitet wurden.

Mithilfe des Bildbearbeitungsprogrammes Corel PHOTO-PAINT X4 der Corel Corporation Ottawa, Kanada wurden die blutgefüllten Hohlräume des Herzen, welche anechogen, also schwarz erscheinen sollen, mit einer Deckkraft von 50% geschwärzt (RGB 0/0/0), während interessante Strukturen wie Sehnenfäden und Herz- und Gefäßklappen von der Schwärzung ausgeschlossen und so hervor gehoben wurden. Dadurch wurden Artefakte gemindert. Die Schwärzung führte dabei zu keiner Verfälschung.

Nach dem Abspeichern der so geschwärzten Bilder erfolgte die Kolorierung der Binnenstrukturen. In jedem Bild der 748 Aufnahmen wurden die sichtbaren Anteile des linken Vorhofs, der Mitralklappe mit Sehnenfäden und Papillarmuskeln, der linken Herzkammer, des Kammerseptums und des linken Myokardiums sowie Aorta und Lungenvenen rot (RGB 255/0/0) koloriert. Für die rechte Herzhälfte mit rechtem Vorhof, Trikuspidalklappen, Sehnenfäden, Papillarmuskeln und rechter Kammer kam die Farbe Blau (RGB 102/153/255) zum Einsatz. Die Deckkraft von Rot lag bei 50%, die von Blau bei 60%.

Nachdem eine in der Mitte liegende Ansicht manuell koloriert war, wurden diese Einstellung auf die jeweils nachfolgende und davor liegende Ansicht übertragen und angepasst. Diese Prozedur wurde von Ansicht zu Ansicht in beide Richtungen wiederholt. In dieser Form wurden alle Herzphasen bearbeitet, wodurch augenfällige Kolorationssprünge verhindert werden sollten. Zum Schluss wurden die kolorierten Bereiche mit einem weichen Randverlauf versehen. Für die Endkontrolle wurden alle Bilder noch einmal in schneller Folge durchgesehen und bedarfsweise Einzelheiten leicht korrigiert.

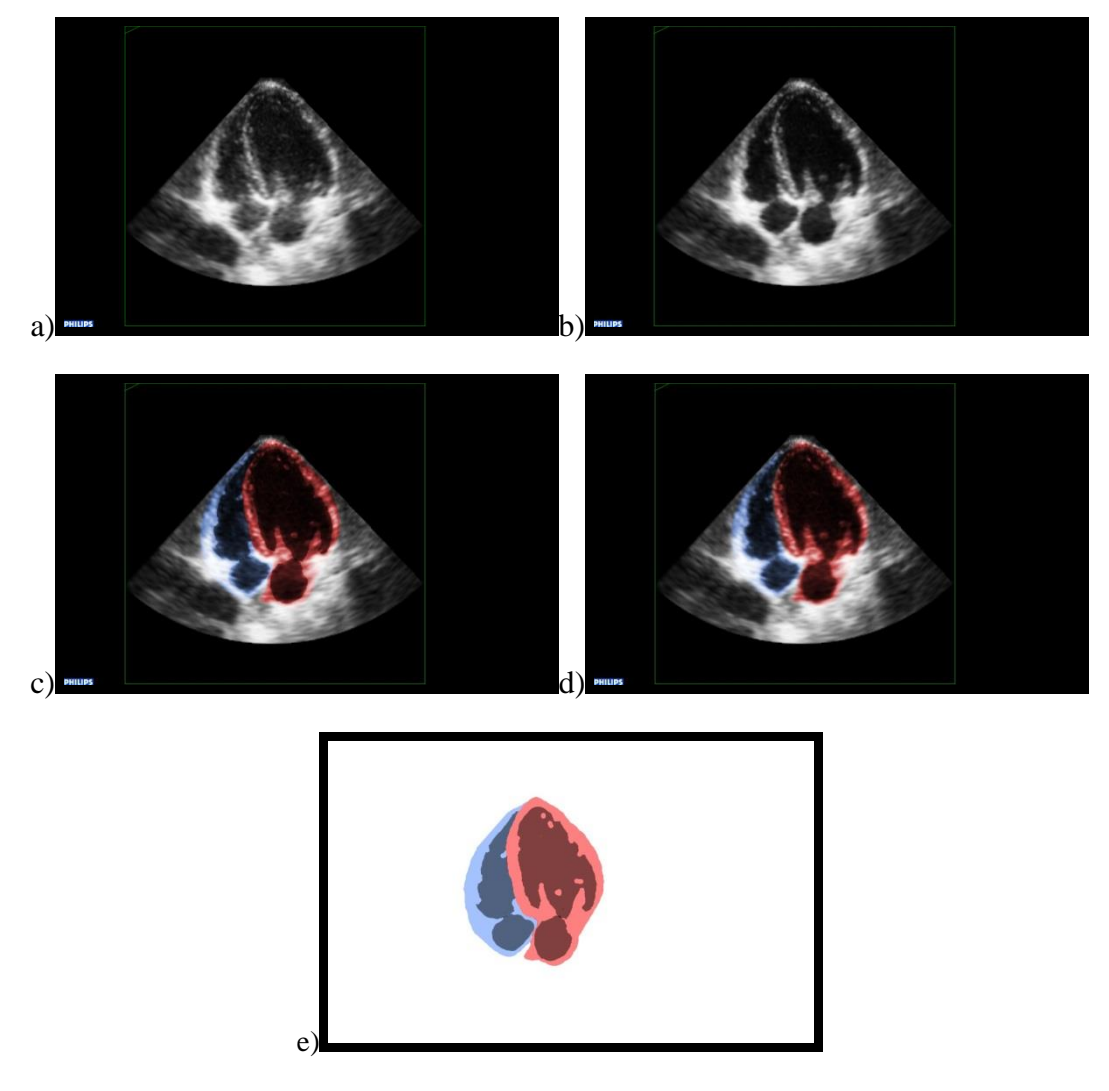

**Abbildung 12:** Stufen der Kolorierung

a) unbearbeitet (Original) b) geschwärzt c) geschwärzt und koloriert d) geschwärzt und koloriert mit weichem Randverlauf e) Schwärzung und Kolorierung als Überlagerungsansicht

## **1.3.2. Beschneiden der Bildränder**

Für die Bearbeitung der 3D-Datensätze wurde Amira® (FEI Visualization Sciences Group, Burlington, Massachusetts, USA) verwendet. Die Arbeiten erfolgten am LRZ (Leibniz-Rechenzentrum der Bayerischen Akademie der Wissenschaften, München) auf folgendem Grafik-PC:

- Dell Precision T3500
- Graphikarte: Nvidia Quadro 4000 (2GB)
- Processor: Intel Xeon E5630 (2.53GHz, 5.86GT/s, 12MB, 4C)
- RAM: 6 GB DDR3
- Festplatte: 1TB, 500 GB freier Platz
- DVD Laufwerk
- Windows 7 Professional 6

Um die grüne Umrandungslinie sowie das Philips-Warenzeichen am linken unteren Bildrand später nicht zu sehen, wurden die geschwärzten und kolorierten Einzelansichten mithilfe der Crop-Editor-Funktion von Amira® (Crop-Funktion: dreidimensionales Beschneiden eines virtuellen Körpers) in den 17 Blöcken jeweils als Stapelverarbeitung geschnitten und auf das Ultraschallvolumen reduziert (Abb. 13).

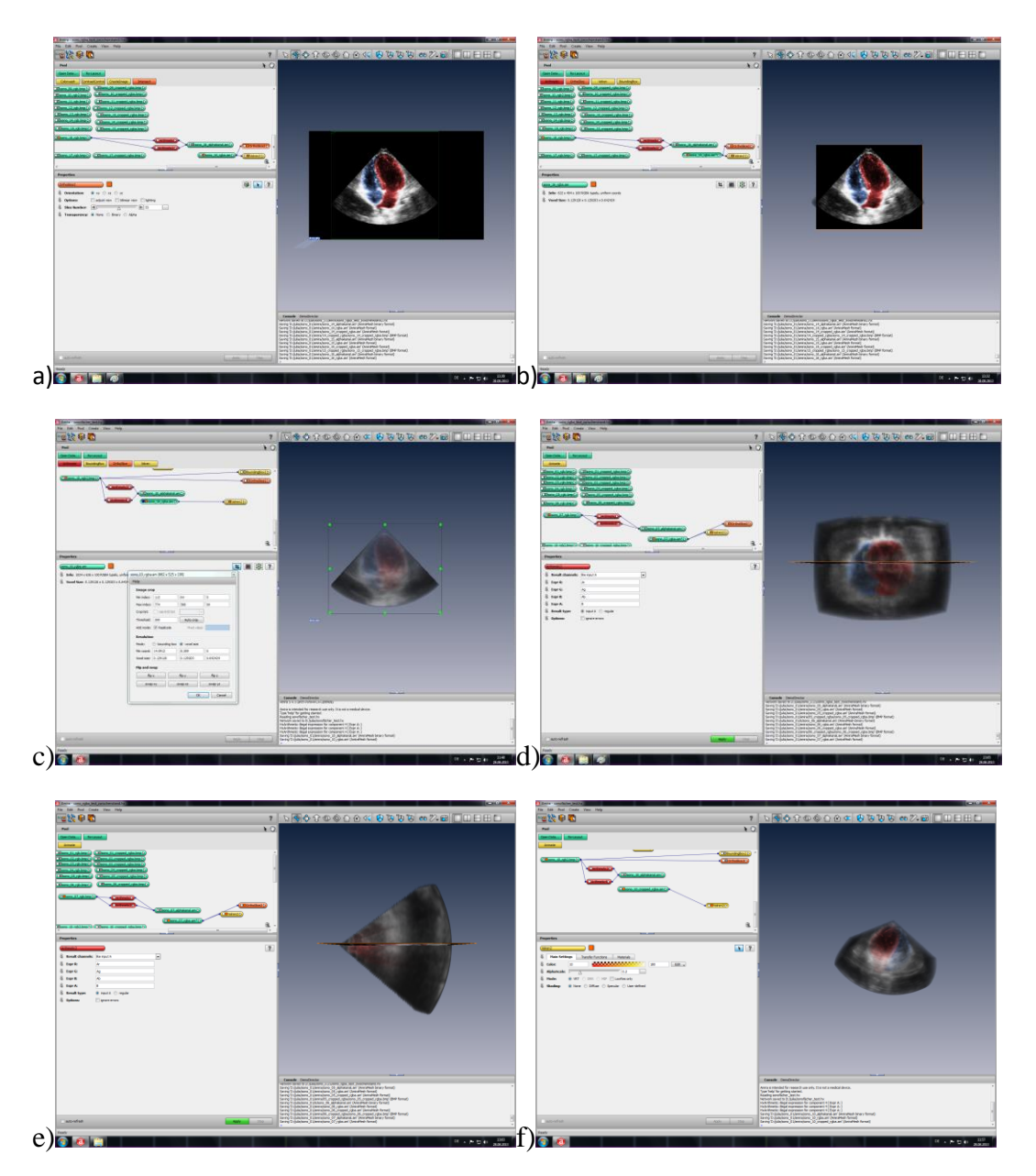

**Abbildung 13:** Crop-Editor, Beschneiden der Bildränder

a) vor dem Beschneiden b) nach dem Beschneiden c-f) Separiertes Ultraschallvolumen in den drei orthogonalen Ebenen

## **2. Anatomische Schnittbilder**

## **2.1. Erstellung der anatomischen Schnittbilder**

### **2.1.1. Präparate**

Insgesamt wurde der komplette Rumpf von einem Meerschweinchen-Präparat und drei Katzen-Präparaten in gemeinschaftlicher Arbeit mit J. Radke erstellt, die den abdominalen Teil für vergleichbare Zwecke nutzte [\(Radke, 2014\)](#page-109-0). Schnittbilder ausschließlich vom Thorax entstanden zusätzlich von drei Katzen-Präparaten. Alle verwendeten Tierkadaver stammten aus dem Lehrstuhl Anatomie, Histologie und Embryologie des veterinärwissenschaftlichen Departments der Ludwig-Maximilians-Universität München. Das Meerschweinchen und die Katzen wurden aufgrund medizinischer Indikationen in tierärztlichen Praxen euthanasiert und der Anatomie zur Verfügung gestellt (Tab. 5).

|         | Lage                                                     | Schnittbereich        | Besonderheiten |
|---------|----------------------------------------------------------|-----------------------|----------------|
| Katze 1 | Rückenlage                                               | Thorax und<br>Abdomen |                |
| Katze 2 | Rückenlage                                               | Thorax und<br>Abdomen | Gefäße gespült |
| Katze 3 | Linke<br>Seitenlage,<br>Sägen von<br>kaudal<br>begonnen  | Thorax und<br>Abdomen |                |
| Katze 4 | Linke<br>Seitenlage,<br>Sägen von<br>kranial<br>begonnen | Thorax                |                |
| Katze 5 | Linke<br>Seitenlage,<br>Sägen von<br>kranial<br>begonnen | <b>Thorax</b>         |                |
| Katze 6 | Linke<br>Seitenlage,<br>Sägen von<br>kranial<br>begonnen | <b>Thorax</b>         |                |

**Tabelle 5:** Daten zu den Katzen 1-6 für die Erstellung der anatomischen **Schnittbilder** 

#### **2.1.2. Technisches Material**

Bei der eingesetzten Säge handelte es sich um eine herkömmliche Kreissäge, wie sie zur Verarbeitung von Brennholz genutzt wird. Die Modifikationen, die für die Erstellung von Kryoschnitten nötig sind, beschreibt Böttcher in seiner Dissertation ausführlich [\(Böttcher et al., 1999\)](#page-101-0). Zu den notwendigen Kleinmaterialien zur Lagerung der Kadaver gehörten jeweils eine Styroporkiste und temperaturunabhängiger Zweikomponentenschaum. Alkohol und CO2-Gas wurden zur Reinigung und Glättung bzw. zum Kühlen der Oberfläche genutzt.

Zur Aufnahme der entstehenden Schnittflächen wurde eine Nikon D200 mit Makro-Objektiv (Modell: AF Micro-Nikkor 105mm f/2.8D or Sigma Macro 105mm F2.8 EX DG) verwendet. Die Beleuchtung erfolgte durch zwei Flutlichtlampen mit Polarisationsfilter (Abb. 14). Die RAW-Dateien wurden direkt während der Aufnahmen auf einen Laptop, der auch gleichzeitig zur Steuerung diente, übertragen und gespeichert

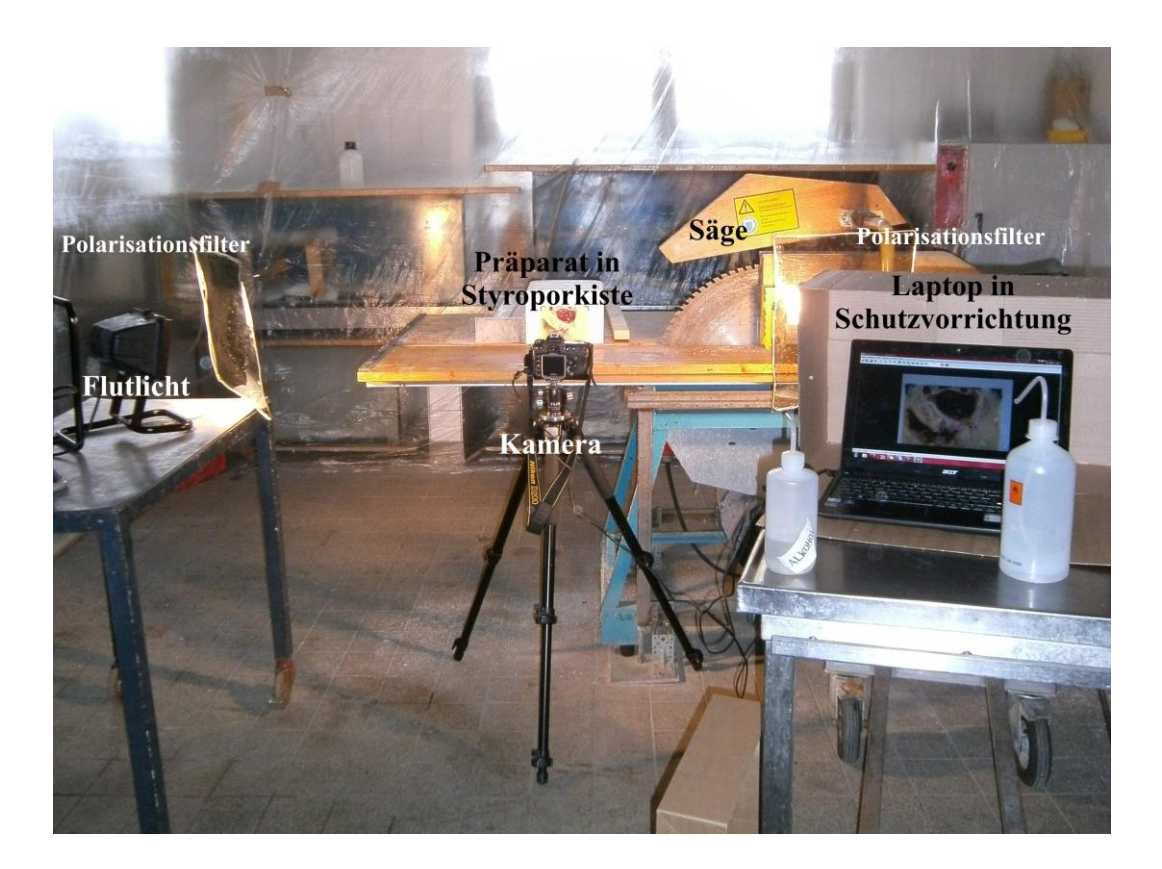

**Abbildung 14:** Säge- und Aufnahmevorrichtung

#### **2.2. Vorgehen**

Bei sechs gefrorenen Katzen (-18 °C) wurden Kopf, Schwanz und Gliedmaßen abgesetzt und der verbleibende Katzenrumpf vollständig geschoren.

Die Styroporkiste diente als äußere Begrenzung des zu sägenden Blockes und außerdem als geeignete Isolierung, um frühzeitiges Antauen zu vermeiden.

Der Katzenrumpf wurde bei den ersten beiden Katzen in Brustlage, bei den Folgenden in linker Seitenlage in die Kiste verbracht. Zweikomponentenschaum, der unter Berücksichtigung der nötigen Vorsichtsmaßnahmen in die Kiste gegossen wurde, diente der Stabilisierung und Lagefixierung des Katzenrumpfes (Abb. 15). Der so vorbereitete Katzenrumpf wurde für zwei Tage bei -80°C tiefgefroren.

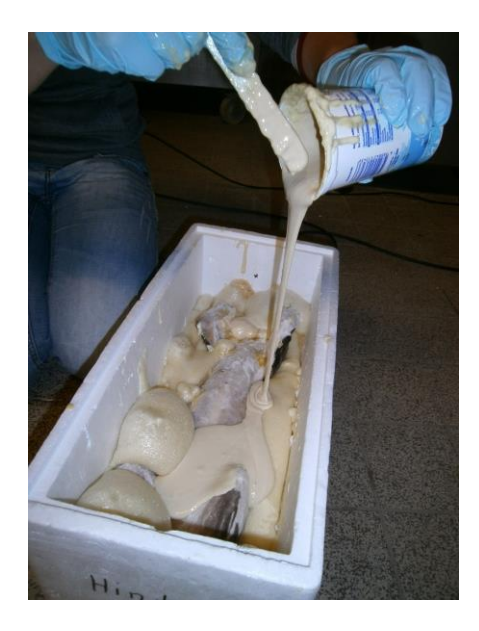

**Abbildung 15:** Zweikomponentenschaum zur Stabilisierung des Katzenrumpfes in der Styroporkiste

Von der ersten Katze wurden durchgehend 0,5 mm dicke Schichten abgefräst. Bei den folgenden Katzen wurde die Schichtdicke im Bereich des Herzens auf 0,25 mm herunter gesetzt. Ein exakt einzustellender manueller Vorschub gewährleistete das Einhalten der gewünschten Schichtdicken. Das seitliche Verschieben der Kiste wurde durch eine Holzleiste verhindert.

Um gleichbleibende Lichtverhältnisse zu garantieren und Fremdlicht zu vermeiden, mussten die beschriebenen Arbeiten bei Nacht durchgeführt werden.

Ein manueller Weißabgleich wurde vorgenommen und die Kameraeinstellungen

optimiert (ISO-200, Belichtungszeit 1/8 Sekunde).

Nach jedem Fräsvorgang und Reinigen der Schnittfläche mit 70% igem Alkohol wurde eine Aufnahme gemacht und diese direkt überprüft. Regelmäßiges Auftragen von CO2 mit einer Gaspistole sollte die Oberfläche ausreichend kühlen.

Bei der zweiten Katze wurde versucht, blutgefüllte Hohlräume durch Spülen deutlicher darzustellen. Über einen großlumigen Verweilkatheter in der linken Arteria carotis communis wurde mit sanftem Druck eine hyperosmolare Lösung (4g NaCl und 10g Saccharose auf 200 ml Wasser) injiziert. Über den venösen Abfluss durch die Vena jugularis externa entleerte sich das zunehmend dünnflüssiger werdende Blut. Dieser Vorgang wurde fortgesetzt bis die abfließende Flüssigkeit nahezu klar war.

## **2.3. Bearbeitung der anatomischen Schnittbilder**

Die anatomischen Datensätze von Katze 1 und 5 wurden aufgrund der guten Differenzierung der thorakalen und speziell der kardialen Strukturen ausgewählt. Von den anfangs 723 (Katze 1) / 348 (Katze 5) Aufnahmen wurden die nicht interessierenden Bereiche (kranial des Brusteingangs und kaudal des Zwerchfells) aussortiert, so dass mit 187 / 243 Bildern im Bitmap- / JPEG-Format weiter gearbeitet wurde. Jedes Einzelbild wurde mit Hilfe von Corel PHOTO-PAINT X4, Ottwana, Kanada auf eine "region of interest" (ROI) reduziert, die Kontraste etwas verstärkt und Lichtreflexe ausgefiltert (Abb. 16).

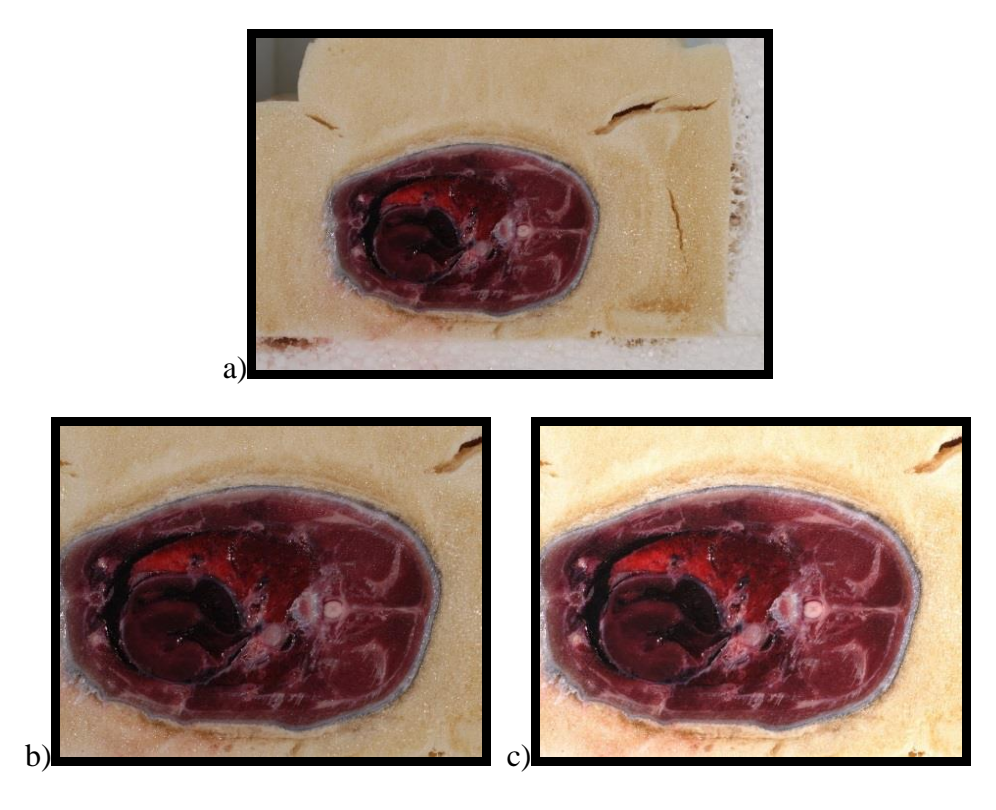

**Abbildung 16:** Anatomische Schnitte im Bereich des Herzens Katze 5 (Bild 151)

- a) unbearbeitet (Original) b) nach Beschneiden auf ROI
- c) ROI nach Kontrastverstärkung und Filterung der Lichtreflexe

Anhand der AlignSlices-Funktion konnten in Amira® die einzelnen Schnitte semiautomatisch mit gutem Ergebnis aufeinander ausgerichtet werden.

Die Schnittbilder des Katzenthorax wurde im Anschluss mit Corel PHOTO-PAINT X4, Ottwana, Kanada einzeln über die Maskenfunktion ausgeschnitten und der beigefarbene Schaumhintergrund schwarz gefärbt (Abb. 17).

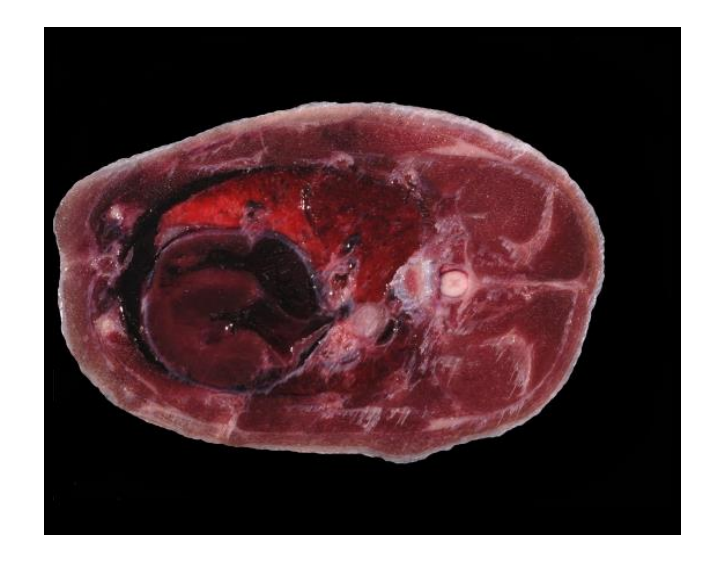

**Abbildung 17:** anatomischer Schnitt mit schwarzem Hintergrund (Bild 151)

## **3. CT- und MRT-Datensätze**

#### **3.1. Erstellung der CT- und MRT-Datensätze**

#### **3.1.1. Tiere und Präparate**

Ein CT einer lebenden vier Jahre alten weiblichen Katze wurde aufgrund eines Tumorverdachts im Zuge diagnostischer Fragestellungen erstellt und ebenso wie zwei MRT-Datensätze von einem Katzenpräparat freundlicherweise von Dr. Anne-Ly Peissner, Tierärztin, Schorndorf (in Zusammenarbeit mit Humanmedizinischer Einrichtung) zur Verfügung gestellt.

Ein weiterer CT-Datensatz wurde anhand eines Präparates einer, allem Anschein nach älteren Katze unbekannten Geschlechts in der Chirurgischen und Gynäkologischen Kleintierklinik der Ludwig-Maximilians Universität München hergestellt (Tab.6). Die für die Präparate verwendeten Tiere wurden aufgrund medizinischer Indikationen in tierärztlichen Praxen euthanasiert.

## **3.1.2. Technisches Material**

Zur Erstellung der CT-Datensätze wurde ein light Speed Plus 4 Zeilen Spiral-CT (GE Healthcare, Fairfield, Connecticut, USA), sowie ein Somatom Definition AS der Firma Siemens Healthcare, Erlangen verwendet.

Die MRT-Aufnahmen entstanden an einem Avanto 1,5 Tesla welcher ebenso von der Firma Siemens Healthcare, Erlangen stammte.

#### **3.1.3. Vorgehen**

Ein Katzenpräparat wurde mit Bariumsulfat, welches 1:1 mit destilliertem Wasser verdünnt war, über die abdominale Vena cava caudalis auf Höhe der rechten Nieren sowie über die Aorta abdominalis auf Höhe der linken Niere gefüllt. Das Füllen mit Kontrastmittel diente der besseren Darstellung des Herzens.

Einer lebenden Katze wurde zur besseren Darstellung gefäßreicher Strukturen das Kontrastmittel Iopamidol 300 in einer Dosierung von 2 ml/kg und einem Kontrastmittelfluss von 2 ml/Sekunde über die Vena cephalica antebrachii verabreicht.

Von beiden Tieren wurde jeweils ein CT-Datensatz an oben genannten Geräten erstellt. Bei der lebenden Katze wurde eine EKG-Triggerung verwendet.

Ein weiteres Katzenpräparat diente zur Herstellung eines sagittalen und eines horizontalen MRT-Datensatzes.

|           | Alter       | Präparat/<br>lebendes<br>Tier | Bildgebungs-<br>verfahren | Grundebene  | Besonderheiten                                                                                         |
|-----------|-------------|-------------------------------|---------------------------|-------------|----------------------------------------------------------------------------------------------------|
| Katze I   | $\gamma$    | Präparat                      | CT                        | transversal | Postmortale<br>Injektion von<br>Bariumsulfat<br>über Vena cava<br>caudalis und<br>Aorta<br>abdominalis |
| Katze II  | 4<br>Jahre  | lebendes<br>Tier              | CT                        | transversal | Intra Vitam<br>Injektion von<br>Iopamidol 300<br>über die Vena<br>cephalica<br>antebrachii             |
| Katze III | 10<br>Jahre | Präparat                      | <b>MRT</b>                | horizontal  | T2-Wichtung                                                                                            |
|           |             |                               |                           | sagittal    |                                                                                                    |

**Tabelle 6:** Verwendete Katzenpräparate zur Herstellung der CT- und MRT-Volumendatensätze; ? unbekannt

Um Schnitte der MRT- und CT-Volumen mit echokardiographischen Ansichten zu vergleichen und so die Übereinstimmung zu überprüfen, wurde OsiriX 5.6, Genf, Schweiz verwendet.

Nach Importieren der kompletten Dateien in OsiriX wurde mit Hilfe des 3D-Viewers ein 3D-Volumen-Rendering durchgeführt. Störende, die Katze umgebende Strukturen wie der CT-Tisch wurden anhand der 3D-Crop Funktion entfernt. Die Bildeinstellungen wurden so gewählt, dass die vom Herz abgehenden und zuführenden Gefäßen, sowie bei den CTs das injizierte Kontrastmittel gut sichtbar waren. In einer 3D-MPR-Ansicht konnten die Volumendatensätze nun in jeder beliebigen Ebene so geschnitten werden, bis eine gewünschte, zum sonographischen Schnitt passende Ansicht entstand.

Eine Überprüfung durch direktes Einlesen der Dateien in den Simulator selbst wäre möglich gewesen. Zum Zeitpunkt der Erstellung und Bearbeitung der Datensätze war dieser jedoch nicht vor Ort.

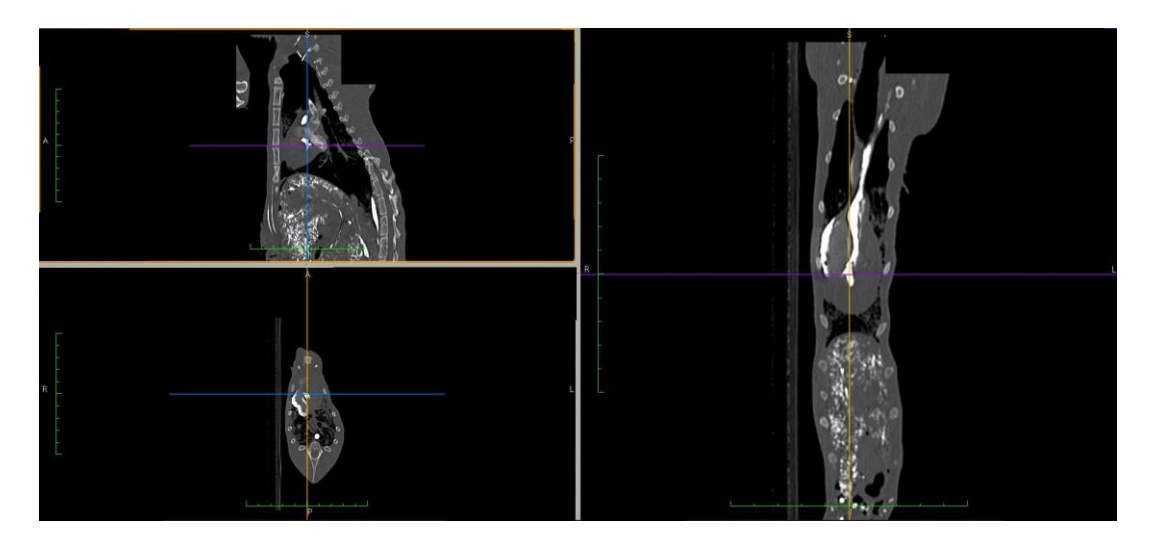

**Abbildung 18:** MPR-Volumen, CT der Katze I in drei orthogonalen Ebenen. Unten links der transversale Original-Schnitt. Jede Ebene kann beliebig gedreht und durchmustert werden.

## **IV. ERGEBNISSE**

# **1. Schnittbildfolgen zur Rekonstruktion von Volumen-Datensätzen**

Sieben, mit unterschiedlichen Methoden erstellte Volumendatensätze des felinen Herzens erwiesen sich als geeignet für den späteren Einsatz in dem Ultraschallsimulator SonoSim-II der Firma Sonofit, Darmstadt. Es wurden eine Echokardiographie-, zwei anatomische Schnittserien, zwei CTs und zwei MRTs ausgewählt.

#### **1.1. Echokardiographie**

#### **1.1.1. Auswahl des echokardiographischen Komplettvolumens**

Um eine gute 3D-Rekonstruktion zu erhalten musste darauf geachtet werden, dass im Frustum vor allem die erste Ebene korrekt dargestellt war (Abb. 19), da die zweite und dritte Ebene teilweise bzw. komplett daraus berechnet wurden. Für die Verwendung in einem Echokardiographie-Simulator, in welchem auch Schrägschnitte mit ausreichend guter Qualität dargestellt werden sollen, muss im Voraus beachtet werden, dass die Ansicht der dritten Ebene ausreichend kontrastreich ist (Abb. 20). Bedeutsame kardiale Strukturen sollten möglichst in jeder Ebene im Bild liegen und nicht angeschnitten sein. Liegen Teile des Herzmuskels außerhalb des Frustums wird dieser Bereich nicht dargestellt und es entsteht der Eindruck eines Loches, durch welches man in das Herz blicken kann. Kleinere abgetrennte Bereiche des Herzmuskels v.a. seitlich der Herzspitze wurden nicht als negativ empfunden (Abb. 21). Aufgrund der physiologischen Atmung kam es beinahe in jedem Komplettvolumen zu unterschiedlich starken Bildversätzen, welche sich auf die Qualität der errechneten Ebenen auswirkten. Diese konnten bei sehr flacher Atmung nur gering ausfallen und nicht störend sein, oder bei starker Atmung bzw. Bewegungen der Katze zu störenden Versätzen in allen drei Ebenen führen (Abb. 22 und 23). Für die Verwendung in einem Simulator ist es außerdem von Vorteil durch eine günstig gewählte Eindringtiefe eine mittige Lage des Herzens innerhalb des Komplettvolumens anzustreben. Zusammenfassend ergaben sich die folgenden wichtigen Auswahlkriterien:

- geschallte, erste Ebene mit optimaler Ausrichtung
- Gute Qualität aller drei orthogonalen Schnittebenen, insbesondere noch ausreichende Qualität der vollständig berechneten dritten Ebene
- Wichtige kardiale Strukturen komplett im Frustum gelegen, im Idealfall inklusive der Herzspitze und der dicksten Stelle auf Höhe der Herzbasis sowie der Vorhöfe
- Frustrum ohne störende, atembedingte Bildversätze
- angepasste Wahl der Eindringtiefe an die Herzgröße

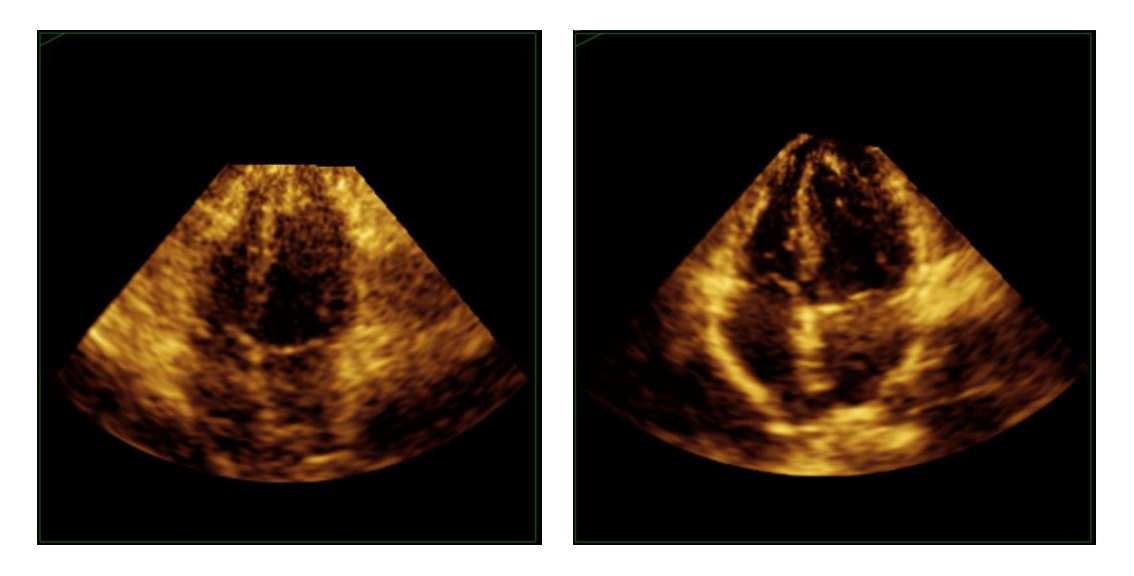

**Abbildung 19:** mittlere Ansichten der ersten gescannten Ebenen von Katze 53 Komplettvolumen 11 (links) und Katze 46 Komplettvolumen 16 (rechts) während der Systole; links: nicht optimale erste Ebene; rechts: optimale erste Ebene

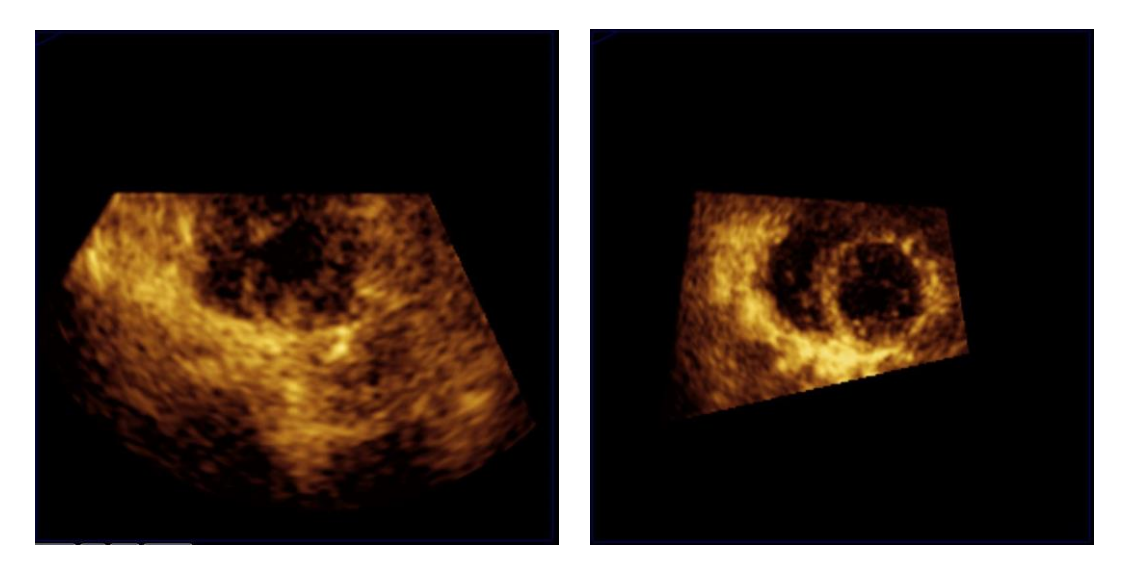

**Abbildung 20:** mittlere Ansichten der dritten Ebenen von Katze 53 Komplettvolumen 11 (links) und Katze 46 Komplettvolumen 16 (rechts) während der Systole; links: nicht optimale dritte Ebene; rechts: optimale dritte Ebene

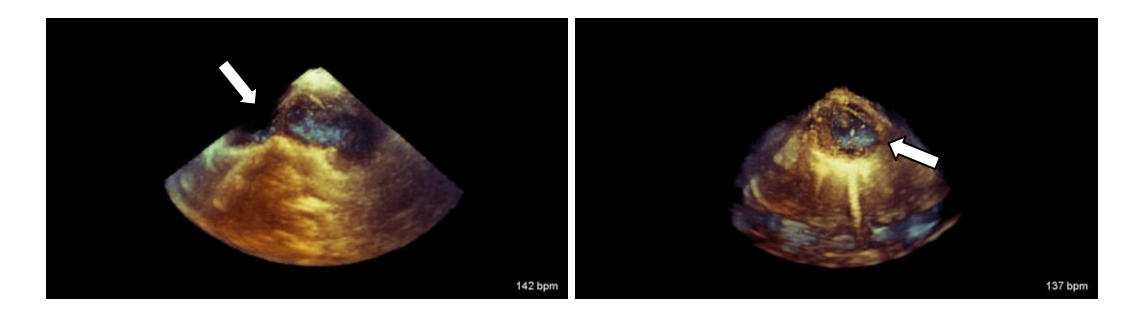

**Abbildung 21:** Komplettvolumenansichten von Katze 46 Komplettvolumen 13 (links) und Katze 46 Komplettvolumen 16 (rechts); links: durch einen angeschnittenen Bereich  $(\Box \rightarrow)$  entsteht der Eindruck eines großen Loches, störend; rechts: kleiner Bereich angeschnitten ( ), nicht störend

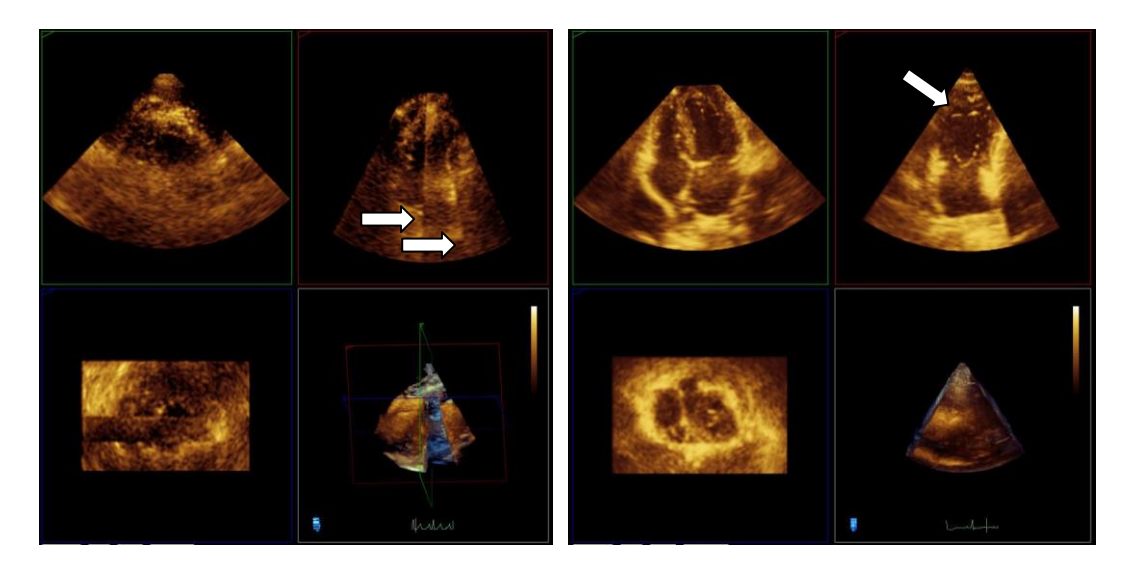

**Abbildung 22:** mittlere Ansichten in den ersten, zweiten, dritten Ebenen und Komplettvolumina von Katze 31 Komplettvolumen 1 (links) und Katze 46 Komplettvolumen 16 (rechts) während der Diastole; links: zwei große Bildversätze  $(\rightarrow)$ , stark störend; rechts: minimaler seitlich liegender Bildversatz  $\left(\Box\right)$ , nicht störend

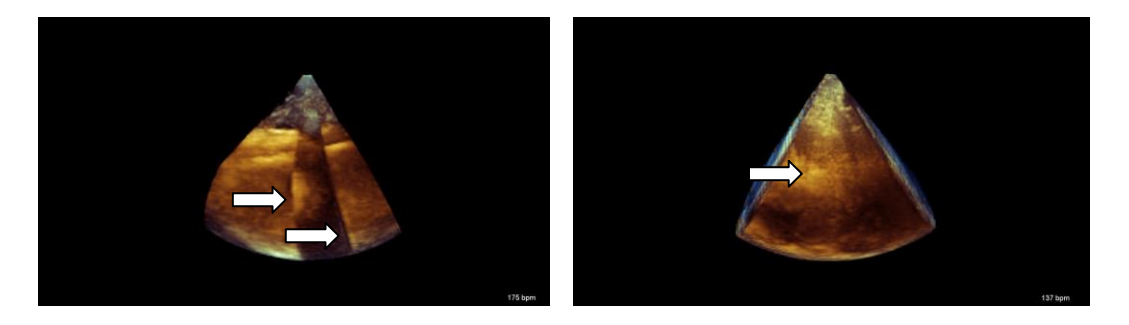

**Abbildung 23:** Komplettvolumenansichten von Katze 31 Komplettvolumen 1 (links) und Katze 46 Komplettvolumen 16 (rechts); links: zwei große Bildversätze  $\langle \Box \rangle$ ), stark störend; rechts: minimaler Bildversatz  $\langle \Box \rangle$ ), nicht störend

Verwendet wurde ein echokardiographischer 3D-Datensatz einer zwei Jahre alten weiblichen und herzgesunden Maine-Coon-Katze (Katze 46, Komplettvolumen 16) bei diesem Datensatz war die erste Ebene optimal dargestellt und die daraus berechnete dritte Ebene ausreichend gut (Abb. 19 und 20). Auch in diesem Komplettvolumen kam es, wie oben zu sehen (Abb. 22 und 23) zu kleineren Bildversätzen, die sich aber aufgrund ihres minimalen Versatzes und ihrer randständigen Lage in den einzelnen Ansichten der drei Ebenen nicht negativ auswirkten. Obwohl ein kleiner Bereich des linksventrikulären Myokards apikal nicht mehr im Frustum lag (Abb. 21) war auch dies in den einzelnen Ansichten der Ebenen nicht störend.

## **1.1.2. Einordnung der Ultraschallbilder in zeitliche und räumliche Zusammenhänge**

Der echokardiographische Datensatz der ausgewählten Katze besteht bei einer gemessenen Herzfrequenz von 137 Schlägen pro Minute und eine Bildrate von etwa 20 Bildern pro Sekunde aus zwei Herzphasen (Frustum I-XVII), jede Herzphase setzt sich aus vier systolischen und vier diastolischen Bildern zusammen. Zu Beginn des Aufnahmezyklus findet sich zusätzlich ein enddiastolisches Bild (Tab 7).

Pro Herzphasen-Abschnitt (I-XVII) besteht die erste Ebene jeweils aus 100 Ansichten. Da sich Abschnitt XVII und Abschnitt I gut hintereinander fügen entsteht ein ebenmäßiger Herzschlag.

Nach Auswahl und Abspeicherung der einzelnen Ansichten von jedem Herzphasen-Abschnitt ergab sich eine Menge von 1700 Ansichten. Jedes einzelne Schnittbild hatte in unbearbeiteter Form eine Größe von 1024 x 636 Pixeln.

|             |                |            |            |             |                | <b>XVII</b>         |
|-------------|----------------|------------|------------|-------------|----------------|---------------------|
| $\mathbf 1$ |                |            |            |             |                |                     |
| 20          |                |            |            |             |                |                     |
| 40          |                |            |            |             |                |                     |
| 60          |                |            |            |             |                |                     |
| $80\,$      |                |            |            |             |                |                     |
| $100\,$     |                |            |            |             |                |                     |
|             | $\overline{I}$ | ${\rm IV}$ | $\rm{VII}$ | $\mathbf X$ | $\mbox{XIII}$  | $\mathop{\rm XVII}$ |
|             | Diastole,      | Systole,   | Diastole,  | Systole,    | Systole,       | Diastole,           |
|             | Ende           | Mitte      | Anfang     | Anfang      | Ende           | Diastase            |
|             |                |            | ZEIT       |             |                |                     |
|             |                | $\bf I$    | IV         | VII         | $\overline{X}$ | <b>XIII</b>         |

**Tabelle 7:** Auswahl von Echokardiographie-Ansichten, unbearbeitet; Zeit I-XVII, Ansichten 1-100 der ersten Ebene

Die echokardiographischen zweidimensionalen Ansichten die aus einem 3D-Datensatz gewonnen werden, besitzen eine geringere Qualität als entsprechende Ansichten, die bei der zweidimensionalen Sonographie entstehen. Unzureichend gut definierte Strukturen finden sich insbesondere in den teilweise und vollständig berechneten Ansichten der zweiten und dritten Ebene. Daher ist es nötig diese Datensätze der Katze aufzuarbeiten.

So wurden die Bilder 28 bis 71 wie in III. Absatz 1.3.1. beschrieben, für ein besseres Hervortreten und eine einfachere Bestimmung wichtiger kardialer Strukturen sowie eine bessere Vergleichbarkeit mit original zweidimensionalen Echokardiographien geschwärzt (Abb. 24).

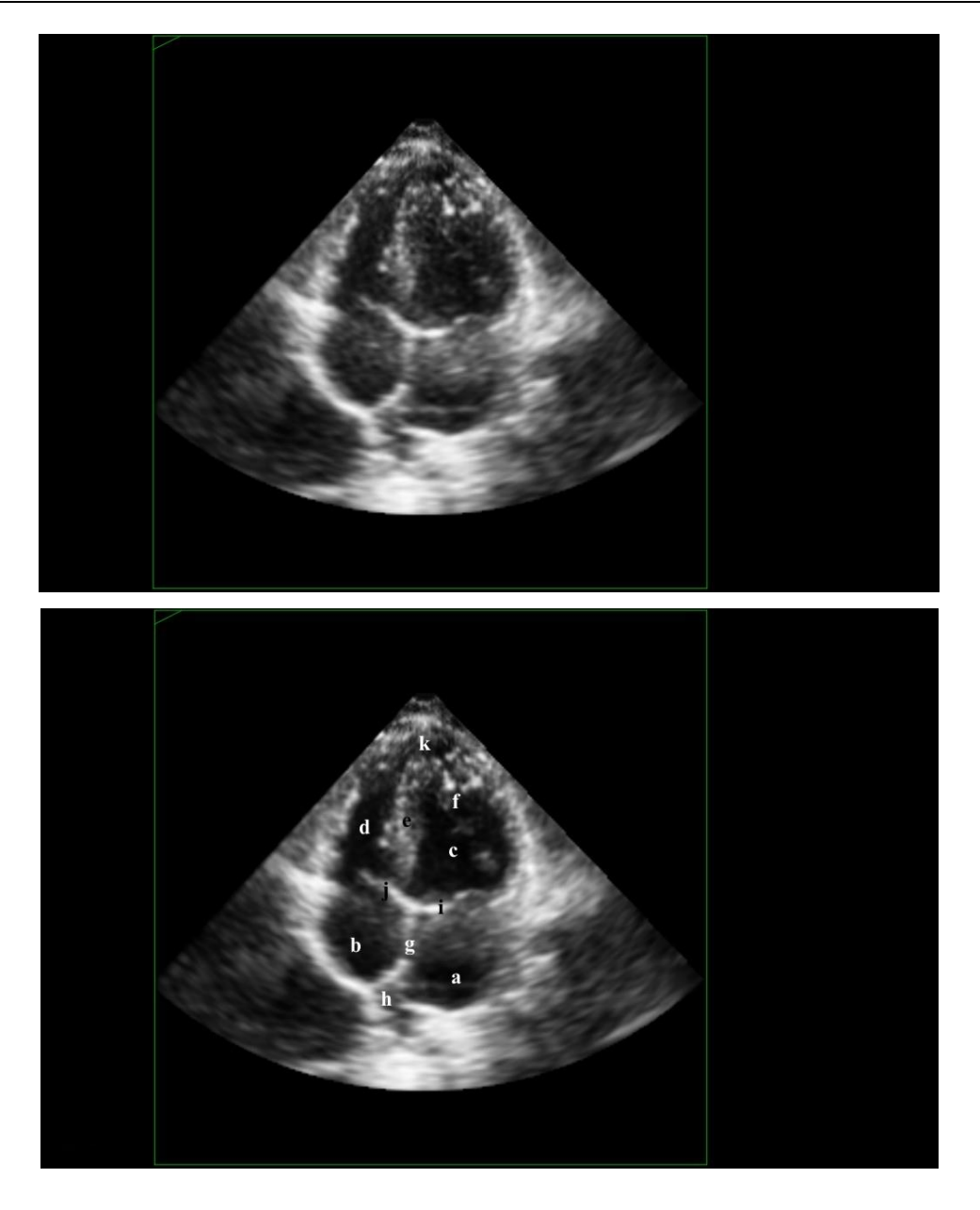

**Abbildung 24:** Unterschied durch Schwärzen anhand einer apikalen Vierkammeransicht von links (erste Ebene) oben: unbearbeitet unten: geschwärzt und beschriftet

a Atrium sinistrum; b Atrium dextrum; c Ventriculus sinister; d Ventriculus dexter; e Septum interventriculare; f Musculus papillaris subauricularis; g Septum interatriale; h Vena pulmonalis; i Valva atrioventricularis sinistra / bicuspidalis; j Valva atrioventriculais dextra / tricuspidalis; k Apex

Die Vorteile durch das Schwärzen sind besonders deutlich wenn die Ergebnisse der errechneten und dadurch noch unschärferen zweiten und dritten Ebene begutachtet werden (Abb. 25).

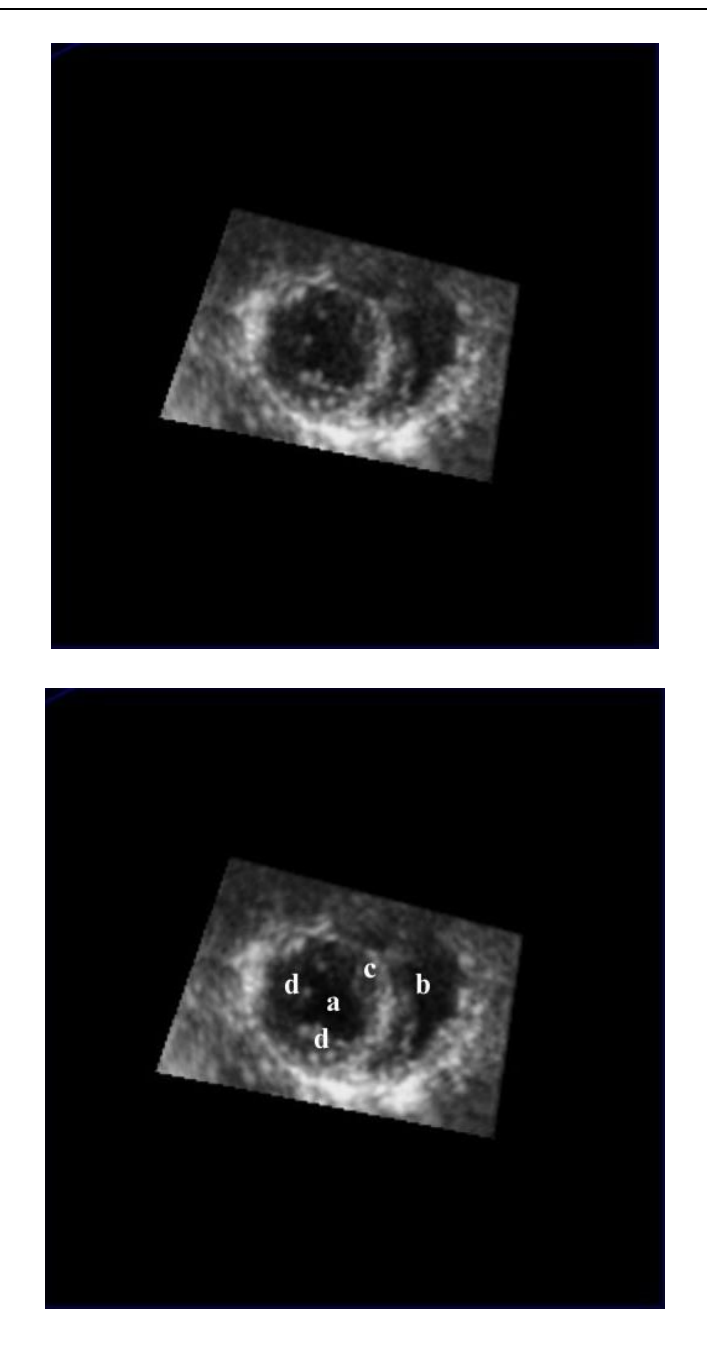

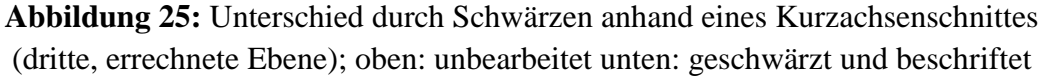

a Ventriculus sinister; b Ventriculus dexter; c Septum interventriculare; d Musculi papillares

Außerdem wurden die Ultraschallvolumina wie in III. Absatz 1.3.2. aufgeführt beschnitten. Hieraus entstand eine Menge von 748 geschwärzten und kolorierten fertig bearbeiteten Bildern (Tab. 8 und 9). Jedes Einzelbild hatte dabei eine Größe von 622 x 494 Pixeln.

|                             |         | $\overline{I}$ | IV         | VII                       | $\overline{\textbf{X}}$ | <b>XIII</b>   | <b>XVII</b> |
|-----------------------------|---------|----------------|------------|---------------------------|-------------------------|---------------|-------------|
|                             | $\,1\,$ |                |            |                           |                         |               |             |
| 1.                          | $20\,$  |                |            |                           |                         |               |             |
| ${\bf E}$<br>B<br>${\bf E}$ | 40      |                |            |                           |                         |               |             |
| N<br>${\bf E}$              | 60      |                |            |                           |                         |               |             |
|                             | 80      |                |            |                           |                         |               |             |
|                             | 100     |                |            |                           |                         |               |             |
|                             |         | $\mathbf I$    | ${\rm IV}$ | $\ensuremath{\text{VII}}$ | $\mathbf X$             | $\mbox{XIII}$ | <b>XVII</b> |
|                             |         | Diastole,      | Systole,   | Diastole,                 | Systole,                | Systole,      | Diastole,   |
|                             |         | Ende           | Mitte      | Anfang                    | Anfang                  | Ende          | Diastase    |
|                             |         |                |            | ZEIT                      |                         |               |             |

**Tabelle 8:** Auswahl von Echokardiographie-Ansichten, geschwärzt und beschnitten; Zeit I-XVII, Ansichten 1-100 der ersten Ebene

Das Kolorieren diente der augenfälligeren Zuordnung der kardialen Strukturen der linken und rechten Herzhälfte und verbessert zudem die Orientierung in einem Simulator (Abb. 27a und 27b).

|                             |             | $\overline{I}$ | ${\rm IV}$ | VII                                               | $\overline{\textbf{X}}$ | XIII          | <b>CVII</b>   |
|-----------------------------|-------------|----------------|------------|---------------------------------------------------|-------------------------|---------------|---------------|
|                             | $\mathbf 1$ |                |            |                                                   |                         |               |               |
| 1.                          | 20          |                |            |                                                   |                         |               |               |
| ${\bf E}$<br>B              | 40          |                |            |                                                   |                         |               |               |
| ${\bf E}$<br>N<br>${\bf E}$ | 60          |                |            |                                                   |                         |               |               |
|                             | $80\,$      |                |            |                                                   |                         |               |               |
|                             | $100\,$     |                |            |                                                   |                         |               |               |
|                             |             | $\mathbf I$    | ${\rm IV}$ | $\ensuremath{\mathsf{V}}\ensuremath{\mathsf{II}}$ | $\mathbf X$             | $\mbox{XIII}$ | $\bold{XVII}$ |
|                             |             | Diastole,      | Systole,   | Diastole,                                         | Systole,                | Systole,      | Diastole,     |
|                             |             | Ende           | Mitte      | Anfang                                            | Anfang                  | Ende          | Diastase      |
|                             |             |                |            | ZEIT                                              |                         |               |               |

**Tabelle 9:** Auswahl von Echokardiographie-Ansichten, geschwärzt, koloriert und beschnitten; Zeit I-XVII, Ansichten 1-100 der ersten Ebene

Während die ersten und letzten Ansichten (1-28 bzw. 71-100) keine Herzstrukturen zeigen, finden sich auf den Ansichten 44-45 eine exakt ausgeführte apikale Vierkammeransicht von links parasternal. Dies gilt für alle Herzphasen (Tab. 10).

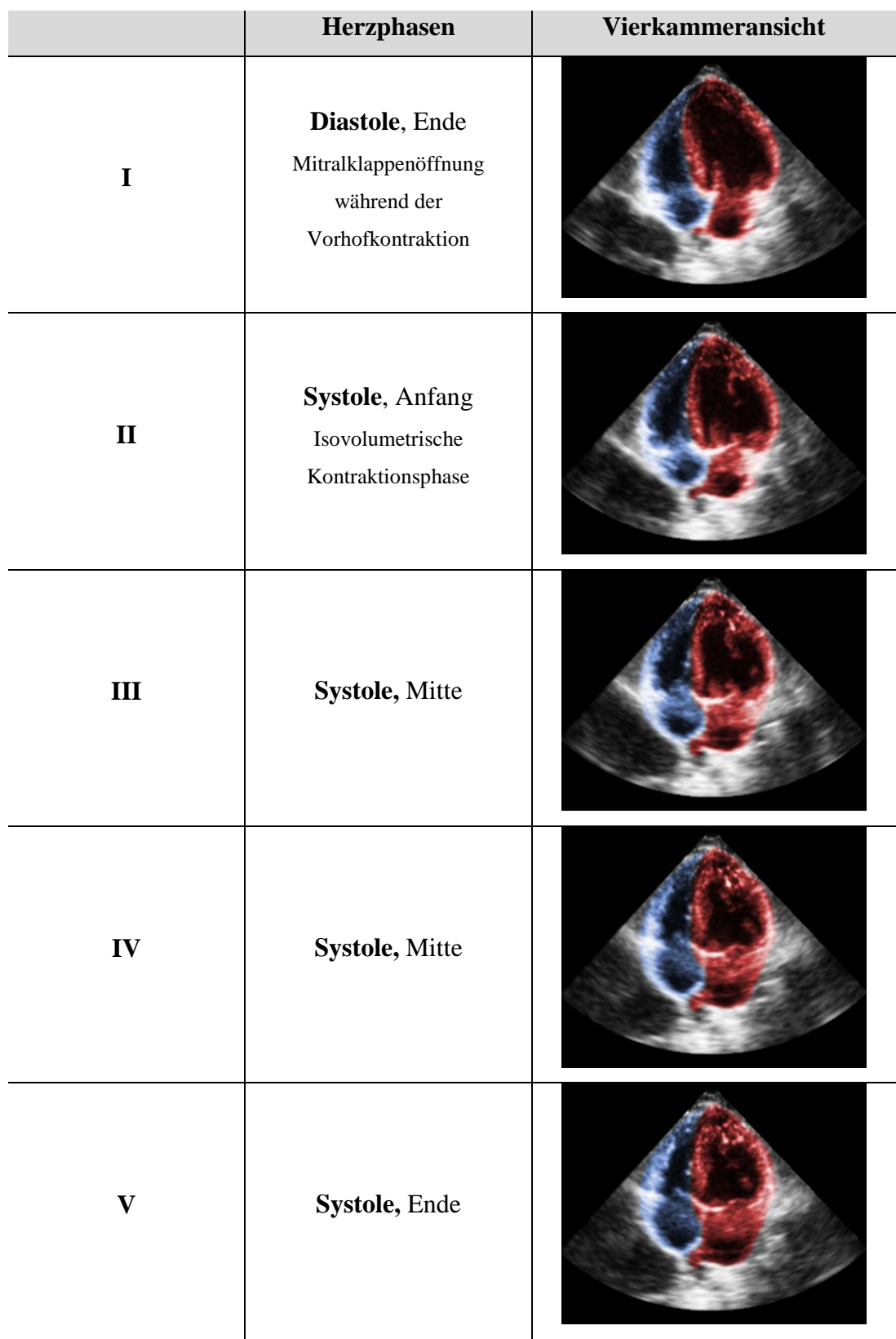

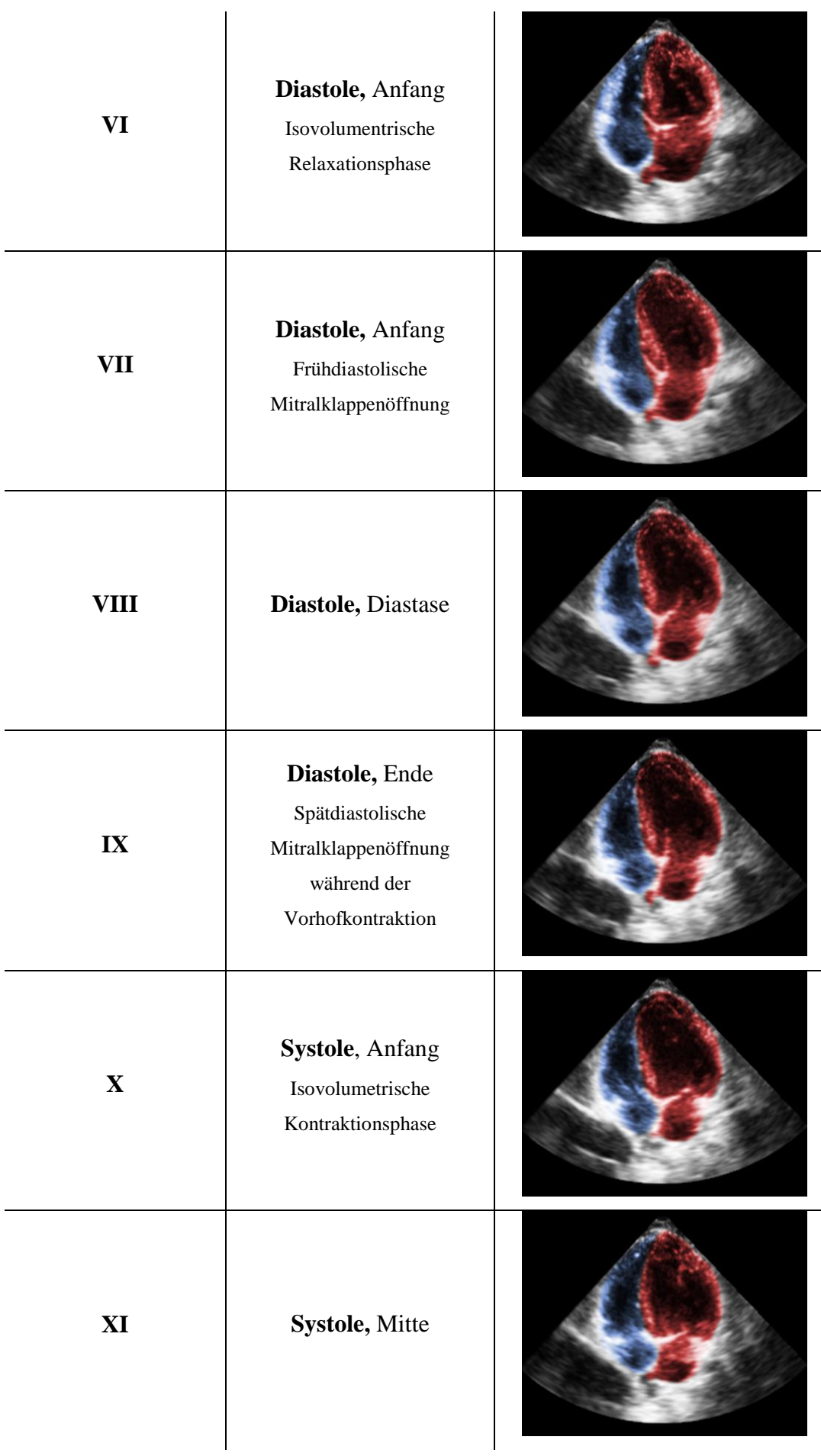

e<br>H

Ξ

| <b>XII</b>             | Systole, Mitte                                                                                      |  |
|------------------------|----------------------------------------------------------------------------------------------------|--|
| <b>XIII</b>            | Systole, Ende                                                                                       |  |
| <b>XIV</b>             | Diastole, Anfang<br>Isovolumetrische<br>Relaxationsphase                                            |  |
| $\mathbf{X}\mathbf{V}$ | Diastole, Anfang<br>Isovolumetrische<br>$\label{eq:relaxation} \textbf{Relaxations} \textbf{phase}$ |  |
| XVI                    | Diastole, Anfang                                                                                    |  |
| <b>XVII</b>            | Diastole, Diastase                                                                                  |  |

**Tabelle 10:** Herzphasen einer mittleren Ansicht (51) der ersten Ebene

Um Vier-, Fünf-, oder Dreikammeransichten sowie dazwischen liegende Schrägschnitte zu erhalten, ist durch die geringe Größe des Katzenherzens lediglich ein Drehen des Schallkopfes innerhalb desselben Interkostalraumes nötig. So enthält ein Komplettvolumen alle, für die echokardiographische Untersuchung bedeutsamen Anteile.

Die Randbereichen abseits der Standardansicht werden als nach außen hin kleiner werdende Abschnitte des 3D-Volumens dargestellt (Abb. 26). Der schwarze Hintergrund fügt sich dabei gut um die artefaktreiche Umgebung des Herzens und wird nicht als störend empfunden.

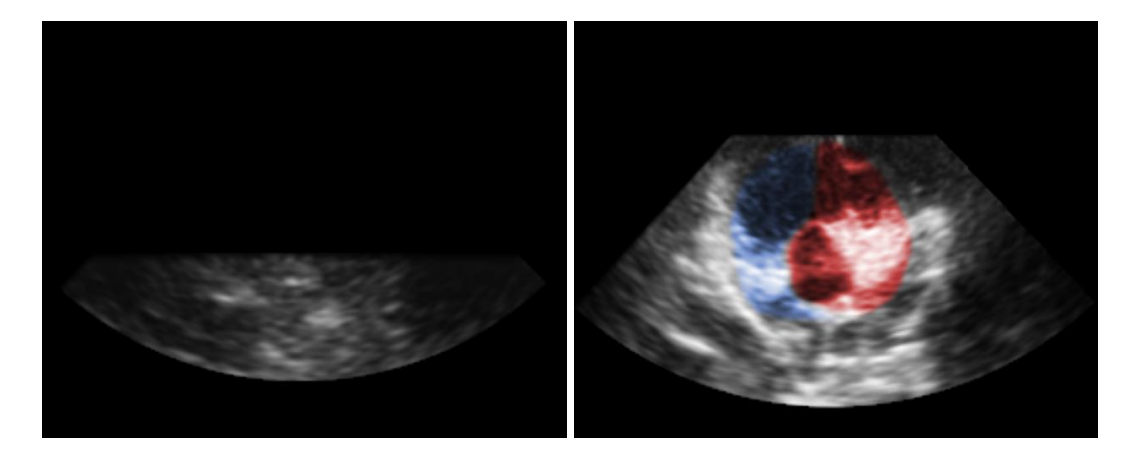

**Abbildung 26:** links: außen liegende Ansicht (14); rechts: weiter mittig liegende Ansicht (34) während der spätdiastolischen Mitralklappenöffnung IX

Nach Einlesen des fertig bearbeiteten echokardiographischen Datensatzes in den Ultraschallsimulator SonoSim-II Sonofit GmbH, Darmstadt ergab sich in allen orthogonalen Ebenen eine gute Übersicht der kardialen Strukturen. Die Bewegung der Schallkopfattrappe veränderte die Ansichten wie bei einer echten Echokardiographie. Durch die Kolorierung ist die Zuordnung der kardialen Strukturen selbsterklärend (Abb. 27a und 27b). Die Kolorierung ist bedarfsweise zuschaltbar, sodass genauso normale zweidimensionale schwarz weiß Echokardiographien möglich sind.
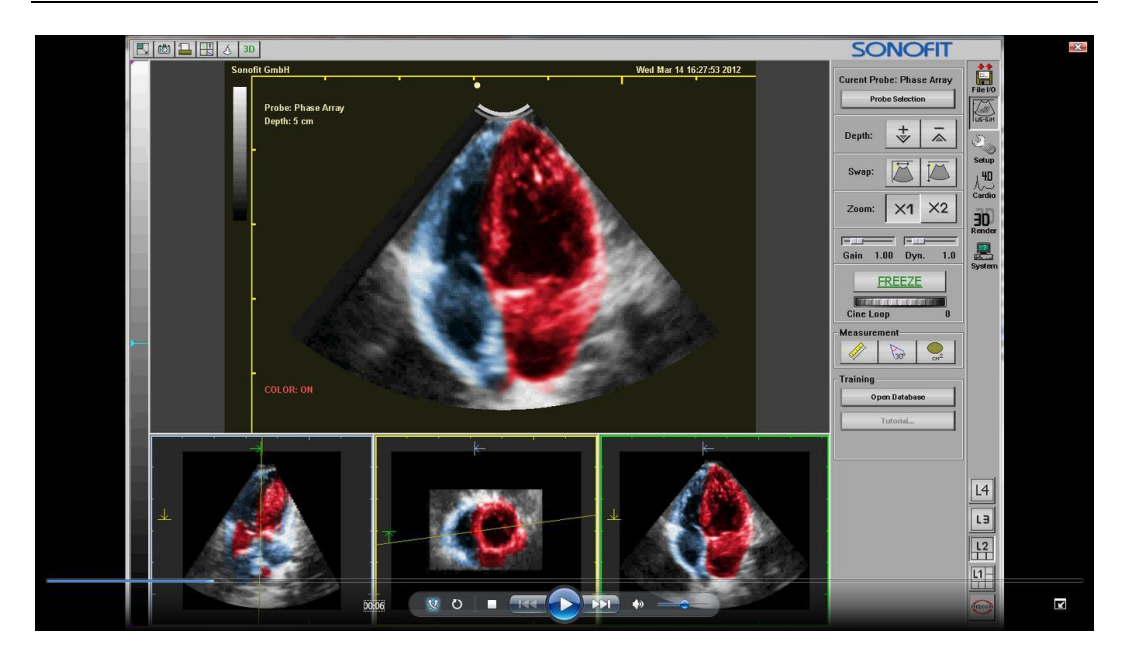

**Abbildung 27 a:** Bildschirmdarstellung des fertig bearbeiteten Komplettvolumens im SonoSim-II (Sonofit GmbH, Darmstadt); apikale Vierkammeransicht

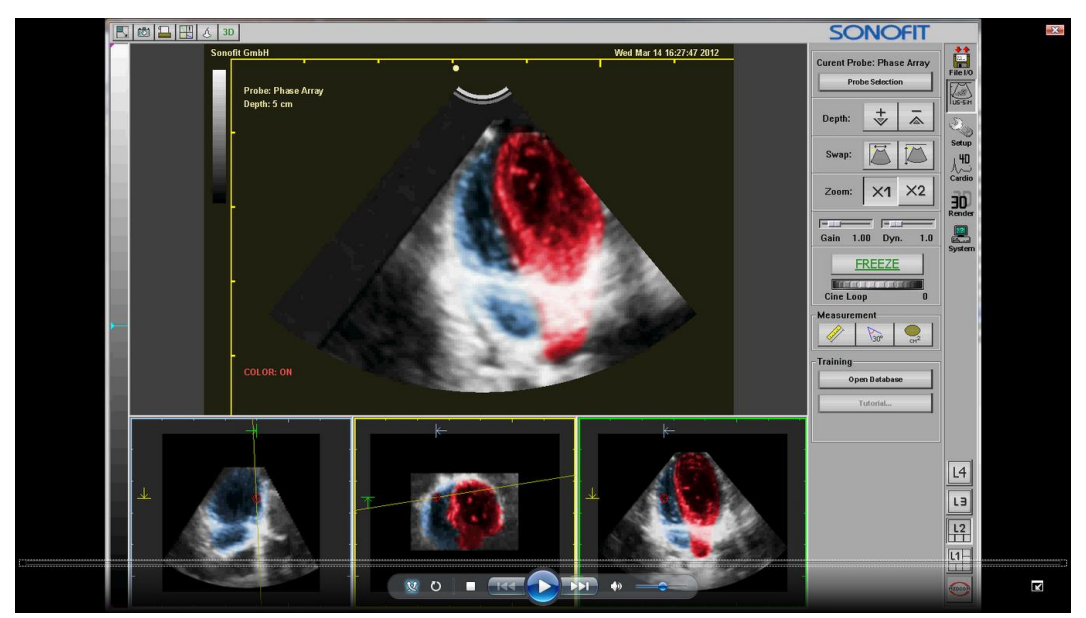

**Abbildung 27 b:** Bildschirmdarstellung des fertig bearbeiteten Komplettvolumens im SonoSim-II (Sonofit GmbH, Darmstadt); Schrägschnitt

#### **1.2. Anatomie**

#### **1.2.1. Auswahl der anatomischen Schnittbilder**

Ein erster Eindruck der anatomischen Bilder wurde zum einen durch Betrachten jedes Einzelbildes, sowie schnelles Durchsehen der aufeinander folgenden Bilder gewonnen. Auf eine gleichbleibend gute Bildqualität sowie eine klare Erkennbarkeit physiologischer kardialer Strukturen wurde geachtet. Da sich im Zuge des Ablebens die kardialen und pulmonalen Druckverhältnisse ändern, kommt es bei allen Tieren zu einer unnatürlich wirkenden Vergrößerung des rechten Atriums. Damit sich der anatomische Datensatz auf andere 3D-Volumina, die anhand von lebenden Tieren z.B. echokardiographisch erstellt wurden projizieren ließ, durfte die rechtsseitige Vorhofvergrößerung ein gewisses Maß nicht überschreiten. Da die kardialen Binnenstrukturen post mortem eher denjenigen während der Systole intra vitam entsprechen kann fälschlicherweise der Eindruck einer Hypertrophie entstehen, insbesondere beim Vergleich mit Echokardiographien (Abb. 28 und 29). Außerdem wurde auf ein geringes Maß an Artefakten auf der Schnittfläche geachtet. Lichtreflexe, Streifenbildung durch die Säge und das Schmieren faserreicher Strukturen wurden weitgehend vermieden (Abb. 30). Zuletzt war es wünschenswert auch in der Herzumgebung keine störenden unphysiologischen Veränderungen vorzufinden (Abb. 31).

Zusammenfassend wurde auf folgende Kriterien geachtet:

- Gute und gleichbleibende Bildqualität
- Gute Erkennbarkeit kardialer Strukturen
- Annähernd physiologische Erscheinung des Herzens, insbesondere des rechten Vorhofs sowie der Kammerwände
- Keine Artefakte auf der Schnittfläche, die sich negativ auf den Simulator auswirken
- Keine störenden Veränderungen wie z.B. pathologischer- oder aufbereitungsbedingter Art der das Herz umgebenden Strukturen

#### IV. Ergebnisse 68

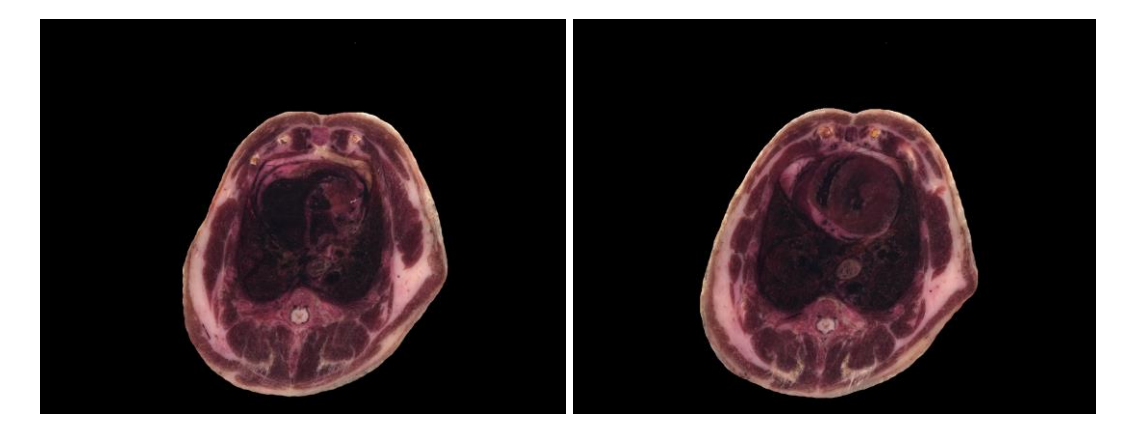

**Abbildung 28:** kardiale Veränderungen der Katze 1, welche sich ungünstig auf den Abgleich mit anderen Volumendatensätzen auswirken links: stark vergrößerter rechter Vorhof (Bild 467); rechts: deutlich verdicktes Myokard der linken Kammer (Bild 447)

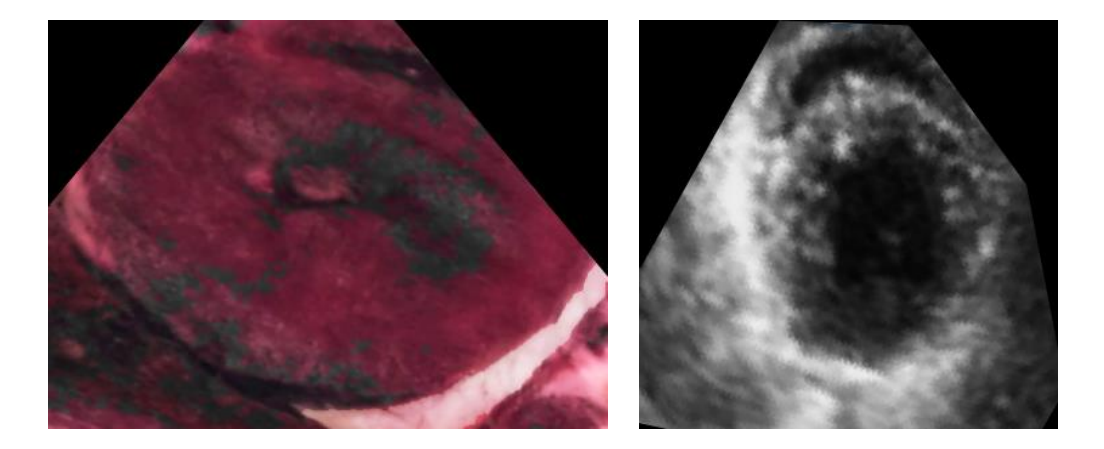

**Abbildung 29:** Vergleich einer anatomischen schrägen (links) und sonographischen schrägen (rechts) Kurzachsenansicht, der Unterschied zwischen dem verdickten Myokard, wahrscheinlich auch im Sinne einer Hypertrophie des Präparats und dem normal dünnen Myokard während der Systole (IV) der echokardiographischen Ansicht fällt besonders auf

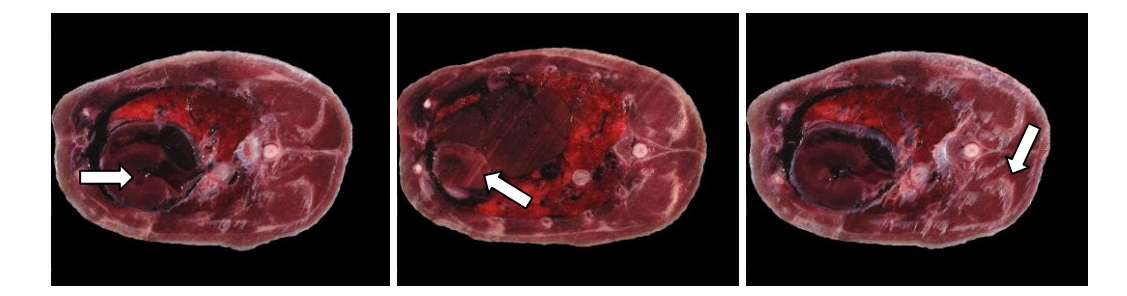

**Abbildung 30:** Durch den Herstellungsprozess der Katze 5 entstandene Veränderungen, die manuell und/oder automatisch entfernt werden sollten links:  $(\Rightarrow)$  Lichtreflexe (Bild 151) Mitte:  $(\Rightarrow)$  Streifenbildung (Bild 183) rechts: ( $\Longrightarrow$ ) Schmieren von Fasern über die Schnittfläche (Bild 158)

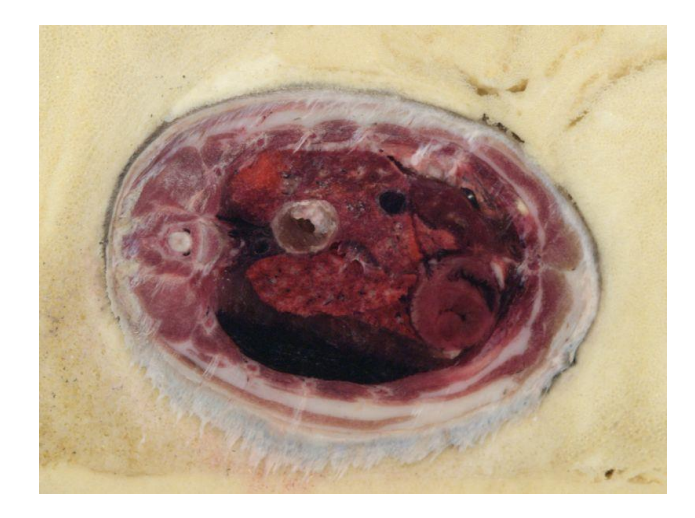

**Abbildung 31:** Deutlicher Thorax- und Perikarderguss der nicht weiter verwendeten Katze 3 (Schnittbild 652)

Das Blut, der Herzmuskel, die umgebende Lunge und, wie bei Katze 5 auch der Thoraxerguss stellten sich in relativ einheitlichen dunkleren Rottönen dar. Aus diesem Grund war zur besseren Erkennung kardialer Strukturen eine Optimierung der Helligkeit und des Kontrastes notwendig (Abb. 32).

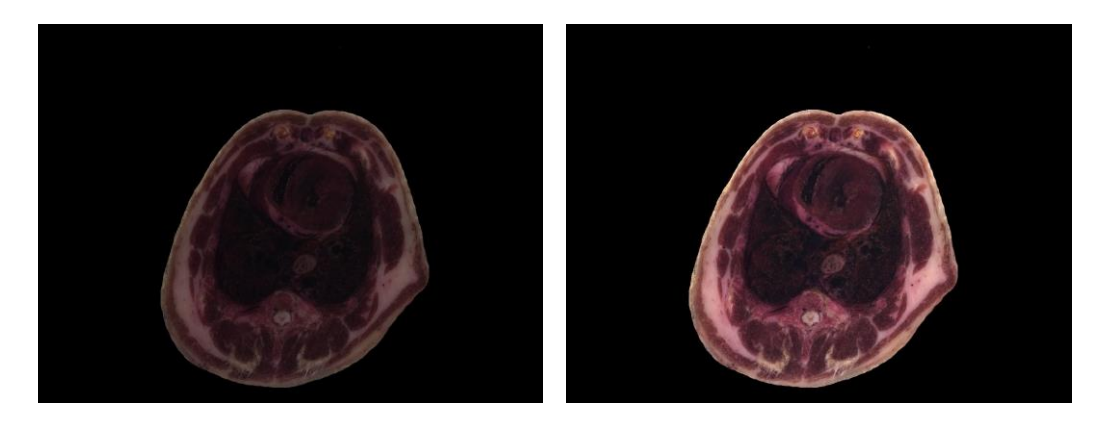

**Abbildung 32:** Ergebnis vor (links) bzw. nach (rechts) Aufhellung und Kontrastanhebung am Schnittbild 449

Nach der Auswahl wurden die für die echokardiographische Untersuchung am Brusteingang und kaudal des Zwerchfells nicht relevanten Schnittbilder entfernt, wodurch eine Menge von 187 (Katze 1) / 243 (Katze 5) Schnittbildern mit jeweils 3900 x 2616 / 3872 x 2592 Pixeln, entstand (Tab. 11).

| tood         |                        |                            |                  | <b>3 3 3 3 3 3</b>         |                |                       | KON                 |
|--------------|------------------------|----------------------------|------------------|----------------------------|----------------|-----------------------|---------------------|
| $300 -$      | KDA                    | $(0 +$                     | <b>1000 (SA)</b> |                            | $\sqrt{(a+2)}$ | $\left( 0, 2 \right)$ | $\left( 0, \right)$ |
| $\bigcirc$   | $(8 +$                 | 104                        | (947)            |                            | 6545           | $\left( 0, 1 \right)$ | $\Theta$            |
|              | $+$                    | (3, 4)                     | (1, 0.4)         | 大西方                        | $\sqrt{2}$     | $\sqrt{2}$            | $(\partial y)$      |
| <b>ICOME</b> | <b>COME</b>            | $\mathcal{N}(\mathcal{A})$ |                  | 1622 1623 1623             |                | 10                    | 1677                |
| <b>ROWED</b> | 10.6                   | $\left( 0, \right)$        |                  | <b>1833 1823 1823 1823</b> |                |                       | 18.47               |
|              |                        | 10.47                      |                  | <b>1833 1833 1839</b>      |                |                       | $G(\cdot)$          |
| $\mathbb{R}$ | $i \rightarrow \infty$ |                            |                  | 63 63 63                   | <b>OW!</b>     |                       | $S_{\mathcal{F}}$   |
|              |                        | もの                         | Outo Cura        |                            | 64             |                       | $\sqrt{2}$          |
|              |                        | 13                         | <b>COMPA</b>     | 34                         | 通用             |                       | Cast                |
|              |                        |                            | CAR              | $\mathbb{C}^{n}$           |                |                       | C.B                 |
|              |                        |                            | 6.6              | 6.43                       | Co             | $\{ \ldots e \}$      | 1. 43               |
|              |                        | LA                         | CA               | C                          | CAB            | CB                    |                     |

**Tabelle 11:** Folge der anatomischen Kryoschnittbilder der Katze 5 im Bereich des Herzens; reduziert auf ROI

Anschließend wurden die Umrisse der Katze markiert und die Bereiche außerhalb der Katze schwarz gefärbt um eine bessere Vergleichbarkeit mit entsprechenden Ultraschallbildern zu erlangen. Nach fertiger Bearbeitung hatte jedes Einzelbild eine Größe von 1280 x 960 / 2262 x 1822 Pixeln (Abb. 12).

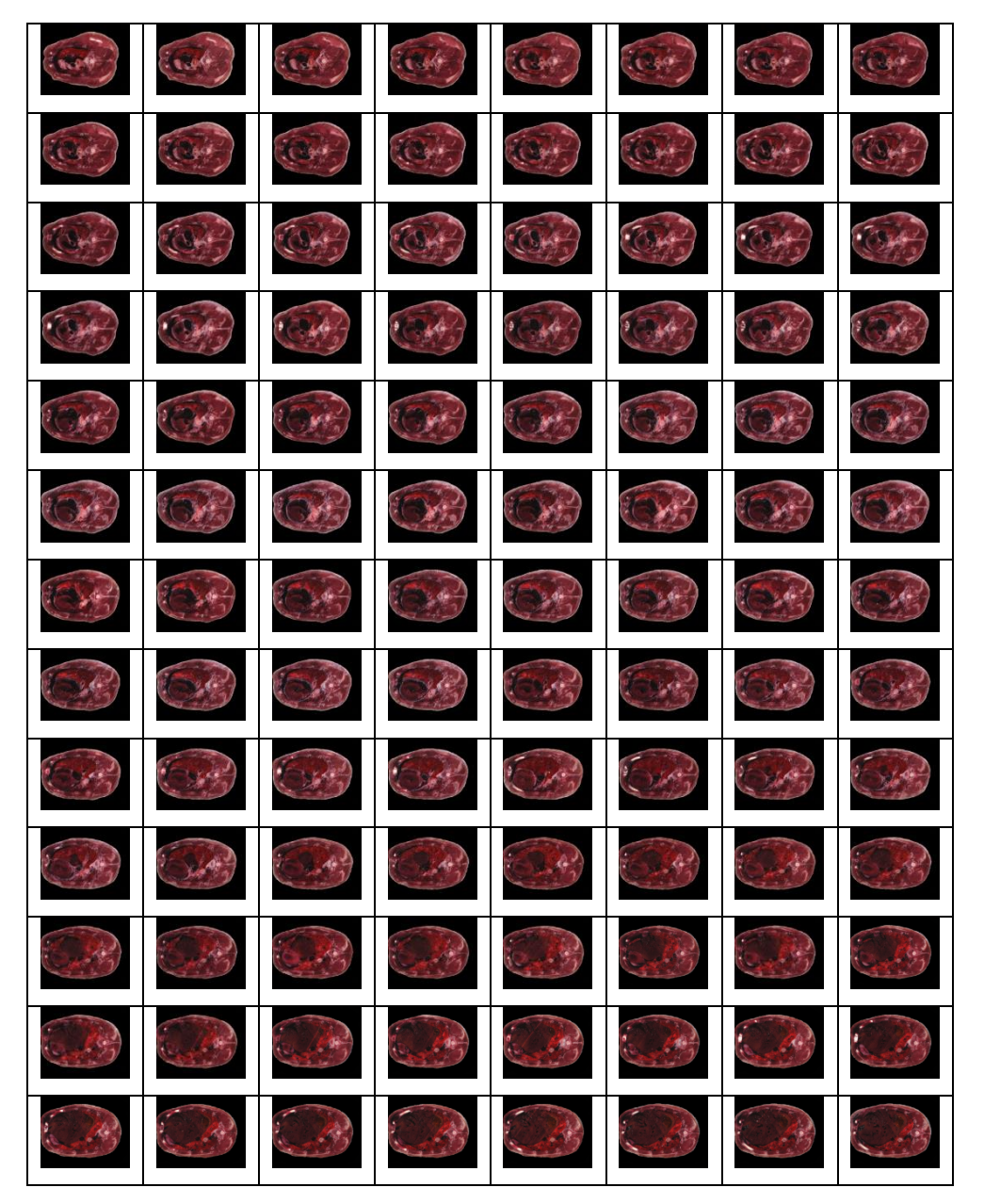

**Tabelle 12:** Folge der anatomischen Kryoschnittbilder der Katze 5 im Bereich des Herzens; reduziert auf ROI,

# **1.2.2. Einordnung der anatomischen Schnittbilder in räumliche Zusammenhänge**

Der anatomische 3D-Datensatz ließ sich als Komplettvolumen gut mit Amira® betrachten. Allerdings war eine Beurteilung ausschließlich in den drei orthogonalen Ebenen möglich, weswegen sich hier keine, mit echokardiographischen Schnitten vergleichbare Ansichten erstellen ließen. Zur Überprüfung der Vergleichbarkeit wurden in diesem Fall entsprechende echokardiographische Ansichten mit Hilfe von Q-Lab Philips Healthcare, Hamburg erstellt. Im letzten Schritt konnte der anatomische Datensatz der Katze 1

in den Simulator SonoSim-II Sonofit GmbH, Darmstadt eingelesen werden und zeigte eine gute Übereinstimmung mit entsprechenden echokardiographischen Ansichten.

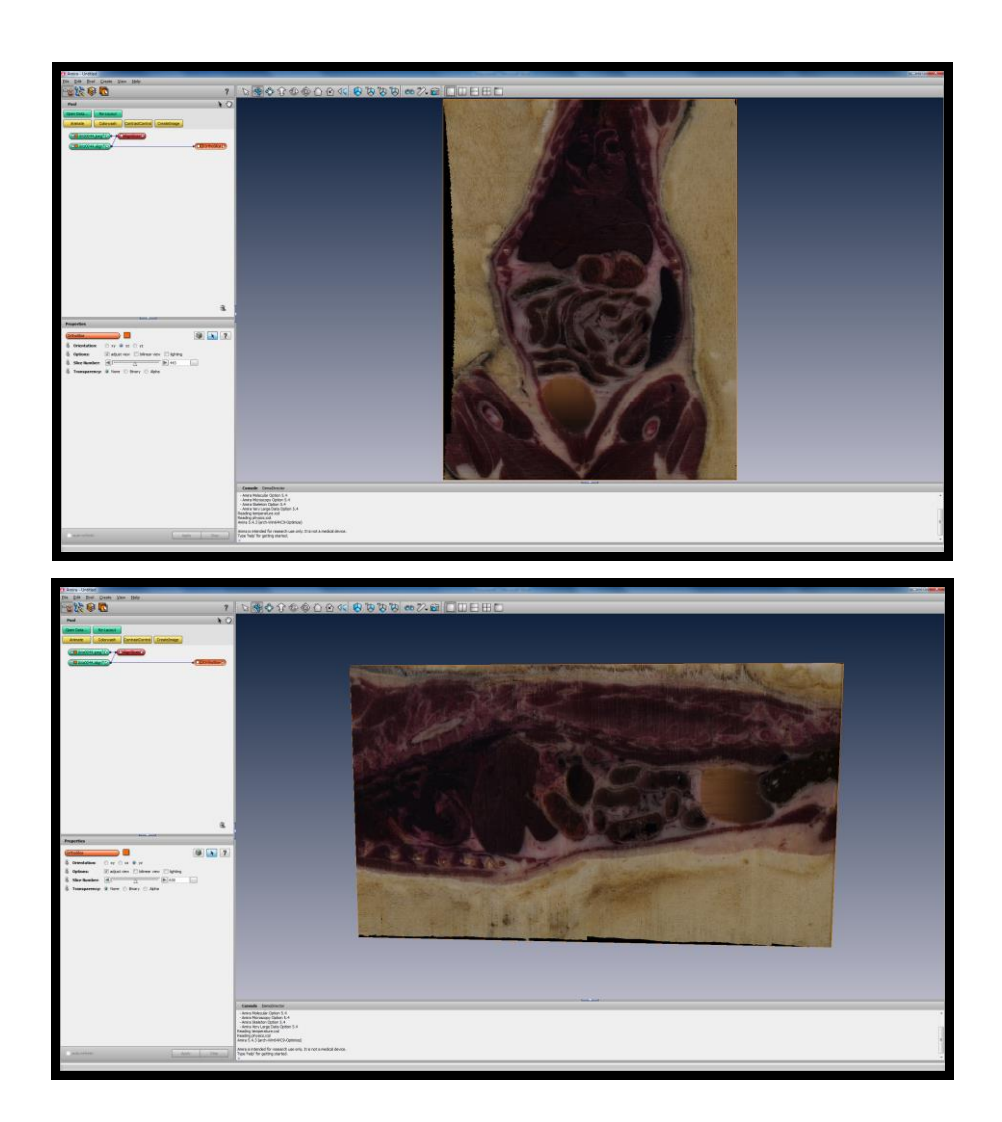

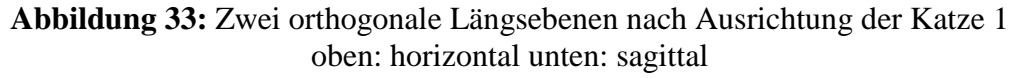

(Aus Rationalisierungsgründen wurde die ganze Katze 1 in Amira® bearbeitet, obwohl für diese Arbeit lediglich der Thorax Bedeutung hatte)

Trotz der immer wieder auftretenden, oben genannten leichten Störungen ließen sich die anatomischen Kryoschnittbilder am Simulator der Firma Sonofit GmbH, Darmstadt, letztendlich gut mit den echokardiographischen Datensätzen kombinieren. Da es sich um unterschiedliche Katzen handelte entstand zwar keine Deckungsgleichheit, doch konnten beide dreidimensionalen Volumendatensätze so ausgerichtet werden, dass bei Probeläufen an diesem Simulator, sogar

außerhalb der Standardschnittebenen, eine Übereinstimmung der anatomisch und sonographisch dargestellten Strukturen gut erkennbar war. Wie oben erwähnt bleibt das Herz nach dem Tod in der Phase der Systole stehen, daher eignen sich die echokardiographischen Ebenen in der Systole (II – V und X – XIII) am bestem zum Vergleich mit, anhand von Präparaten gewonnener 3D-Datensätze.

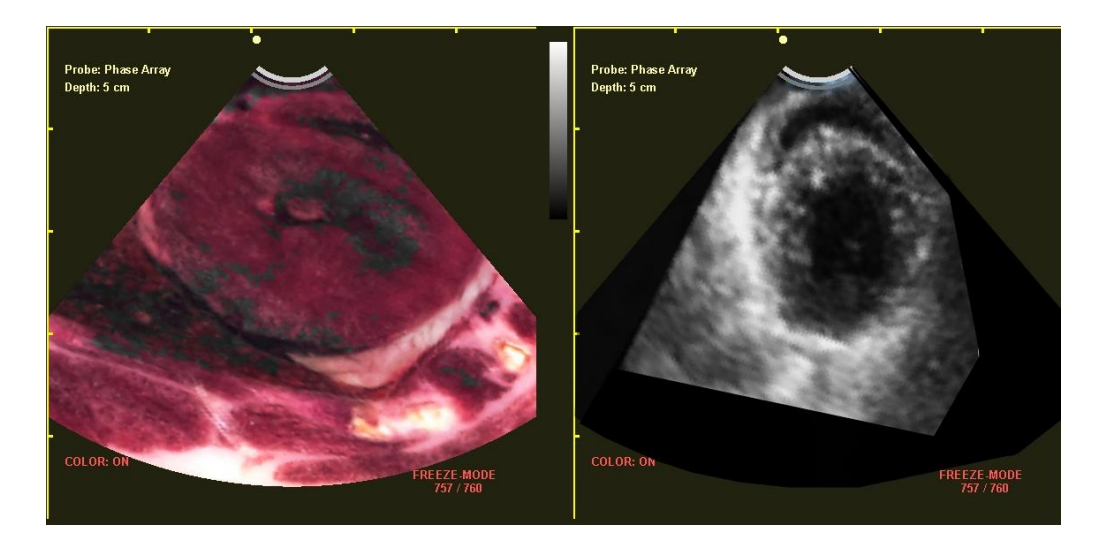

**Abbildung 34:** Benutzeroberfläche des SonoSim-II mit paralleler Darstellung des anatomischen (Katze1) und echokardiographischen (3. Ebene, IV) Datensatzes in einer nahezu übereinstimmenden Ansicht eines schrägen Kurzachsenschnitts

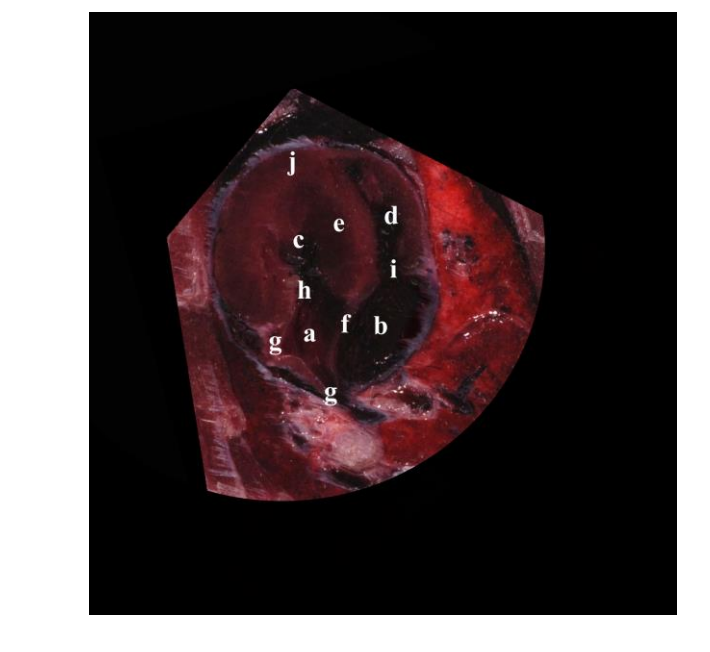

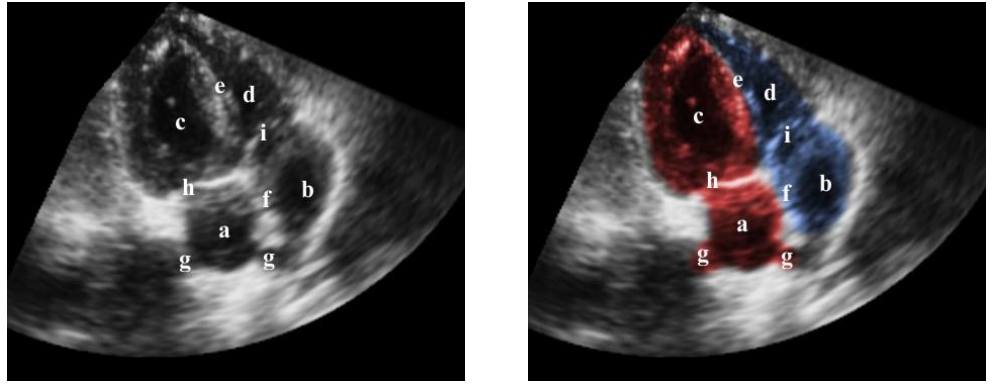

**Abbildung 35:** Vergleichende Darstellung eines anatomischen Kryoschnittes (Katze 5, Bild 154) mit einer in der Systole (IV) dargestellten 2. Ebene des echokardiographischen Datensatzes (links: geschwärzt rechts: geschwärzt und koloriert) a Atrium sinistrum, b Atrium dextrum, c Ventriculus sinister, d Ventriculus dexter, e Septum interventriculare, f Septum interatriale g Venae pulmonales, h Valva atrioventricularis sinistra/bicuspidalis, i Valva atrioventricularis dextra/tricuspidalis, j Apex

# **1.3. CT und MRT**

### **1.3.1. Auswahl der CTs und MRTs**

Um zum Vergleich mit den echokardiographischen- und anatomischen 3D-Datensätzen heran gezogen werden zu können, musste es sich bei den verwendeten und zur Verfügung gestellten CT- und MRT-Datensätzen um hoch aufgelöste Volumendatensätze handeln. Die dargestellten Katzenherzen wiesen keine krankhaften Veränderungen auf.

Eine genaue Zuordnung der kardialen Strukturen im CT-Datensatz konnte erst nach Volumen-Rendering des injizierten Kontrastmittels getroffen werden (Abb. 36).

Dabei wurde ersichtlich, dass durch die Injektion des Kontrastmittels nicht das gesamte Herzvolumen erfasst wurde und die Füllung somit unvollständig war. In Anbetracht der Ergebnisse des Spülens einer Katze beim Erstellen der anatomischen Präparate scheint die Spülung toter Tiere aufgrund der intrakardialen Blutgerinnung ein allgemeines Problem darzustellen. Für die spätere Verwendung der CT-Volumen wäre eine vollständige Füllung zwar wünschenswert, beim Betrachten in Schnittbildern ergaben sich jedoch trotz allem gute Ergebnisse.

Letztendlich können folgende Auswahlkriterien zusammengefasst werden:

- Hoch aufgelöster Volumendatensatz
- Physiologische kardiale Verhältnisse
- Vermeidung von Bildartefakte im Bereich des Herzens
- Bei Kontrastmittelinjektion möglichst Füllung des gesamten Herzvolumens

Für die Magnetresonanztomographie waren die Auswahlkriterien mit Ausnahme der Kontrastmittelinjektion identisch, da sich bei einer T2-Wichtung die kardialen Binnenstrukturen ausreichend abgrenzen.

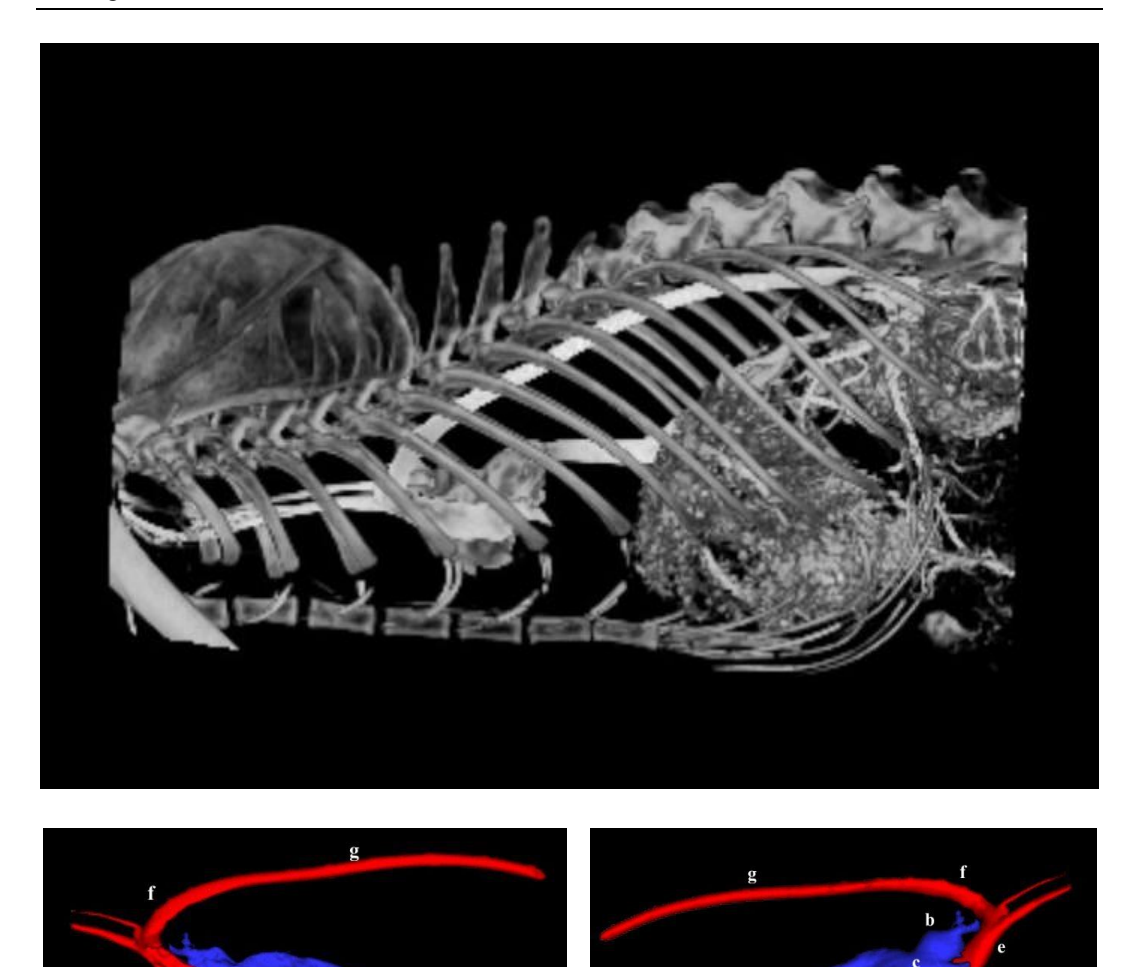

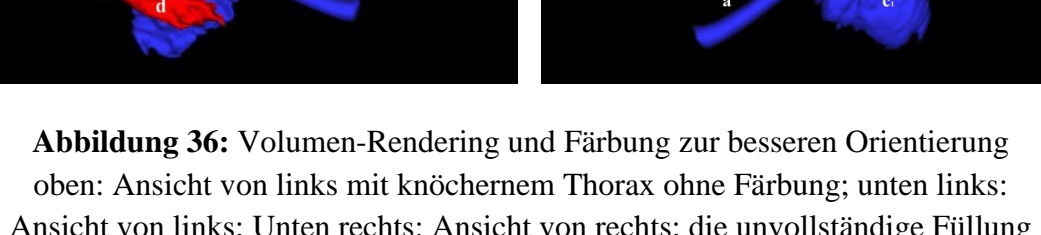

Ansicht von links; Unten rechts: Ansicht von rechts; die unvollständige Füllung der Ventrikel ist deutlich sichtbar. a Vena cava caudalis, b Vena cava cranialis, c Sinus venosus cavarum mit Atrium dexter, c<sub>1</sub> Einstrohmbahn des Ventriculus dexter, d Ausstrohmbahn des Ventriculus sinister e Aorta ascendens, f Arcus aortae, g Aorta descendens

Bei der spät post mortalen Injektion des Kontrastmittels vom Präparat der Katze I über die Vena cava caudalis wurde nur der Sinus venosus cavarum, das Atrium dexter und die Einstrohmbahn des rechten Ventrikels gefüllt. Die Ausstrohmbahn des rechten Ventrikels sowie der Truncus pulmonalis blieben frei von Kontrastmittel. Über die Aorta abdominalis wurde ausschließlich die Ausstrohmbahn des linken Ventrikels gefüllt, die Einstrohmbahn des linken Ventrikels sowie das Atrium sinistrum und die Venae pulmonales wurden vom Kontrastmittel nicht erreicht (Abb. 36).

Die Kontrastmittelverteilung des CT-Volumendatensatzes der Katze II war im Bereich des Herzens und der Lungengefäße aufgrund der intravitalen Kontrastmittelgabe vollständig.

# **1.3.2. Einordnung der CT- und MRT-Schnittbildvolumen in räumliche Zusammenhänge**

Mit Amira® wurden der echokardiographische Datensatz und der sagittale MRT-Volumendatensatz aufeinander ausgerichtet. Dies erfolgte über die Markierung von Apex cordis, Septum interventriculare sowie der Markierung der Ebenen der Valvae atrioventriculares dexter und sinister. Diese Markierungen (Labels) wurden exakt aufeinander ausgerichtet. Die sich daraus ergebenden Koordinaten sind allgemein gültig und weiter verwendbar. Der Vergleich der CT und MRT Datensätze mit der Echokardiographie erfolgte mit Q-Lab Philips, Healthcare, Hamburg und OsiriX Genf, Schweiz.

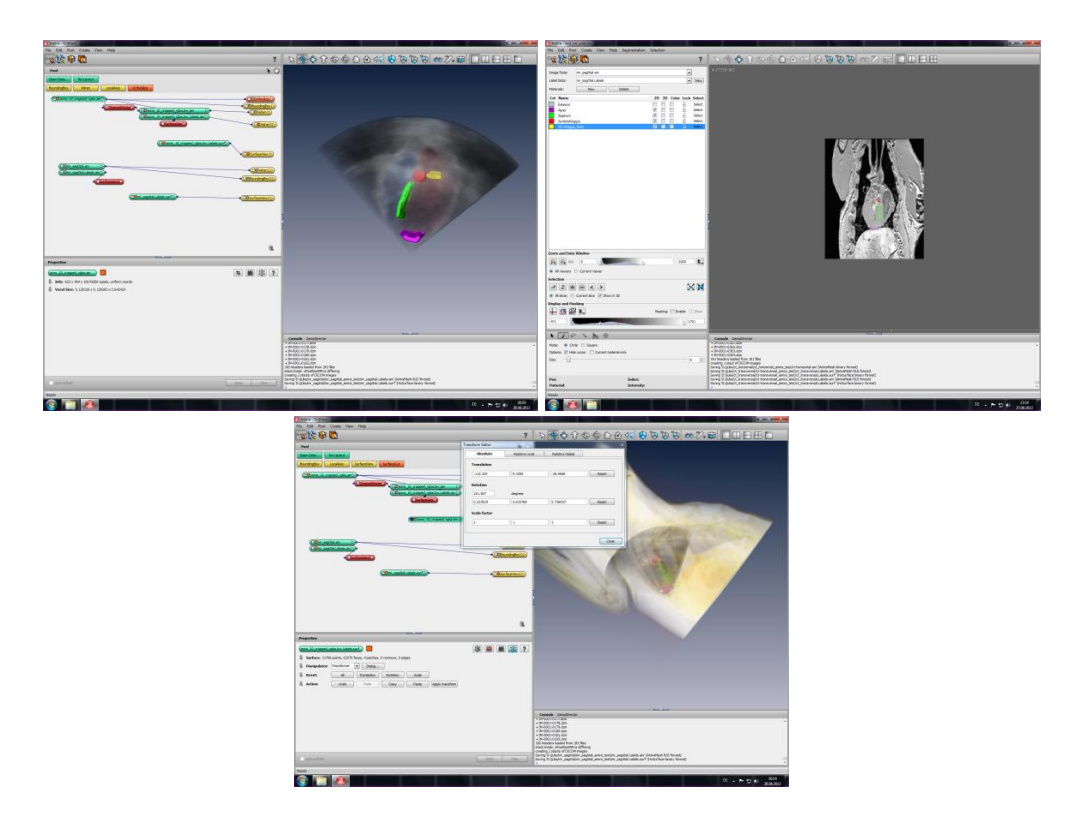

**Abbildung 37:** Ausrichten des MRT- und Ultraschalldatensatzes mit Amira® oben links: Ultraschalldatensatz mit Markierungen, oben rechts: MRT-Datensatz mit Markierungen; unten: Ultraschall auf MRT ausgerichtet

Es zeigte sich eine hervorragende Übereinstimmung zwischen dem echokardiographischen Volumendatensatz und insbesondere dem CT-Volumensatz von Katze II (Abb. 38a bis 38d).

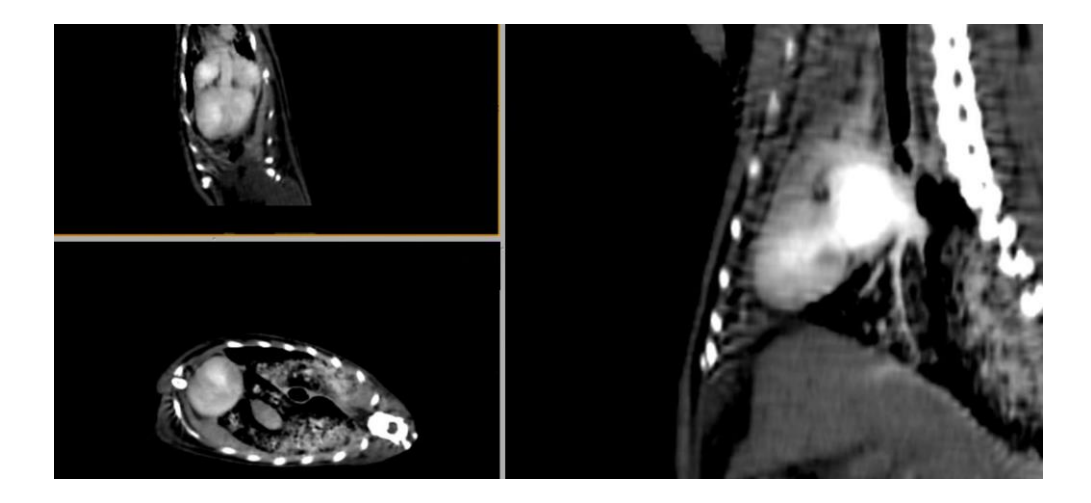

**Abbildung 38a:** drei schräg geschnittene Ebenen des CT-Volumens von Katze II mit Kontrastmittelfüllung

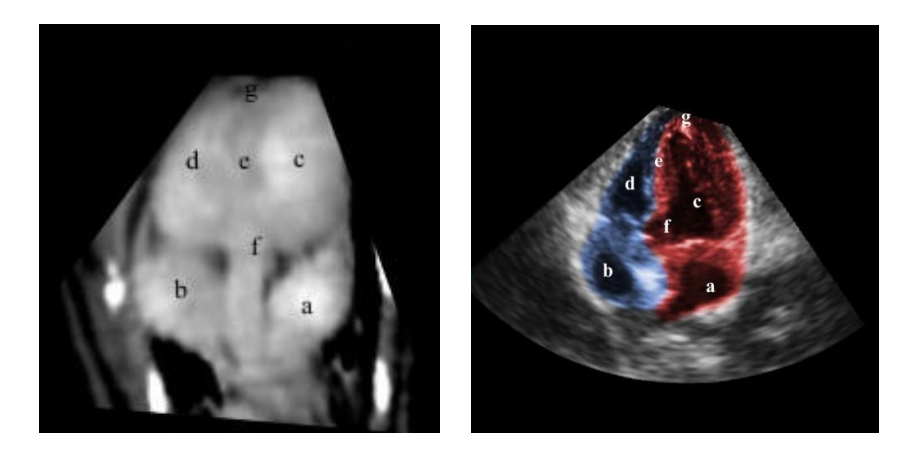

 **Abbildung 38b:** Fünfkammeransicht aus Abbildung 38a verglichen mit der echokardiographischen Darstellung der ersten Ebene (Katze 46)

a Atrium sinistrum, b Atrium dextrum, c Ventriculus sinister, d Ventriculus dexter, e Septum interventriculare, f Aorta ascendens, g Apex

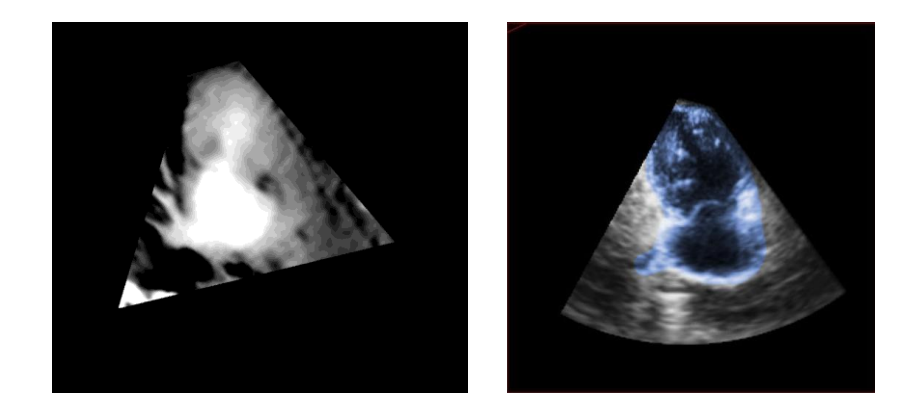

**Abbildung 38c:** Rechtsventrikuläre Zweikammeransicht aus Abbildung 38a verglichen mit der echokardiographischen Darstellung der zweiten Ebene (Katze 46)

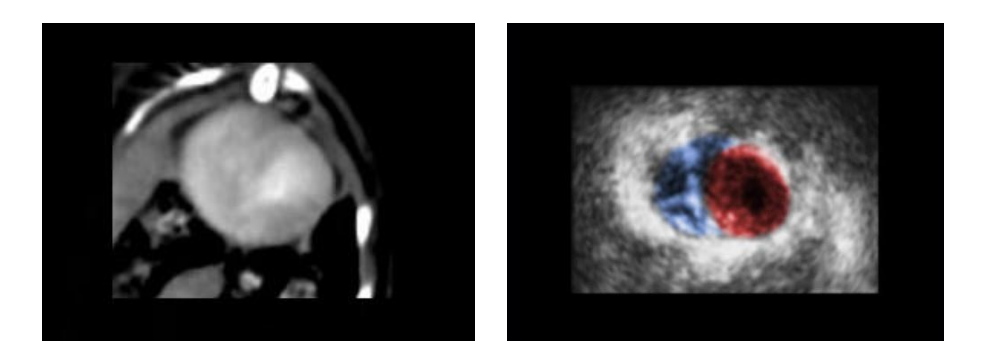

**Abbildung 38d:** Kurzachsenansicht aus Abbildung 38a verglichen mit der echokardiographischen Darstellung der dritten Ebene (Katze 46)

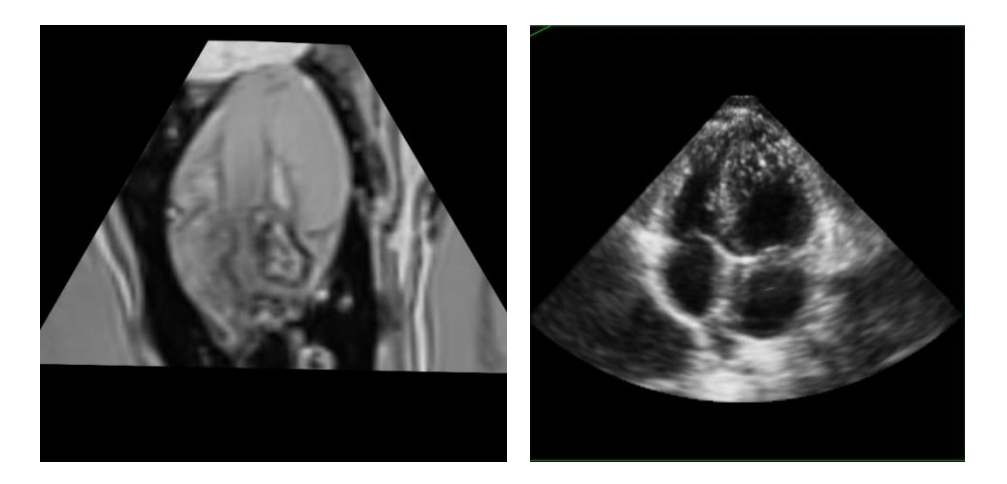

**Abbildung 39:** Apikaler Vierkammerblick,

Vergleich eines MRT-Schnittes (links) mit einer Ansicht in der ersten Ebene des echokardiographischen Komplettvolumens, geschwärzt (rechts)

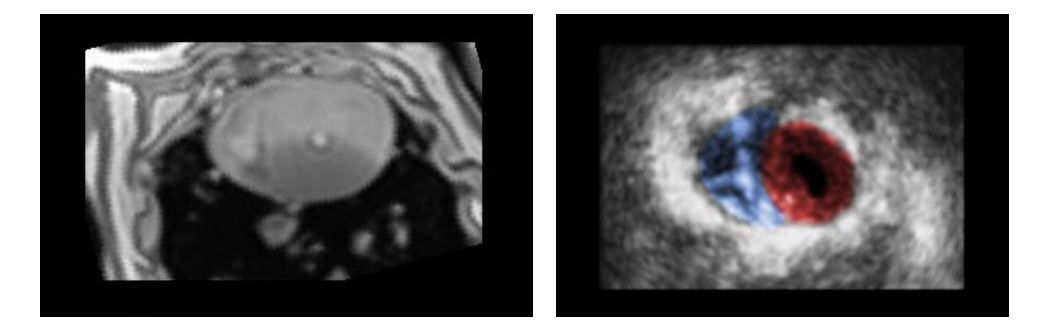

**Abbildung 40:** Kurzachsenansicht, Vergleich eines MRT-Schnittes (links) mit einer Ansicht in der dritten Ebene des echokardiographischen Komplettvolumens, geschwärzt und koloriert (rechts)

Die Ergebnisse aus den Untersuchungen haben gezeigt, dass sich von der Katze anhand unterschiedlicher Methoden Volumendatensätze herstellen lassen, die von ihrer kardialen Aussage her vergleichbar sind. Insbesondere CT-Volumendatensätze nach Kontrastmittelgabe intra vitam, stimmen sehr gut mit entsprechenden echokardiographischen Ansichten überein.

# **V. DISKUSSION**

Im Zuge dieser Arbeit wurden erstmals echokardiographische, anatomisch präparatorische, computertomographische und magnetresonanztomographische Volumendatensätze von Katzenherzen hinsichtlich ihrer visuellen Übereinstimmung vergleichend dargestellt. Ähnliche Methodenvergleiche wurden von Penzel (2009) und Schultheiß (2011) für das linke Herzkammervolumen bzw. das linke atriale Volumen mittels zweidimensionalen, dreidimensionalen echokardiographischen und magnetresonanztomographischen Werten beim Hund vorgenommen. [Sieslack \(2013 a\)](#page-110-0) verglich MRT und CT für die Beurteilung des linken Ventrikels sowie MRT, CT und 3D-Echokardiographie für die Einschätzung des rechten Ventrikels beim Hund. [Tidholm et al. \(2010\)](#page-112-0) verglichen lediglich 2D-, 3D-echokardiographische und M-Mode Methoden zur Messung des linken Kammervolumens miteinander. Außerdem stellten [Assheuer und](#page-100-0) Sager [\(1997\)](#page-100-0) in ihrem Atlas CTs und MRTs von Hundeherzen dar. Jedoch wurde kein Wert auf Volumendatensätze gelegt und auch kein Vergleich mit Echokardiographien unternommen.

#### **1. 3D-Ultraschalldatensätze**

Für die Erstellung der echokardiographischen Volumendatensätze kamen lediglich rekonstruierte Komplettvolumina in Frage. Real time Volumina besaßen sowohl eine zu geringe Auflösung als auch zu kleine Volumenausschnitte. Die Bildrate, d.h. bei der Volumendarstellung die Anzahl der Frusta pro Sekunde, war bei dem verwendeten Echokardiographie-System iE33 der Firma Philips Healthcare, Hamburg mit etwa 20 Hz gerade ausreichend hoch, um dem menschlichen Auge den Eindruck einer fortlaufenden Bewegung zu vermittelt, was bereits ab 15 Hz der Fall ist [\(Boon, 2011\)](#page-100-1). Im Vergleich zur in der Fernsehtechnik verwendeten Bildrate von mindestens 24 Hz [\(Schmidt, 2005\)](#page-109-0) und der im Allgemeinen für die Echokardiographie angestrebten Werten von über 30 Hz [\(Weihs, 2014\)](#page-114-0) ist sie aber doch eher gering. Da sich bei der Katze je nach Grad der Nervosität und abhängig von pathologischen Tachykardien Herzfrequenzen von bis zu über 250 Schlägen pro Minute einstellen können (Nelson und [Couto, 2010\)](#page-107-0) werden möglicherweise wichtige Anteile einer

Herzphase nicht adäquat erfasst und stehen zur Berechnung des Volumendatensatzes nicht zur Verfügung. Aus diesem Grund wurde für die Erhebung des echokardiographischen Volumendatensatzes für diese Arbeit eine gesunde Katze verwendet, welche zum Zeitpunkt der echokardiographischen Aufzeichnung eine Herzfrequenz von etwa 137 Schlägen pro Minute zeigte.

Des Weiteren war es nötig, dass die Tiere zum Zeitpunkt der Aufnahme des Komplettvolumens nahezu bewegungslos waren. So stellte sich selbst bei braven Katzen das Schnurren und die physiologische Atmung als Problem heraus. Entsprechende Schwierigkeiten beschrieben auch [Penzl \(2009\)](#page-107-1) und [Schultheiß](#page-110-1)  [\(2011\)](#page-110-1) in ihren Dissertationen über die echokardiographische Volumendarstellung von linker Herzkammer bzw. linkem Vorhof beim Hund. In der vorliegenden Dissertation waren Bildversätze, die auch bei einer flachen Atmung nicht zu vermeiden waren jedoch nicht störend.

Eine der wichtigsten Kriterien, um Einzelansichten aus den 3D-Echokardiographien beurteilen zu können, war eine ausreichende Qualität der drei orthogonalen Ebenen. Außerdem sollte bei Betrachtung in der MPR-Ansicht das Herz möglichst vollständig innerhalb des Komplettvolumens liegen, was auch [Hildebrandt \(2011\) für den Hund forderte.](#page-104-0) Diese gesamthafte Darstellung des felinen Herzens gelang nicht immer, so dass aus einer großen Auswahl an Komplettvolumina letzten Endes nur wenige ausgewählt werden konnten, bei denen höchstens kleine Bereiche angeschnitten waren.

Wie bereits von [Penzl \(2009\)](#page-107-1) für den Hund beschrieben, ergaben sich auch bei der 3D-Echokardiographie der Katze im Gegensatz zum Menschen [\(Sugeng et al.,](#page-112-1)  [2006\)](#page-112-1) keine störenden Artefakte durch den im Verhältnis zum Interkostalraum sehr großen Matrixschallkopf.

Da vor allem die errechneten Ebenen im Vergleich zu entsprechenden Ansichten aus realen 2D-Echokardiographien unschärfer waren, mussten die einzelnen Ansichten nachbearbeitet werden. Ob und in wie weit die hier angewandte Schwärzung auch für die Grundlagen des humanmedizinischen echokardiographischen Bildmaterials verwendet wurde, ging aus der verfügbaren Literatur und persönlichen Mitteilungen nicht hervor. Wegen der niedrigen Herzfrequenz der kooperativen menschlichen Patienten wird davon ausgegangen, dass keine Schwärzung nötig war.

Um zusätzlich eine augenfällige Zuordnung der kardialen Strukturen zu erhalten, wurde erstmals ein echokardiographisches Komplettvolumen koloriert, wobei aufgrund der allgemeinen Zuordnung zu sauerstoffarmem und sauerstoffreichem Blut die Farbe Blau für die rechte und die Farbe Rot für die linke Herzhälfte verwendet wurde. Diese Farbauswahl nutzte auch [Poulsen Nautrup \(2009\)](#page-108-0) für die Kolorierung des Herzens, jedoch ausschließlich bei einzelnen Standbildern und nicht für ein bewegtes 3D-Volumen. Aber gerade hier ist eine Orientierung häufig schwierig. So wird im Allgemeinen im bewegten Ultraschallbild nicht jeder sichtbare Bereich identifiziert, weswegen es selbst für erfahrene Kardiologen mitunter schwierig war, eine genaue Zugehörigkeit festzulegen.

Eine weitere Überlegung bestand darin, die zu- und abführenden Gefäße des Herzens in anderen Farben darzustellen. Dies wurde jedoch als wenig übersichtlich empfunden, weswegen die Strukturen den jeweiligen Kreisläufen zugeordnet und somit Aorta und Venae pulmonales rot sowie Venae cavae und Truncus pulmonalis blau koloriert wurden.

Anhand dieser klar erkennbaren Einteilung bietet sich vor allem in der Anfangsphase des Lernens eine einfache Orientierung. Für eine realistische Darstellung kann die Farbe jedoch jederzeit subtrahiert werden.

Bei der Herstellung echokardiographischer Datensätze dieser Art ist zu bedenken, dass ein 3D-Volumen vom im Vergleich zum Menschen sehr kleinen Herzen der Katze große Ansprüche an Technik und Bearbeitung stellt. Selbst Säuglinge, für die auch echokardiographische Simulatoren bestehen [\(Wagner et al., 2013;](#page-113-0) [Weidenbach et al., 2009\)](#page-113-1), haben ein relativ großes Herz [\(Lippert, 2011\)](#page-105-0) und somit ein größeres Herz als gleichgewichtige Katzen.

Die präsentierten Ultraschalldatensätze können die Grundlage für einen Echokardiographie-Simulator darstellen und wurden bereits mit guten Ergebnissen an dem Simulator SonoSim-II Sonofit GmbH, Darmstadt getestet.

In Anbetracht des enormen Zeitaufwandes von etwa 60 Stunden für das Erstellen der Volumendatensätze und etwa 160 Stunden für die anschließende Auswahl, Abspeicherung und Bearbeitung eines geeigneten Datensatzes, muss der Nutzen einer solchen Erarbeitungsform im Vergleich zum Aufwand kritisch betrachtet werden. Aufgrund der hohen Qualitätsansprüche an Lehrmaterialien und dem Fehlen geeigneter Alternativen, scheint dieser Einsatz jedoch gerechtfertigt. Die

Bearbeitung der Daten auf Hilfspersonal zu übertragen, wurde aus oben genannten Gründen (Schwierigkeiten Strukturen zu zuordnen) als wenig geeignet angesehen, da eine gute Fachkenntnis hierfür zwingend nötig ist. Andernfalls besteht die Gefahr einer Verfälschung der Ansichten in allen Ebenen.

Eine Ergänzung durch Pathologien ist in der Arbeitsgruppe der Autorin bereits in Herstellung [\(Zandt, 2014\)](#page-114-1).

### **2. Anatomische Schnittbilder**

Es wurden in dieser Arbeit erstmals dreidimensionale Datensätze nach Transversalschnitten von Katzen angefertigt. Böttcher et al. veröffentlichten 1999 mit dem Visible Animal Project eine vergleichbare Arbeit für den Hund [\(Böttcher](#page-101-0)  [et al., 1999\)](#page-101-0).

Wie sich herausstellte, war die Auswahl der zu verwendenden Katzenpräparate schwierig. Da es sich um, nach Indikation euthanasierte und somit kranke Katzen handelte, von denen kein Vorbericht bekannt war, konnte im Vorhinein keine Aussage über eventuell bestehende Herz- oder Lungenpathologien getroffen werden. Dies führte dazu, dass erst nach dem Erstellen der Schnittserien, d.h. nach Betreiben eines enormen Aufwandes, festgestellt werden konnte, ob das Tier ausreichend gute und geeignete Bilder hervorbrachte oder nicht.

So wiesen fast alle Tiere gering- bis hochgradige Ansammlungen freier Flüssigkeit im Thorax auf. Die Hypostase mit Verlagerung des Blutes beginnt bereits wenige Minuten nach Kreislaufstillstand [\(Gabriel and Huckenbeck, 2009\)](#page-103-0). Dies macht deutlich, dass die euthanasierten Tiere zur Vermeidung freier Flüssigkeitsansammlungen unmittelbar nach Eintritt des Todes eingefroren werden sollten, worauf die Autorin in diesem Falle keinen Einfluss nehmen konnte.

Um Gefäße und Hohlräume des Herzens besser darstellen zu können, wurde ein Versuch unternommen, die Gefäße einer Katze im Vorfeld mit hyperosmolarer Lösung zu spülen, was erhebliche Ergüsse verursachte.

Da im Zuge der Vorversuche festgestellt wurde, dass die Bewegung des Sägeblattes das Fell auf die Schnittfläche zieht, wurden die im Folgenden verwendeten Tiere geschoren, da für den vorgesehenen Zweck auf das Fell verzichtet werden konnte. In vergleichbaren Arbeiten von [Möller \(1994\)](#page-107-2) und [Breiling \(1994\)](#page-101-1) wurden die Haare von Hunden und Katzen belassen und die Schnitte im Nachhinein von Hand gesäubert.

[Böttcher \(2000\)](#page-101-2) beschrieb bereits, dass es beim Sägen gefrorener Objekte zu unschöner Streifenbildung an der Schnittfläche kommen kann, weswegen zur Reinigung Alkohol über jede zu dokumentierende Fläche gegossen wurde. Eine gewisse, wenn auch meist nur undeutliche Streifenbildung blieb dennoch nicht aus. Eine feinere Zahnung des Sägeblattes würde die Entstehung von Streifen wahrscheinlich vermindern, genauso wie die von [Möller \(1994\)](#page-107-2) durchgeführte sehr aufwendige Reinigung jeder einzelnen Schnittfläche. Diese Nachbearbeitung ist im Gegensatz zu der Arbeit von Möller (1994), welche 10 mm dicke Scheiben erstellte, bei der hier angewandten Technik mit nur 0,25 mm dicken Schichten, welche abgefräst wurden, undurchführbar. Das Vergrößern der Schichtdicke war nicht möglich, da sich hieraus kein qualitativ hochwertiger 3D-Datensatz erstellen lässt. Aus diesem Grund mussten zu den genannten Artefakten auch Lichtreflexe und das durch die Reibung und Wärmeerzeugung des Sägeblattes entstandene, schmierige Verziehen von faserreichen Strukturen über die Schnittfläche hingenommen oder später durch Nachbearbeitung gemildert werden.

Beim Betrachten der entstandenen Schnittbilder fiel auf, dass sich das dunkelrote Blut nicht deutlich genug vom ähnlich dunklen Myokard abgrenzen ließ, was eine spätere Bildbearbeitung im Sinne von Kontrastverbesserung und Aufhellung nötig machte.

Da die Säge in einem Raum mit vielen, ungenügend abzudunkelnden Fenstern und somit Tageslicht fest installiert war, kam es zu wetterbedingten, wechselhaften Lichtverhältnissen. Aus diesem Grund wurden, außer für die Vorversuche, alle weiteren Schnitte bei Nacht angefertigt. Auch die Schnittbilder von Möller (1994) wurden in einer Dunkelkammer aufgenommen.

Der entstandene anatomische Datensatz wurde in dem Simulator SonoSim-II der Firma Sonofit GmbH, Darmstadt, getestet, wobei besonders die beachtliche Schärfe auffiel, welche sich bei keinem der anderen Volumendatensätze in dieser Deutlichkeit zeigte. Beim Betrachten nur eines kleinen Ausschnittes im Bereich des Herzen fallen hier vorerst keine klaren Vorteile gegenüber der

Echokardiographie auf. Erst durch Einblenden der im Datensatz enthaltenen Herzumgebung entsteht jedoch ein einmaliger Einblick in das Körperinnere, wodurch die dreidimensionale Vorstellungskraft verbessert werden kann.

## **3. CT- und MRT-Datensätze**

Dreidimensionale Rekonstruktionen anhand von CT- und MRT- Datensätzen sind in der Humanmedizin keine Seltenheit [\(Sorensen et al., 2009\)](#page-111-0).

Für eine ausreichende Bildqualität ist aufgrund des bewegten Herzens eine EKGund wenn möglich auch Atemtriggerung nötig [\(Daniel and Bright, 1999;](#page-102-0) [Sleeper,](#page-111-1)  [2001\)](#page-111-1). Hunde und Katzen sollten zudem für beide Untersuchungstechniken narkotisiert werden [\(Mihaljevic et al., 2009\)](#page-106-0). Außerdem ist für die Darstellung kardialer Strukturen im CT die Gabe von Kontrastmitteln von Vorteil [\(Daniel and](#page-102-0)  [Bright, 1999\)](#page-102-0) und wurde speziell auch für den Hund [\(Assheuer and Sager, 1997\)](#page-100-0) und die Katze [\(Rodriquez et al., 2014\)](#page-109-1) im Einzelfall beschrieben. Dabei ist zu beachten, dass die Gabe des Kontrastmittels am lebenden Tier weitaus bessere Resultate zeigt als post mortale Kontrastmitteldarstellung. So besaß der Volumendatensatz, der nach Kontrastmittelinjektion intra vitam gewonnen wurde, eine gute Übereinstimmung mit dem echokardiographischen Komplettvolumen. Diese Ähnlichkeit zwischen CT und Echokardiographie nutzte auch die Humanmedizin bei der Entwicklung echokardiographischer Simulatoren [\(Piórkowski et al., 2009;](#page-108-1) [Kempny and Piórkowski, 2010;](#page-104-1) [Piórkowski and](#page-108-2)  [Kempny, 2013;](#page-108-2) [Vegas et al., 2013;](#page-112-2) [Jerath et al., 2010;](#page-104-2) persönliche Mitteilung: Marcus Grimm, Prokurist/Vizepräsident, MedCom GmbH, Darmstadt, 27.08.2013).

Im Gegensatz dazu zeigten sich bei der Verwendung eines Präparates deutliche Nachteile. Die Füllung des Herzens mit Kontrastmittel war aufgrund der verbleibenden Blutrückstände in den Ventrikeln nicht vollständig. Eine vorherige Spülung unmittelbar post mortem könnte dem Abhilfe schaffen, wurde jedoch aufgrund der bereits gewonnenen Erkenntnisse zur Entstehung freier thorakaler Flüssigkeit nicht durchgeführt. Der einzige, relevante Vorteil ergab sich aus der scharfen Darstellung des still stehenden Herzen bei der Verwendung eines Präparats.

Nach Kontrastmitteleingabe intra vitam mit anschließender Euthanasie wären aufgrund der gewonnenen Erkenntnisse gute Ergebnisse zu erlangen. Dies wurde für die hier angestrebten Zwecke aus ethischen und tierschutzrechtlichen Gründen (Tierschutzgesetz Abschnitt 5 §§ 7 und 8a) nicht durchgeführt.

Die Verwendung magnetresonanztomographischer Volumendatensätze wurde in der humanmedizinischen kardialen Diagnostik bereits zum Goldstandard ernannt [\(McMurray et al., 2012\)](#page-106-1). Aufgrund der in der Veterinärmedizin nötigen Narkose für diese Untersuchung [\(Daniel and Bright, 1999;](#page-102-0) [Mihaljevic et al., 2009\)](#page-106-0) bietet hier die echokardiographische Untersuchung die einfachere und am häufigsten durchgeführte Alternative. Eine Kontrastmitteleingabe ist im MRT bei einer T2- Wichtung, durch die ausreichend gute Darstellung von Flüssigkeit [\(Mihaljevic et](#page-106-0)  [al., 2009\)](#page-106-0) nicht nötig.

Anhand der erstellten CT- und MRT-Datensätze ergaben sich gute Schnittansichten, so dass außer einer leichten Anpassung von Kontrast und Helligkeit keine Nachbearbeitung nötig war. Der direkte Vergleich mit den echokardiographischen Datensätzen wurde in diesem Fall mit Hilfe von Q-Lab der Firma Philips Healthcare, Hamburg und OsiriX, Genf, Schweiz durchgeführt. So konnten die Volumendatensätze unabhängig von der Verfügbarkeit des Simulators SonoSim-II Sonofit GmbH, Darmstadt ausgiebig auf ihre Übereinstimmung mit der Echokardiographie überprüft werden. Der CT-Volumendatensatz, der anhand einer lebenden Katze gewonnen wurde, stellte sich hier als überaus geeignet dar.

Zusammenfassend wurde mit dieser Arbeit eine umfangreiche Software-Grundlage für einen funktionstüchtigen Echokardiographie-Simulatoren für die Katze geschaffen. Die Bedeutung solcher Simulatoren ist aus der Humanmedizin bereits allgemein bekannt [\(Bose et al., 2011;](#page-101-3) [Song et al., 2012 b;](#page-111-2) [Neelankavil et](#page-107-3)  [al., 2012;](#page-107-3) [Platts et al., 2012;](#page-108-3) [Wagner et al., 2013;](#page-113-0) [Parks et al., 2013;](#page-107-4) [Damp et al.,](#page-102-1)  [2013;](#page-102-1) [Ferrero et al., 2014\)](#page-103-1).

In naher Zukunft sollen diese Daten mit Hilfe einer passenden Katzenattrappe und der Ergänzung durch weitere Schnittebenen sowie Pathologien [\(Zandt, 2014\)](#page-114-1) für einen felinen Echokardiographie-Simulator zur Verfügung stehen. Da ein virtuelles Katzenherz in der Arbeitsgruppe der Autorin bereits existiert [\(http://www.kpn-interactive.com\)](http://www.kpn-interactive.com/), ist eine Ergänzung durch eine zusätzliche

# **VI. ZUSAMMENFASSUNG**

Die Echokardiographie als diagnostische und therapiebegleitende Methode besitzt in der Tiermedizin eine große Bedeutung. Sowohl die veterinärmedizinischen Ausbildungsstätten, als auch verschiedene Fort- und Weiterbildungsveranstalter versuchen, dem Bedarf an praxisnahen echokardiographischen Übungsmöglichkeiten gerecht zu werden. Dies scheiterte mitunter an einem Mangel insbesondere von bereitwilligen Katzen, die sich ruhig und in Seitenlage über einen relativ langen Zeitraum untersuchen lassen.

Ein Lösungsansatz hierfür und somit zur Verbesserung der praktischen Ausbildungsmöglichkeiten ist der Einsatz von Echokardiographie-Simulatoren wie sie in der Humanmedizin bereits seit Jahren erfolgreich verwendet werden. Allerdings gibt es bisher in der Kleintiermedizin keine Ultraschallsimulatoren. Eine Ursache hierfür lag auch am Fehlen entsprechend geeigneter Datensätze.

In dieser Arbeit wurden mit klinisch bildgebenden Verfahren und der anatomischpräparatorischen Schnitttechnik unterschiedliche feline Volumendatensätze erstellt, zum Teil aufwendig bearbeitet und hinsichtlich ihrer Übereinstimmung und eventuellen gemeinsamen Nutzung in einem Echokardiographie-Simulator geprüft.

Der Schwerpunkt der Arbeit lag in der Bereitstellung und Aufbereitung eines echokardiographischen Datensatzes der Katze. Aus 603 felinen Ultraschall-Volumendatensätzen von 39 herzgesunden, unsedierten Katzen wurde nach bestimmten Qualitätskriterien eine apikale Vier-Kammer-Ansicht von links parasternal ausgewählt. Zur Verbesserung der Kontraste und Detailerkennbarkeit in den einzelnen Schnitten des Ultraschall-Frustums, erfolgte eine dezente Schwärzung der blutgefüllten Herz- und Gefäßbereiche. Danach besaßen alle standardisierten, ebenso wie die unüblichen echokardiographischen Schnittebenen, die aus dem bearbeiteten Datensatz errechnet werden konnten, dieselbe gute Qualität und Aussagekraft wie direkt geschallte Ultraschallschnitte aus der modernen 2D-Echokardiographie. Im Weiteren wurde zudem erstmalig bei einem echokardiographischen Volumendatensatz, die linke und rechte Herzhälfte rot bzw. blau eingefärbt, um die Zugehörigkeit der ersichtlichen Herzstrukturen unmittelbar augenfällig zu machen. Durch die dreidimensionale echokardiographische Datenerhebung bei lebenden, unsedierten Katzen wurden alle Herzphasen erfasst. Dadurch konnten beim Abspielen der Sequenz im Schleifenmodus oder beim ersten Einsatz im Simulator zwei Herzschläge ruckelfrei in "real time" betrachtet oder in Zeitlupe beurteilt werden. Dies erweckte den Eindruck einer echten echokardiographischen Untersuchung.

Zusätzlich dazu wurden erstmals aus sechs Kryo-Schnittserien von Katzenpräparaten zwei dreidimensionale anatomische Datensätze angefertigt. Alle aus diesen Volumina errechneten Schnitte zeichneten sich durch hervorragende Schärfe und Detailerkennbarkeit aus. Entsprechendes gilt für die Ansichten aus den Computertomographien von einer lebenden Katze und einem felinen Präparat. Bei beiden waren die thorakalen Gefäße und die Herzkammern mehr bzw. weniger vollständig mit Kontrastmittel gefüllt. Zwei weitere dreidimensionale magnetresonanztomographische Datensätze von einem Katzenpräparat eigneten sich hervorragend, um die kardialen und benachbarten Strukturen zu visualisieren.

Es wurde gezeigt, dass aus jedem, der beschriebenen, unterschiedlichen Volumina vergleichbare Schnitte virtuell zu erstellen sind. Die Übereinstimmung zwischen den anatomisch-präparatorischen, computertomographischen und magnetresonanztomographischen Ansichten einerseits und der Echokardiographie andererseits war naturgemäß eingeschränkt. Der größte, sofort ersichtliche Unterschied war das unbewegte Herz aus Computertomographie, Magnetresonanztomographie und anatomischen Schnittserien im Gegensatz zum schlagenden Herzen in der Echokardiographie. Zudem besaß das Herz post mortem andere Dimensionen als intra vitam.

In ersten Versuchen in dem Simulator SonoSim-II der Firma Sonofit GmbH, Darmstadt, zeigte sich, dass der bereitgestellte echokardiographische Datensatz hervorragende, mit der realen Echokardiographie bei der Katze vergleichbare Ergebnisse lieferte. Durch die zusätzlich wählbare, verschiedenfarbige Kolorierung der beiden Herzhälften war die Zuordnung der kardialen Strukturen sogar einfacher als bei der echten Ultraschalluntersuchung des Herzens. Durch ihre ausreichende Übereinstimmung ist außerdem die parallele Betrachtung von zweidimensionaler Echokardiographie und Schnitten aus den anderen 3D-Datensätze im Simulator denkbar.

# **VII. SUMMARY**

Echocardiography as a diagnostic method and accompanying therapy is of great importance in veterinary medicine. Both the veterinary medical schools, as well as various education and training organizations try to fulfil the demands for practical echocardiographic opportunities. In some cases this failed because of a lack of willing cats that can be examined calmly and in a lateral position over a relatively long period of time.

One approach at this problem and to improve the practical training is the use of echocardiography simulators which are successfully used in human medicine for many years. However, there are no ultrasound simulators in small animal medicine yet. One reason for this was the lack of suitable data sets.

In this work, different feline volume data sets were created with clinical imaging techniques and anatomical preparations. They have been edited and tested for compliance and possible common use in an echocardiography simulator.

The focus of this work was to offer and to work up an echocardiographic data set of a cat. One left apical four-chamber-view was, according to specific quality criteria, selected out of 603 feline volume ultrasound datasets of 39 healthy and non-sedated cats.

To improve contrast and detail detectability in the different views of the ultrasonic-frustum, a slight darkening of the blood-filled heart and vascular areas was made. After that, all the standard views, as well as the unusual echocardiographic planes that could be calculated from the edited data set, had the same good quality and validity as directly scanned ultrasound planes from modern 2D echocardiography. Furthermore, it was the first time, the left and right part of the heart was colored in red or blue in an echocardiographic volume data set, to make the affiliation of visible cardiac structures quickly and easily recognizable.

Because the three-dimensional echocardiographic data sets were obtained from living, non-sedated cats, all cardiac phases were captured. Thereby you could assess two smooth moving heartbeats in "real-time" or slow motion while watching the sequence as loop or in an echocardiography simulator. This gave the impression of a real echocardiographic examination.

Additionally and for the first time, two anatomical 3D data sets were made out of six cryosection series of cat preparations. All sections calculated out of these volumes had excellent sharpness and detection of detail. The same applies to the views of the CT scans of one living cat and one feline preparation. In both cases the thoracic vessels and the ventricles were filled with contrast medium more or less completely. Two more three-dimensional magnetic resonance data sets of a cat preparation were outstandingly suitable to visualize the cardiac and neighboring structures.

It has been shown that similar sectional planes could be created virtually from all described different volumes.

Correspondences between the anatomical-preparation, computed tomography and magnetic resonance views on the one hand and the echocardiography on the other hand, naturally have been limited. The most obvious difference was the motionless heart of computed tomography, magnetic resonance imaging and anatomical section image series in contrast to the beating heart in echocardiography. In addition, the hearts dimensions post mortem were different than intra vitam.

Initial experiments with the simulator SonoSim-II from Sonofit GmbH, Darmstadt, showed that the provided echocardiographic data set delivers excellent results which are comparable with real echocardiography in a cat.

Because of the additional selectable, different colored coloration of the two sides of the heart, the assignment of cardiac structures was even easier than with real echocardiography. Due to its adequate accordance, the simultaneous consideration of two-dimensional echocardiography and cross sections from the other 3D data sets in the simulator is conceivable.

### **VIII. LITERATURVERZEICHNIS**

ABBOTT, J. 2000. Echocardiography. *Small Animal Cardiology Secrets.* Philadelphia, Pennsylvania: Hanley & Belfus.

<span id="page-100-0"></span>ASSHEUER, J. & SAGER, M. 1997. Thorax. *MRI and CT Atlas of the Dog.* Victoria, Australia: Blackwell Science.

BAUMGARTNER, P. & QUAST, K. Handelndes Lernen: Evaluation eines medizinischen Trainingssystems für die Echokardiographie. *In:* BECK, U. & SOMMER, W., eds. LearnTec '97. Europäischer Kongreß für Bildungstechnologie und betriebliche Bildung, 1997 Karlsruhe. Springer, 375- 392.

BÉLANGER, M. 2010. Echocardiography. *In:* ETTINGER, S. J. & FELDMAN, E. C. (eds.) *Textbook of Veterinary Internal Medicine.* 7 ed. St. Louis, Missouri: Saunders, Elsevier.

BICK, J., DEMARIA, S., KENNEDY, J., SCHWARTZ, A., WEINER, M., LEVINE, A., SHI, Y., SCHILDCROUT, J. & WAGNER, C. 2013. Comparison of expert and novice performance of a simulated transesophageal echocardiography examination. *Simul Healthc,* 8(5)**,** 329-334.

BODUNGEN, A. & BODUNGEN, U. 1999. CD-ROM Die Sonographie des Abdomens beim Hund. Bern: Veterinärmedizinische Fakultät Universität Bern.

BOON, J. A. 2002. *Two Dimensional and M-Mode Echocardiogrphy for the Small Animal Practitioner,* Jackson, Wyoming, Teton NewMedia.

<span id="page-100-1"></span>BOON, J. A. 2011. *Veterinary Echocardiography,* West Sussex, John Wiley & Sons Ltd.

BOSE, R., MATYAL, R., PANZICA, P., KARTHIK, S., SUBRAMANIAM, B., PAWLOWSKI, J., MITCHELL, J. & MAHMOOD, F. 2009. Transesophageal echocardiography simulator: a new learning tool. *J Cardiothorac Vasc Anaesth,* 23(4)**,** 544-548.

<span id="page-101-3"></span>BOSE, R., MATYAL, R., WARRAICH, H., SUMMERS, J., SUBRAMANIAM, B., MITCHELL, J., PANZICA, P., SHAHUL, S. & MAHMOOD, F. 2011. Utility of a Transesophageal Echocardiographic Simulator as a Teaching Tool. *J Cardiothorac Vasc Anesth,* 25(2)**,** 212-215.

<span id="page-101-2"></span>BÖTTCHER, P. 2000. "THE VISIBLE ANIMAL PROJECT" Virtuelle Realität in der Veterinäranatomie. München: Institut für Tieranatomie der Tierärztlichen Fakultät der Ludwig-Maximilians-Universität München, Lehrstuhl für Systematische und Topographisch-klinische Anatomie.

<span id="page-101-0"></span>BÖTTCHER, P., MAIERL, J., SCHIEMANN, T., GLASER, C., WELLER, R., HOEHNE, K., REISER, M. & LIEBICH, H. 1999. The visible animal project: a three-dimensional, digital database for high quality three-dimensional reconstructions. *Vet Radiol Ultrasound,* 40(6)**,** 611-616.

<span id="page-101-1"></span>BREILING, F. 1994. Vergleichende makroskopisch-fotografische transversale Schnittanatomie der abdominalen Organe von Hund und Katze Hannover: Tierärztliche Hochschule.

BREITKREUTZ, R., UDDIN, S., STEIGER, H., ILPER, H., STECHE, M., WALCHER, F., VIA, G. & PRICE, S. 2009. Focused echocardiography entry level: new concept of a 1-day training course. *Minerva Medica,* 75**,** 285-292.

BROWN, D. & GAILLOT, H. 2008. Heart. *In:* PENNINCK, D. & D´ANJOU, M. (eds.) *Atlas of Small Animal, Ultrasonography.* Ames, Iowa, USA: Blackwell Publishing.

BRUDER, A. 2011. Echokardiography. *Kardiologie bei Hund und Katze.* München: Elsevier.

BUDRAS, K., FRICKE, W. & RICHTER, R. 2007. Herz mit Herzoberfläche, Herzwand und Herzbinnenverhältnissen / Herz mit Herzkranzgefäßen, Klappenapparat sowie Reizbildungs- und Erregungsleitungssystem. *Atlas der Anatomie des Hundes.* 8 ed. Hannover: Schlütersche.

CHUNG, G., GYLLENHAMMER, R., BAKER, E. & SAVITSKY, E. 2013. Effects of Simulation-Based Practice on Focused Assessment With Sonography for Trauma (FAST) Window Identification, Acquisition, and Diagnosis. *Military Medicine,* 178**,** 87-97.

CLAU-TERRÉ, F., SHARMA, V., CHOLLEY, B., GONZALES-ALUJAS, T., GALINANES, M., EVANGELISTA, A. & FLETCHER, N. 2014. Can Simulation Help to Answer the Demand for Echocardiography Education? *Anesthesiology,* 120(1)**,** 32-41.

COTÉ, E., MACDONALD, K. A., MEURS, K. M. & SLEEPER, M. M. 2011. Echocardiography. *Feline Cardiology.* Chichester, West Sussex: Whiley-Blackwell.

CROLEY, W. & ROTHENBERG, D. 2007. Education of trainees in the intensive care unit. *Crit Care Med,* 35(2 Suppl)**,** 117-121.

<span id="page-102-1"></span>DAMP, J., ANTHONY, R., DAVIDSON, M. & MENDES, L. 2013. Effects of Transesophageal Echocardiography Simulator Training on Learning and Performance in Cardiovascular Medicine Fellows. *J Am Soc Echocardiogr* 26**,** 1450-1456.

<span id="page-102-0"></span>DANIEL, G. B. & BRIGHT, J. M. 1999. Nuclear Imaging, Computed Tomography, and Magnetic Resonance Imaging of the Heart. *In:* FOX, P., SISSON, D. & MOISE, N. (eds.) *Textbook of Canine and Feline Cardiology.* 2 ed. Philadelphia, Pennsylvania: Saunders.

DARKE, P. G., BONAGURA, J. & KELLY, D. 1996. Echokardiography / Doppler Echokardiography. *Color Atlas of Veterinary Cardiology.* Mosby-Wolfe.

DEFRANCESCO, T. 2014. Focused or COAST - ECHO (Heart). *In:* LISCIANDRO, G. (ed.) *Focused Ultrasound Techniques for the Small Animal Practitioner.* Ames, Iowa, USA: John Wiley & Sons Inc.

FEENEY, D. F., FLETCHER, T. F. & HARDY, R. M. 1991. Heart. *Atlas of Correlative Imaging Anatomy of the Normal Dog: Ultrasound and Computed Tomography.* Philadelphia, PA: W. B. Saunders Company.

<span id="page-103-1"></span>FERRERO, N., BORTSOV, A., ARORA, H., MARTINELLI, S., KOLARCZYK, L., TEETER, E., ZVARA, D. & KUMAR, P. 2014. Simulator Training Enhances Resident Performance in Transesophageal Echocardiography. *Anesthesiology,* 120(1)**,** 149-159.

FUENTES, V. L. 2001. Echocardiography and Doppler Ultrasound. *In:* TILLEY, L. P., SMITH, F. W., OYAMA, M. A. & SLEEPER, M. M. (eds.) *Manual of Canine and Feline Cardiology.* 3 ed. St. Louis, Missouri: Saunders, Elsevier.

<span id="page-103-0"></span>GABRIEL, P. & HUCKENBECK, W. 2009. Todesfeststellung: Grundregeln, Durchführung und häufige Fehler. *Zeitschrift für Allgemeinmedizin,* 3**,** 460-465.

GILLE, U. 2008. Herz. *In:* SALOMON, F., GEYER, H. & GILLE, U. (eds.) *Anatomie für die Tiermedizin.* 2 ed.: Enke.

GORDON, J., WILKERSON, W., SHAFFER, D. & ARMSTRONG, E. 2001. "Practicing" medicine without risk: students' and educators' responses to highfidelity patient simulation. *Acad Med,* 76(5)**,** 469-472.

GRABER, M., WYATT, C., KASPAREK, L. & XU, Y. 2005. Does simulator training for medical students change patient opinions and attitudes toward medical student procedures in the emergency department? *Acad Emerg Med,* 12(7)**,** 635- 639.

GRACIAS, V., FRANKEL, H., GUPTA, R., REILLY, P., GRACIAS, F., KLEIN, W., NISENBAUM, H. & SCHWAB, C. 2002. The role of positive examinations in training for the focused assessment sonogram in trauma (FAST) examination. *Am Surg,* 68 (11)**,** 1008-1011.

GREEN, R. W. 1996. *Small Animal Ultrasound,* Philadelphia, Lippincott-Raven.

GREEN, R. W. 1997. CD-ROM Small Animal Ultrasound,. Philadelphia: Lippincott-Raven.

HABERMEHL, K. 1994. Herz. *In:* FREWEIN, J. & VOLLMERHAUS, B. (eds.) *Anatomie von Hund und Katze.* Berlin: Blackwell Wissenschafts-Verlag.

HERRTAGE, M. E. 1998. Diagnostic ultrasonography. *In:* FUENTES, V. L. & SWIFT, S. (eds.) *Manual of Small Animal Cardiorespiratory Medicine and Surgery.* Shurdington, Cheltenham, UK: British Small Animal Veterinary Association.

<span id="page-104-0"></span>HILDEBRANDT, N. 2011. Einführung in die 3D-Echokardiographie - Möglichkeiten und sinnvolle Anwendungen. *57. Jahreskongress der Deutschen Gesellschaft für Kleintiermedizin (DGK-DVG).* Berlin.

JELACIC, S., BOWDLE, A., TOGASHI, K. & VONHOMEYER, P. 2013. The Use of TEE Simulation in Teaching Basic Echocardiography Skills to Senior Anesthesiology Residents. *J Cardiothorac Vasc Anaesth,* 27(4)**,** 670-675.

<span id="page-104-2"></span><span id="page-104-1"></span>JERATH, A., VEGAS, A., MEINERI, M., SILVERSDES, C., FEINDEL, C., BEATTIE, S., CORRIN, M. & TRAIT, G. 2010. An interactive online 3D model of the heart assists in learning standard transesophageal echocrdiography views. *Can J Anesth,* 58**,** 14-21.

KEMPNY, A. & PIÓRKOWSKI, A. 2010. CT2TEE - a novel, internet-based simulator of transoesophageal echocardiography in congenital heart disease. *Kardiologia Polska,* 68(3)**,** 374-379.

KIENLE, R. D. 1998. Echocardiography. *In:* KITTLESON, M. D. & KIENLE, R. D. (eds.) *Small Animal Cardiovascular Medicine.* St. Louis, MO: Mosby, Inc.

KÖNIG, H. E., RUBERTE, J. & LIEBICH, H. 2012. Organe des Herz-Kreislauf-Systems (Systema cardiovasculare). *In:* KÖNIG, H. E. & LIEBICH, H. (eds.) *Anatomie der Haussäugetiere.* 5 ed. Stuttgart: Schattauer.

LEWISS, R., HOFFMANN, B., BEAULIEU, Y. & PHELAN, M. 2014. Point-of-Care Ultrasound Education: The Increasing Role of Simulation and Multimedia Resources. *J Ultrasound Med,* 33(1)**,** 27-32.

<span id="page-105-0"></span>LIPPERT, H. 2011. Herz *Lehrbuch Anatomie.* 8 ed. München: Elsevier.

MARQUARDT, R., SCHARF, A., HAUPTMANN, G. & FREITAG, U. 2004. Learning by doing - Ultraschalldiagnostik mit dem Sonotrainer - Zwischenbilanz einer praxisnahen Fortbildung. *Frauenarzt,* 45(4)**,** 660-662.

MATTOON, J. & NYLAND, T. 2002. Thorax, Echocardiography. *Small Animal Diagnostic Ultrasound.* 2 ed. Philadelphia, Pennsylvania: Saunders.

MATYAL, R., BOSE, R., WARRAICH, H., SHAHUL, S., RATCLIFF, S., PANZICA, P. & MAHMOOD, F. 2011. Transthoracic Echocardiographic Simulator: Normal and the Abnormal. *J Cardiothorac Vasc Anaesth,* 25**,** 177-181.

MAUL, H., SCHARF, A., BAIER, P., WÜSTEMANN, M., GÜNTER, H., GEBAUER, G. & SOHN, C. 2004. Ultrasound simulators: experience with the SonoTrainer and comparative review of other training systems. *Ultrasound Obstet Gynecol,* 24**,** 581-585.

MAUS, T. M. 2011. Simulation: The Importance of "Hands-On" Learning. *J Cardiothorac Vasc Anaesth,* 25(2)**,** 209-211.

<span id="page-106-1"></span>MCMURRAY, J. J., ADAMOPOULOS, S., ANKER, S. D., AURICCHIO, A., BÖHM, M., DICKSTEIN, K., FALK, V., FILIPPATOS, G., FONSECA, C., GOMEZ-SANCHEZ, M. A., JAARSMA, T., KOBER, L., LIP, G. Y., MAGGIONO, A. P., PARKHOMENKO, A., PIESKE, B. M., POPESCU, B. A., K., R. P., RUTTEN, F. H., SCHWITTER, J., SEFEROVIC, P., STEPINSKA, J., TRINDADE, P. T., VOORS, A. A., ZANNAD, F., ZEIHER, A., BAX, J. J., BAUMGARTNER, H., CECONI, C., DEAN, V., DEATON, C., FAGARD, R., FUNCK-BRENTANO, C., HASDAI, D., HOES, A., KIRCHHOF, P., KNUUTI, J., KOLH, P., MCDONAGH, T., MOULIN, C., POPESCU, B. A., REINER, Z., SECHTEM, U., SIRNES, P. A., TENDERA, M., TORBICKI, A., VAHANIAN, A., WINDECKER, S., MCDONAGH, T., SECHTEM, U., BONET, L. A., AVRAAMIDES, P., BEN LAMIN, H. A., BRIGNOLE, M., COCA, A., COWBURN, P., DARGIE, H., ELLIOTT, P., FLACHSKAMPF, F. A., GUIDA, G. F., HARDMAN, S., IUNG, B., MERKELY, B., MUELLER, C., NANAS, J. N., NIELSEN, O. W., ORN, S., PARISSIS, J. T. & PONIKOWSKI, P. 2012. ESC guidelines for the diagnosis and treatment of acute and chronic heart failure 2012: The Task Force for the Diagnosis and Treatment of Acute and Chronic Heart Failure 2012 of the European Society of Cardiology. Developed in collaboration with the Heart Failure Association (HFA) of the ESC. *Eur J Heart Fail,* 14(8)**,** 803-869.

<span id="page-106-0"></span>MIHALJEVIC, M., KRAMER, M. & GOMERCIC, H. 2009. *CT- und MRT-Atlas: Transversalanatomie des Hundes*, Parey.

MOHAMMAD, A., HEFNY, A. & ABU-ZIDAN, F. 2013. Focused Assessment Sonography for Trauma (FAST) Training: A Systematic Review. *World J Surg*.

MOISE, N. S. & FOX, P. R. 1999. Echocardiography an Doppler Imaging. *In:* FOX, P. R., SISSON, D. & MOISE, N. S. (eds.) *Textbook of Canine and Feline Cardiology.* 2 ed. Philadelphia, Pennsylvania: Saunders.

<span id="page-107-2"></span>MÖLLER, A. 1994. Vergleichende makroskopisch-fotografische transversale Schnittanatomie der thorakalen Organe von Hund und Katze. Hannover: Anatomisches Institut der Tierärztlichen Hochschule Hannover.

<span id="page-107-3"></span>NEELANKAVIL, J., HOWARD-QUIJANO, K., HSIEH, T., RAMSINGH, D., SCOVOTTI, J., CHUA, J., HO, J. & MAHAJAN, A. 2012. Transthoracic Echocardiography Simulation Is an Efficient Method to Train Anesthesiologists in Basic Transthoracic Echocardiography Skills. *Anesth Analg,* 115(5)**,** 1042-1051.

NELSON, R. W. & COUTO, C. G. 2008. Echocardiography (Cardiac Ultrasound). *Small Animal Internal Medicine.* 4 ed. St. Louis, Missouri: Mosby, Elsevier.

<span id="page-107-0"></span>NELSON, R. W. & COUTO, C. G. 2010. Diagnostik des Kardiovaskulären Systems. *Innere Medizin der Kleintiere.* 2 ed. München: Elsevier.

NICKEL, R., SCHUMMER, A. & SEIFERLE, E. 2005. Herz. *Lehrbuch der Anatomie der Haustiere.* 4 ed. Stuttgart: Parey.

OKUDA, Y., BRYSON, E., DEMARIA, S., JACOBSON, L., QUINONES, J., SHEN, B. & LEVINE, A. 2009. The Utility of Simulation in Medical Education: What Is the Evidence? *Mt Sinai J Med,* 76**,** 330-343.

PARIAUT, R. 2011. Heart. *In:* BARR, F. & GASCHEN, L. (eds.) *Manual of Canine and Feline Ultrasonography.* Gloucester, England: British Small Animal Veterinary Association.

<span id="page-107-4"></span><span id="page-107-1"></span>PARKS, A., ATKINSON, P., VERHEUL, G. & LEBLANC-DUCHIN, D. 2013. Can medical learners achieve point-of-care ultrasound competency using a highfidelity ultrasound simulator?: a pilot study. *critical ultrasound journal,* 5(1)**,** 9.
PENZL, S. 2009. Dreidimensionale Echokardiografie in der Tiermedizin Evaluierung der kardialen Volumenbestimmung bei herzgesunden Beagles und Dachshunden. München: Lehrstuhl für Tieranatomie I der Tierärztlichen Fakultät der Ludwig-Maximilians-Universität München.

PERSOON, M. C., SCHOUT, B., MARTENS, E. J., TJIAM, M., TIELBEEK, A. V., SCHERQBIER, A. J., A., W. J. & HENDRIKX, A. J. 2010. A simulator for teaching transrectal ultrasound procedures: how useful and realistic is it? *Simul Healthc,* 5(5)**,** 311-314.

PIÓRKOWSKI, A., JAJESNICA, L. & SZOSTEK, K. 2009. Creating 3D Web-Based Viewing Services for DICOM Images. *Communications in Computer and Information Science* 39**,** 218-224.

PIÓRKOWSKI, A. & KEMPNY, A. 2013. The Transesophageal Echocardiography Simulator Based on Computed Tomography Images. *IEEE Transactions on Biomedical Engineering,* 60 (2)**,** 292-299.

PLATTS, D., HUMPHRIES, J., BURSTOW, D., ANDERSON, B., FORSHAW, T. & SCALIA, M. 2012. The use of computerised simulators for training of transthoracic and transoesophageal echocardiography. The future of echocardiographic training? *Heart Lung and Circulation,* 21(5)**,** 267-274.

POULSEN NAUTRUP, C. 2006. SonoBasics. Hannover: Schlütersche.

POULSEN NAUTRUP, C. 2009. Thorax: Echokardiographie. *In:* KRAUTWALD-JUNGHANNS, M., PEES, M., REESE, S. & TULLY, T. (eds.) *Atlas der bildgebenden Diagnostik bei Heimtieren.* Hannover: Schlütersche.

POULSEN NAUTRUP, C., DECKER, J. & ZANDT, E. Ein felines Echokardiographie-Model. *In:* POULSEN NAUTRUP, C., ed. 1. VetMed Skills Lab Symposium 2014, 30./31.01.2014 2014 Clinical Skills Lab, Stiftung Tierärztliche Hochschule Hannover.

POULSEN NAUTRUP, C. & TOBIAS, R. 2007. Herz. *Atlas und Lehrbuch der Ultraschalldiagnostik bei Hund und Katze.* Hannover: Schlütersche.

RADKE, J. 2014. 3D-Visualisierung anatomischer und sonografischer Schnittbildserien bei der Katze

München: Institut für Anatomie, Histologie und Embryologie der Veterinärmedizinischen Fakultät, LMU München.

RODRIQUEZ, K. T., O´BRIEN, M. A., HARTMAN, A. C., MCREYNOLDS, C. J., MCMICHAEL, M., RAPOPORT, G. & O´BRIEN, R. T. 2014. Microdose computed tomographic cardiac angiography in normal cats. *J Vet Cardiol,* 16**,** 1760-2734.

SCHAFHAUSER, T. 2000. CD-ROM Echokardiographie für Tiermediziner. München: Medizinische Tierklinik (I) der Ludwig-Maximilians-Universität, München

SCHELLHAAS, S. 2011. Real time 3D - Ultraschallsimulation in der Akutmedizin, Entwicklung einer neuen Technologie. Frankfurt am Main: Fachbereich Medizin der Johann Wolfgang Goethe-Universität Frankfurt am Main;

Klinik für Anästhesie, Intensivmedizin und Schmerztherapie.

SCHELLHAAS, S., STIER, M., WALCHER, F., ADILI, F., SCHMITZ-RIXEN, T. & BREITKREUTZ, R. 2009. Notfallsonographietraining am Ultraschallsimulator. *Notfall & Rettungsmedizin,* 12(8)**,** 613-618.

SCHMIDT, U. 2005. *Proffessionelle Videotechnik,* Berlin, Springer.

SCHULTHEIß, S. 2011. Evaluation der dreidimensionalen Echokardiografie (3DE) im Rahmen der Größenbestimmung vom Atrium sinistrum und der Einschätzung hämodynamisch unbedeutender transmitraler Regurgitationen bei klinisch herzgesunden Beagles und Dachshunden. München: Department für Veterinärwissenschaften der Tierärztlichen Fakultät der Ludwig-Maximilians-Universität München.

SEILER, G., DUKES-MCEWAN, J. & GASCHEN, L. 2008. Basics of thoracic ultrasonography. *In:* SCHWARZ, T. & JOHNSON, V. (eds.) *Manual of Canine and Feline Thoracic Imaging.* 2008: British Small Animal Veterinary Association.

SHAKIL, O., MAHMOOD, B., MATYAL, R., JAINANDUNSING, J., MITCHELL, J. & MAHMOOD, F. 2013. Simulation TraininginEchocardiography:TheEvolutionofMetrics. *J Cardiothorac Vasc Anaesth,* 27(5)**,** 1034-1040.

SHAKIL, O., MAHMOOD, F. & MATYAL, R. 2012. Simulation in echocardiography: an ever-expanding frontier. *J Cardiothorac Vasc Anaesth,* 26(3)**,** 476-485.

SHARMA, V., CHAMOS, C., VALENCIA, O., MEINERI, M. & FLETCHER, S. 2013. The impact of internet and simulation-based training on transoesophageal echocardiography learning in anaesthetic trainees: a prospective randomised study. *Anaesthesia,* 68(6)**,** 621-627.

SIESLACK, A. K. 2013 a. Vergleichende links- und rechtsventrikuläre Funktionsanalyse mittels Magnetresonanztomographie, Computertomographie und 3D-Echokardiographie bei herzgesunden Hunden. Hannover: Tierärztliche Hochschule Hannover.

SIESLACK, A. K., DZIALLAS, P., NOLTE, I. & WEFSTAEDT, P. 2013 b. Comparative assessment of left ventricular function variables determined via cardiac computed tomography and cardiac magnetic resonance imaging in dogs. *Am J Vet Res,* 74(7)**,** 990-998.

SLEEPER, M. 2001. Special Diagnostic Techniques for Evaluation of Cardiac Disease. *In:* TILLEY, L., SMITH, F. W., OYAMA, M. A. & SLEEPER, M. (eds.) *Manual of Canine and Feline Cardiology.* St. Louis, Missouri: Saunders, Elsevier.

SOHMER, B., HUDSON, C., HUDSON, J., POSNER, G. & NAIK, V. 2013. Transesophageal echocardiography simulation is an effective tool in teaching psychomotor skills to novice echocardiographers. *Can J Anesth* [Online].

SONG, H., LIU, F. & LI, J. 2012 a. Simulator Based TEE Training - The Initial Experience in China

SONG, H., PENG, Y. & LIU, J. 2012 b. Innovative transesophageal echocardiography training and competency assessment for Chinese

anesthesiologists: role of transesophageal echocardiography simulation training. *Curr Opin Anesthesiol,* 25**,** 686-691.

SONNTAG, F. & MIHALJEVIC, M. 2009. Thorax. *In:* MIHALJEVIC, M., KRAMER, M. & GOMERCIC, H. (eds.) *CT- und MRT-Atlas, Transversalanatomie des Hundes.* Stuttgart: Parey.

SONOFIT, G. & GOLDBERG, H. 2013. Erstmals Ultraschall Simulator mit paralleler Darstellung bildgebender Systeme Innovation für ärztliche Weiterbildung ...,Made in Germany". *Pressemitteilung: [http://www.sonofit.de/img/presse/Sonofit\\_Presseinformation\\_Nov\\_2013.pdf](http://www.sonofit.de/img/presse/Sonofit_Presseinformation_Nov_2013.pdf)***,** 1-2.

SORENSEN, T. S., BEERBAUM, O., MOSEQAARD, J. & GREIL, G. F. 2009. Developing and evaluating virtual cardiotomy for preoperative planning in congenital heart disease. *Stud Health Technol Inform,* 142**,** 340-345.

SUGENG, L., MOR-AVI, V., WEINERT, L., NIEL, J., EBNER, C., LANG, R. M. & NESSER, H. J. 2006. Quantitative asseesment of left ventricular size and function: Side-by-side comparison of real-time three-dimensional echocardiography and computed tomography with magnetic resonance reference. *Circulation,* 114(7)**,** 654-661.

TERKAMP, C., REINDELL, H., MANNS, M. & GEBEL, M. 2005. Verbesserung der Sonographieausbildung durch Schulung am Ultraschallsimulator. *Praxis (Bern 2005),* 94**,** 329-332.

TERKAMP, C., WALTER, B., BENTER, T., HOFFMANN, B., KIRCHNER, G., DETTMER, A., CASELITZ, M., REINDELL, H., SIMANOWSKI, M., MANNS, M. & GEBEL, M. 2006. Ultraschallausbildung am Ultraschallsimulator. *Praxis (Bern 2006),* 95**,** 809-813.

THOMAS, W., GABER, C., JACOBS, G., KAPLAN, P., LOMBARD, C., MOISE, N. S. & MOSES, B. 1993. Recommendations for standards in transthoracic two-dimensional echocardiography in the dog and cat. Echocardiography Committee of the Specialty of Cardiology, American College of Veterinary Internal Medicine. *J Vet Intern Med,* 7(4)**,** 247-252.

TIDHOLM, A., WESTLING, A. B., HÖGLUND, K., LJUNGVALL, I. & HÄHHSTRÖM, J. 2010. Comparisons of 3-, 2-dimensional, and M-mode echocardiographical methods for estimation of left chamber volumes in dogs with and without acquired heart disease. *J Vet intern Med,* 24(6)**,** 1414-1420.

TOBIAS, R. 2008. Echokardiographie - Das Herz in Aktion. *In:* TOBIAS, R., SKRODZKI, M. & SCHNEIDER, M. (eds.) *Kleintierkardiologie kompakt.* Hannover: Schlütersche.

VEGAS, A., MEINERI, M., JERATH, A., CORRIN, M., SILVERSDES, C. & TRAIT, G. 2013. Impact of Online Transesophageal Echocardiographic Simulation on Learning to Navigate the 20 Standard Views. *Journal of Cardiothoracic and Vascular Anaesthesia,* 27(3)**,** 531-535.

VOZENILEK, J., HUFF, S., REZNEK, M. & GORDON, J. 2004. See One, Do One, Teach One: Advanced Technology in Medical Education. *Acad Emerg Med,* 11(11)**,** 1149-1154.

WAGNER, R., RAZEK, V., GRÄFE, F., BERLAGE, T., JANOUSEK, J., DAEHNERT, I. & WEIDENBACH, M. 2013. Effectiveness of Simulator-Based Echocardiography Training of Noncardiologists in Congenital Heart Diseases. *Echocardiography,* 30**,** 693-698.

WARE, W. 2007. Overview of Echocardiography. *Cardiovascular Disease in Small Animal Medicine.* London: Manson Publishing

WATSON, K., WRIGHT, A., MORRIS, N., MCMEEKEN, J., RIVETT, D., BLACKSTOCK, F., JONES, A., HAINES, T., O´CONNOR, V., WATSON, G., PETERSON, R. & JULL, G. 2012. Can simulation replace part of clinical time? Two prllel randomised controlled trials. *Medical Education,* 46**,** 657-667.

WEIDENBACH, M., DRACHSLER, H., WILD, F., KREUTTER, S., RAZEK, V., GRUNST, G., ENDER, J., BERLAGE, T. & JANOUSEK, J. 2007. EchoCom TEE -a simulator for transoesophageal echocardiography. *Anaesthesia,* 62**,** 347- 353.

WEIDENBACH, M., RÁZEK, V., WILD, F., KHAMBADKONE, S., BERLAGE, T., JANOUSEK, J. & MAREK, J. 2009. Simulation of congenital heart defects: a novel way of training in echocardiography. *Heart,* 95(8)**,** 636-641.

WEIDENBACH, M., TROCHIM, S., KREUTTER, S., RICHTER, C., BERLAGE, T. & GRUNST, G. 2004. Intelligent training system integrated in an echocardiography simulator. *Comput Biol Med,* 34(5)**,** 407-425.

WEIDENBACH, M., WICK, C., PIEPER, S., QUAST, K., FOX, T., GRUNST, G. & REDEL, D. 2000. Augmented Reality Simulator for Training in Two-Dimensional Echocardiography. *Computers and Biomedical Research,* 33**,** 11-22.

WEIDENBACH, M., WICK, C., PIEPER, S. & REDEL, D. 1999. Augmented Reality in der Echokardiographie -Eine neue Methode der computergestützten Ausbildung und Bildbearbeitung durch virtuelle und reale dreidimensionale Datensätze. *Z Kardiol,* 89**,** 168-175.

WEIDENBACH, M., WILD, F., SCHEER, K., MUTH, G., KREUTTER, S., GRUNST, G., BERLAGE, T. & SCHNEIDER, P. 2005. Computer-based training in two-dimensional echocardiography using an echocardiography simulator. *Journal of the American Society of Echocardiography,* 18**,** 362-366.

WEIHS, W. 2014. Die standardisierte Echokardiographie: Durchführung, Archivierung und Befunderstellung inkl. Evaluierung der systolischen Linksventrikelfunktion. *J Kardiol,* 21 (1-2)**,** 8-13.

WIEN, V. U. 2007. Ultraschall bei Hund und Katze CD-ROM. Wien: Veterinärmedizinische Universität Wien.

ZANDT, E. 2014. Dissertation in Arbeit. *Institut für Anatomie, Histologie und Embryologie der Veterinärmedizinischen Fakultät, LMU München.*

## **IX. DANKSAGUNG**

Besonders bedanken möchte ich mich bei

Frau Prof. Dr. Cordula Poulsen Nautrup für ihren fachlichen und auch persönlichen Rat sowie den unermüdlichen Einsatz auch wenn Rückschläge zu verkraften waren. Für die Erreichbarkeit und geduldige Beantwortung von Fragen zu jeder Tages- und Nachtzeit.

Herrn PD Dr. Sven Reese für die Bereitstellung der Kameraausrüstung und die Hilfe bei technischen Fragestellungen.

meiner Mitstreiterin Jasmin, für die gegenseitigen motivierenden Gespräche fachlicher und persönlicher Art. Dank ihr fiel all die Arbeit wesentlich leichter.

Frau Nicole Roggon und Herrn Dr. Jan-Gerd Kresken von der tierärztlichen Klinik für Kleintiere am Kaiserberg für die Organisation und zur Verfügung Stellung der Räumlichkeiten um die echokardiographischen Untersuchungen durchführen zu können.

Frau Martin von Philips Healthcare für die Bereitstellung des Ultraschallgerätes und die Unterstützung bei technischen Fragen

Frau Dr. Anne-Ly Peissner für die Bereitstellung von CT- und MRT-Datensätzen.

Herrn Dr. Andreas Brühschwein sowie Frau Prof. Dr. Andrea Meyer-Lindenberg von der Chirurgischen und Gynäkologischen Kleintierklinik der LMU für die Erlaubnis zur Verwendung ihres CT-Gerätes und die Beantwortung fachlicher Fragen hierzu.

Herrn Dr. Peter Weinert vom LRZ für seine Geduld und die Hilfestellungen bei der Arbeit mit Amira

Herrn Marcus Grimm von der MedCom GmbH für die Beantwortung von Fragen zum Simulator und die Bereitstellung für Probedurchläufe.

Herrn Hecher, Frau Mitterer und Herrn Obermayer, sowie weiteren Mitarbeitern des Lehrstuhls für Anatomie, Histologie und Embryologie, die mich tatkräftig unterstützten und mitunter den Lärm und Schmutz beim Sägen ertragen mussten.

All denen, die mir bereitwillig und ausführlich Auskünfte am Telefon und per E-Mail erteilten.

Meinen Eltern die immer an mich glauben, mich unterstützen und zu mir halten und damit das alles möglich gemacht haben.

Meiner Schwester und besten Freundin dafür, dass sie immer für mich da ist und mir in jeder Lebenslage beisteht.

Meiner Familie und Freunden auf die ich immer zählen kann.

Elmo, Momo, Alice, Monty, Hugo, Pepples und Wolfgang für die stets gute Laune und das Schaffen von geistigen und körperlichen Freiräumen.